# Parallel typesetting for critical editions: the ledpar package<sup>∗</sup>

Peter Wilson Herries Press†

#### Abstract

The ledmac package, which is based on the PLAIN TEX set of EDMAC macros, has been used for some time for typesetting critical editions. The ledpar package is an extension to ledmac which enables texts and their critical apparatus to be typeset in parallel, either in two columns or on pairs of facing pages.

# Contents

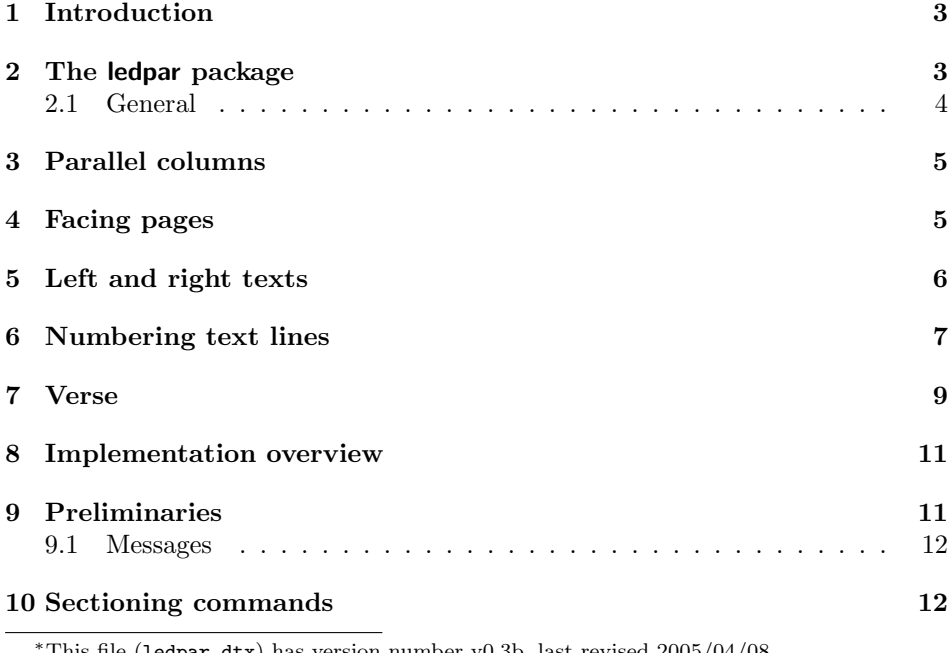

This file (ledpar.dtx) has version number v0.3b, last revised  $2005/04/08$ . †herries dot press at earthlink dot net

### 2 Contents

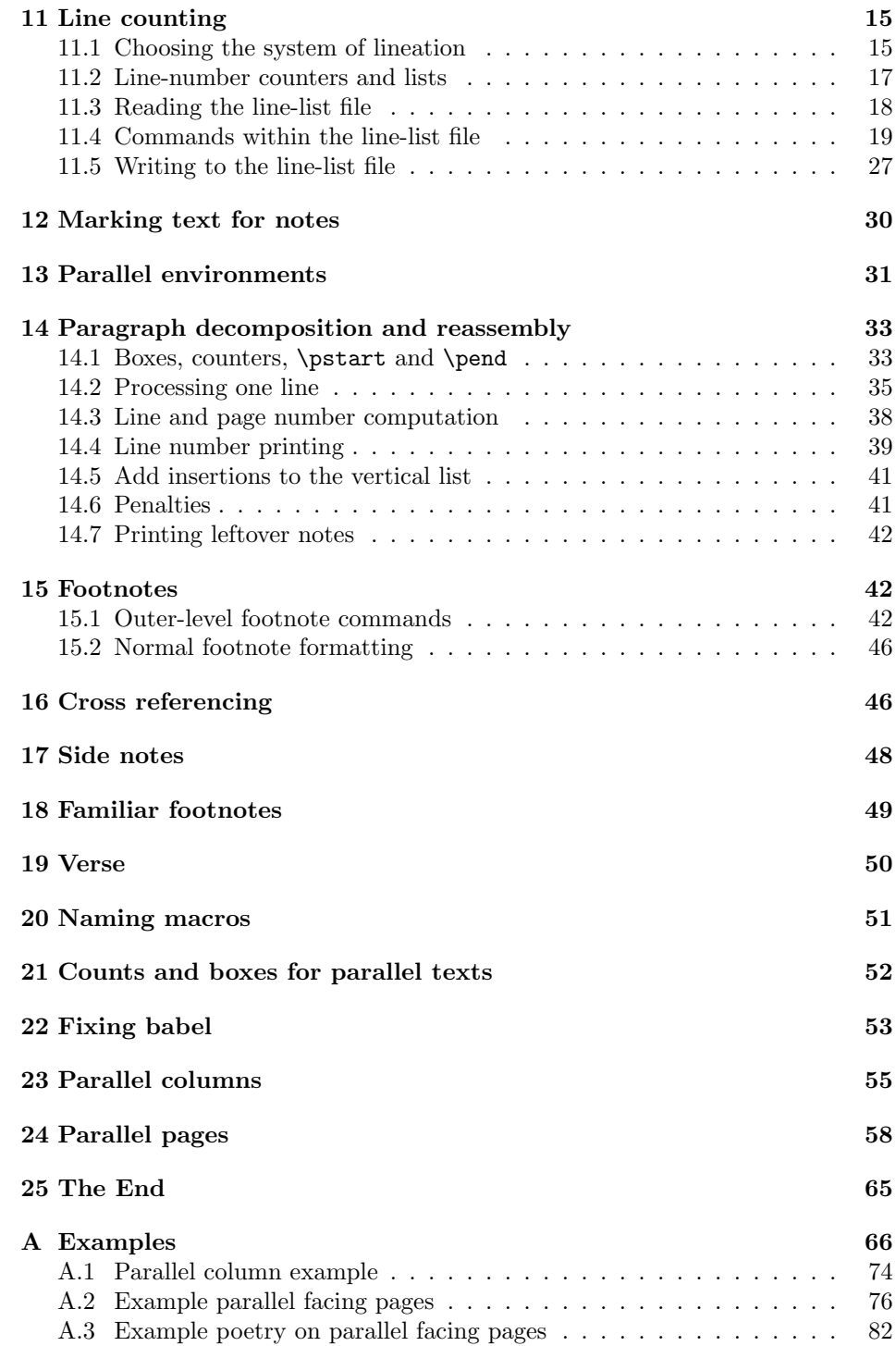

#### [Index](#page-86-0) 87

### List of Figures

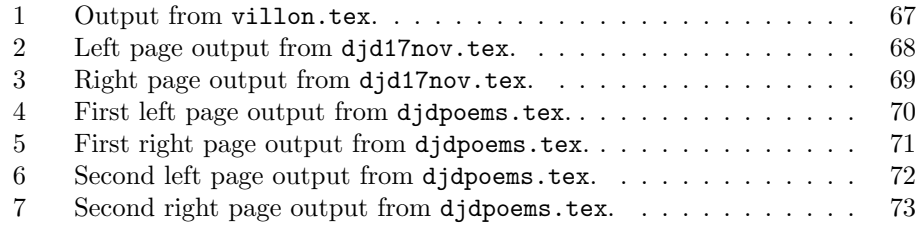

### <span id="page-2-0"></span>1 Introduction

The EDMAC macros [\[LW90\]](#page-86-1) for typesetting critical editions of texts have been available for use with TeX for some years. Since EDMAC became available there had been a small but constant demand for a version of EDMAC that could be used with La-TeX. The ledmac package was introduced in 2003 in an attempt to satisfy that request.

Some critical editions contain texts in more than one form, such as a set of verses in one language and their translations in another. In such cases there is a desire to be able to typeset the two texts, together with any critical apparatus, in parallel. The ledpar package is an extension to ledmac that enables two texts and their apparatus to be set in parallel, either in two columns or on pairs of facing pages.

The package has to try and coerce T<sub>E</sub>X into paths it was not designed for. Use of the package, therefore, may produce some surprising results.

This manual contains a general description of how to use ledpar starting in section [2;](#page-2-1) the complete source code for the package, with extensive documentation (in sections [8](#page-10-0) through [25\)](#page-64-0); and an Index to the source code. As ledpar is an adjunct to ledmac I assume that you have read the ledmac manual. Also ledpar requires ledmac to be used, preferably at least version  $0.6$  ( $2004/12/10$ ). You do not need to read the source code for this package in order to use it but doing so may help to answer any questions you might have. On a first reading, I suggest that you should skip anything after the general documentation in sections [2](#page-2-1) until [8,](#page-10-0) unless you are particularly interested in the innards of ledpar.

# <span id="page-2-1"></span>2 The ledpar package

A file may mix numbered and unnumbered text. Numbered text is printed with marginal line numbers and can include footnotes and endnotes that are referenced to those line numbers: this is how you'll want to print the text that you're editing. Unnumbered text is not printed with line numbers, and you can't use ledmac's note commands with it: this is appropriate for introductions and other material added by the editor around the edited text.

The ledpar package lets you typeset two *numbered* texts in parallel. This can be done either as setting the 'Leftside' and 'Rightside' texts in two columns or on facing pages. In the paired pages case footnotes are placed at the bottom of the page on which they are called out — that is, footnotes belonging to the left are set at the foot of a left (even numbered) page, and those for right texts are at the bottom of the relevant right (odd numbered) page. However, in the columnar case, all footnotes are set at the bottom left of the page on which they are called out — they are not set below the relevant column. The line numbering schemes need not be the same for the two texts.

#### <span id="page-3-0"></span>2.1 General

ledmac essentially puts each chunk of numbered text (the text within a \pstart  $\ldots$  \pend) into a box and then following the \pend extracts the text line by line from the box to number and print it. More precisely, the text is first put into the the box as though it was being typeset as normal onto a page and any notes are stored without being typeset. Then each typeset line is extracted from the box and any notes for that line are recalled. The line, with any notes, is then output for printing, possibly with a line number attached. Effectively, all the text is typeset and then afterwards all the notes are typeset.

ledpar similarly puts the left and right chunks into boxes but can't immediately output the text after a \pend — it has to wait until after both the left and right texts have been collected before it can start processing. This means that several boxes are required and possibly TeX has to store a lot of text in its memory; both the number of potential boxes and memory are limited. If TeX's memory is overfilled the recourse is to reduce the amount of text stored before printing.

\maxchunks It is possible to have multiple chunks in the left and right texts before printing them. The macro  $\max$ chunks $\{\nnum\}$  specifies the maximum number of chunks within the left or right texts. This is initially set as:

\maxchunks{10}

meaning that there can be up to 10 chunks in the left text and up to 10 chunks in the right text, requiring a total of 20 boxes. If you need more chunks then you can increase \maxchunks.

TeX has a limited number of boxes; if you get an error message along the lines of 'no room for a new box', then decrease the number. A chunk also requires a counter so you may get a message along the lines 'no room for a new count', which may be resolved by reducing \maxchunks.

On the other hand, if you get a ledmac error message along the lines: 'Too many \pstart without printing. Some text will be lost.' then you will have to either increase \maxchunks or use the parallel printing commands (\Columns or \Pages) more frequently.

When typesetting verse using \syntax, each line is treated as a chunk, so be warned that if you are setting parallel verses you might have to increase \maxchunks much more than it appears at first sight.

In general, ledmac is a TeX resource hog, and ledpar only makes things worse in this respect.

# <span id="page-4-0"></span>3 Parallel columns

- pairs Numbered text that is to be set in columns must be within a pairs environment. Within the environment the text for the lefthand and righthand columns is placed within the Leftside and Rightside environments, respectively; these are described in more detail below in section [5.](#page-5-0)
- 

\Columns The command \Columns typesets the texts in the previous pair of Leftside and Rightside environments. The general scheme for parallel columns looks like this:

```
\begin{pairs}
\begin{Leftside} ... \end{Leftside}
\begin{Rightside} ... \end{Rightside}
\Columns
\begin{Leftside} ... \end{Leftside}
...
\Columns
\end{pairs}
```
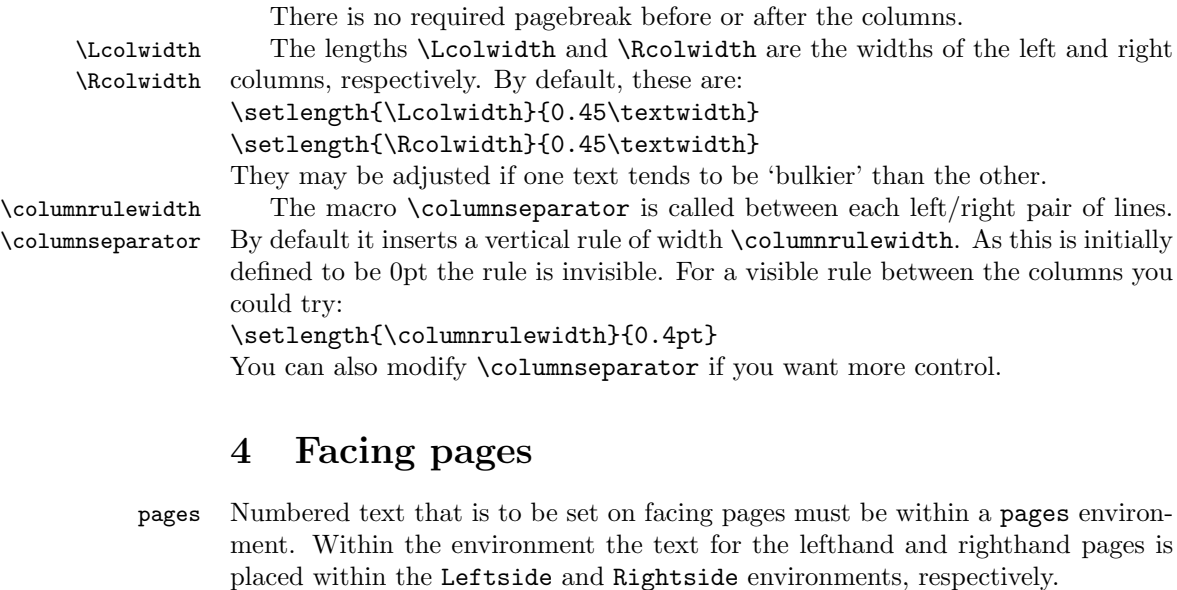

<span id="page-4-1"></span>\Pages The command \Pages typesets the texts in the previous pair of Leftside and Rightside environments. The general scheme for parallel pages looks like this:

```
\begin{pages}
\begin{Leftside} ... \end{Leftside}
\begin{Rightside} ... \end{Rightside}
```

```
\Pages
\begin{Leftside} ... \end{Leftside}
...
\Pages
\end{pages}
```
The Leftside text is set on lefthand (even numbered) pages and the Rightside text is set on righthand (odd numbered) pages. Each \Pages command starts a new even numbered page. After parallel typesetting is finished, a new page is started.

\Lcolwidth Within the pages environment the lengths \Lcolwidth and \Rcolwidth are \Rcolwidth the widths of the left and right pages, respectively. By default, these are set to the normal textwidth for the document, but can be changed within the environment if necessary.

\goalfraction When doing parallel pages ledpar has to guess where TeX is going to put pagebreaks and hopefully get there first in order to put the pair of texts on their proper pages. When it thinks that the fraction \goalfraction of a page has been filled, it finishes that page and starts on the other side's text. The definition is: \newcommand\*{\goalfraction}{0.9}

> If you think you can get more on a page, increase this. On the other hand, if some left text overflows onto an odd numbered page or some right text onto an even page, try reducing it, for instance by:

\renewcommand\*{\goalfraction}{0.8}

### <span id="page-5-0"></span>5 Left and right texts

Parallel texts are divided into Leftside and Rightside. The form of the contents of these two are independent of whether they will be set in columns or pages.

\linenumincrement \firstsublinenum \sublinenumincrement

Leftside The left text is put within the Leftside environment and the right text like-Rightside wise in the Rightside environment. The number of Leftside and Rightside environments must be the same.

Within these environments you can designate the line numbering scheme(s) \firstlinenum to be used. The ledmac package originally used counters for specifying the num bering scheme; now both  $ledmac<sup>1</sup>$  $ledmac<sup>1</sup>$  $ledmac<sup>1</sup>$  and the  $ledpar$  package use macros instead. Following \firstlinenum{ $\langle num \rangle$ } the first line number will be  $\langle num \rangle$ , and following  $\langle$ linenumincrement $\{\langle num \rangle\}$  only every  $\langle num \rangle$ th line will have a printed number. Using these macros inside the Leftside and Rightside environments gives you independent control over the left and right numbering schemes. The \firstsublinenum and \sublinenumincrement macros correspondingly set the numbering scheme for sublines.

\pstart In a serial (non-parallel) mode, each numbered paragraph, or chunk, is con- \pend tained between the \pstart and \pend macros, and the paragraph is output when the \pend macro occurs. The situation is somewhat different with parallel typesetting as the left text (contained within \pstart and \pend groups within the

<span id="page-5-1"></span><sup>&</sup>lt;sup>1</sup>when used with ledpatch v0.2 or greater.

Leftside environment) has to be set in parallel with the right text (contained within its own \pstart and \pend groups within the corresponding Rightside environment) the **\pend** macros cannot immediately initiate any typesetting this has to be controlled by the \Columns or \Pages macros. Several chunks may be specified within a Leftside or Rightside environment. A multi-chunk text then looks like:

```
\begin{...side}
 % \beginnumbering
  \pstart first chunk \pend
  \pstart second chunk \pend
  ...
  \pstart last chunk \pend
 % \endnumbering
\end{...side}
```
Numbering, via \beginnumbering and \endnumbering, may extend across several Leftside or Rightside environments. Remember, though, that the Left/Right sides are effectively independent of each other.

Generally speaking, controls like \firstlinenum or \linenummargin apply to sequential and left texts. To effect right texts only they have to be within a Rightside environment.

If you are using the babel package with different languages (via, say, \selectlanguage) for the left and right texts it is particularly important to select the appropriate language within the Leftside and Rightside environments. The initial language selected for the right text is the babel package's default. Also, it is the last \selectlanguage in a side that controls the language used in any notes for that side when they get printed. If you are using multilingual notes then it is probably safest to explicitly specify the language $(s)$  for each note rather than relying on the language selection for the side. The right side language is also applied to the right side line numbers.

Corresponding left and right sides must have the same number of paragraph chunks — if there are four on the left there must be four on the right, even if some are empty. The start of each pair of left and right chunks are aligned horizontally on the page. The ends may come at different positions — if one chunk is shorter than the other then blank lines are output on the shorter side until the end of the longer chunk is reached.

### <span id="page-6-0"></span>6 Numbering text lines

\beginnumbering Each section of numbered text must be preceded by \beginnumbering and fol- \endnumbering lowed by \endnumbering, like:

> \beginnumbering  $\langle \text{text}\rangle$ \endnumbering

These have to be separately specified within Leftside and Rightside environments.

The \beginnumbering macro resets the line number to zero, reads an auxiliary file called  $\langle jobname \rangle$ .nn (where  $\langle jobname \rangle$  is the name of the main input file for this job, and nn is 1 for the first numbered section, 2 for the second section, and so on), and then creates a new version of this auxiliary file to collect information during this run. Separate auxiliary files are maintained for right hand texts and these are named  $\langle jobname \rangle$ .nnR, using the 'R' to distinguish them from the left hand and serial (non-parallel) texts.

\memorydump The command \memorydump effectively performs an \endumbering immediately followed by a \beginnumbering while not restarting the numbering sequence. This has the effect of clearing TeX's memory of previous texts and any associated notes, allowing longer apparent streams of parallel texts. The command should be applied to both left and right texts, and after making sure that all previous notes have been output. For example, along the lines of:

```
\begin{Leftside}
  \beginnumbering
  ...
\end{Leftside}
\begin{Rightside}
 \beginnumbering
  ...
\end{Rightside}
\Pages
\begin{Leftside}
 \memorydump
  ...
\end{Leftside}
\begin{Rightside}
  \memorydump
  ...
```
\Rlineflag The value of \Rlineflag is appended to the line numbers of the right texts. Its default definition is:

\newcommand\*{\Rlineflag}{R}

This may be useful for parallel columns but for parallel pages it might be more appropriate to redefine it as:

```
\renewcommand*{\Rlineflag}{}.
```
\printlinesR The \printlines macro is ordinarily used to print the line number refer- \ledsavedprintlines ences for critical footnotes. For footnotes from right side texts a special version is supplied, called \printlinesR, which incorporates \Rlineflag. (The macro \ledsavedprintlines is a copy of the original \printlines, just in case . . . ). As provided, the package makes no use of \printlinesR but you may find it useful. For example, if you only use the B footnote series in righthand texts then you may wish to flag any line numbers in those footnotes with the value of \Rlineflag. You could do this by putting the following code in your preamble:

```
\let\oldBfootfmt\Bfootfmt
\renewcommand{\Bfootfmt}[3]{%
  \let\printlines\printlinesR
  \oldBfootfmt{#1}{#2}{#3}}
```
### <span id="page-8-0"></span>7 Verse

If you are typesetting verse with ledmac you can use the \stanza construct, and you can also use this in right or left parallel texts. In this case each verse line is a chunk which has two implications. (1) you can unexpectedly exceed the \maxchunks limit or the overall limit on the number of boxes, and (2) left and right verse lines are matched, which may not be desirable if one side requires more print lines for verse lines than the other does.

astanza ledpar provides an astanza environment which you can use instead of \stanza (simply replace \stanza by \begin{astanza} and add \end{astanza} after the ending  $\&$ ). Within the astanza environment each verse line is treated as a paragraph, so there must be no blank lines in the environment otherwise there will be some extraneous vertical spacing.

> If you get an error message along the lines of 'Missing number, treated as zero \sza@0@' it is because you have forgotten to use \setstanzaindents to set the stanza indents.

\skipnumbering The command \skipnumbering when inserted in a line of parallel text causes the numbering of that particular line to be skipped. This can useful if you are putting some kind of marker (even if it is only a blank line) between stanzas. Remember, parallel texts must be numbered and this provides a way to slip in an 'unnumbered' line.

> The astanza environment forms a chunk but you may want to have more than one stanza within the chunk. Here are a couple of ways of doing that with a blank line between each internal stanza, and with each stanza numbered. First some preliminary definitions:

```
\newcommand*{\stanzanum}[2][\stanzaindentbase]{%
  \hskip -#1\llap{\textbf{#2}}\hskip #1\ignorespaces}
\newcommand{\interstanza}{\par\mbox{}\skipnumbering}
```
And now for two stanzas in one. In this first example the line numbering repeats for each stanza.

```
\setstanzaindents{1,0,1,0,1,0,1,0,1,0,1}
\begin{pairs}
\begin{Leftside}
  \firstlinenum{2}
 \linenumincrement{1}
  \beginnumbering
  \begin{astanza}
    \stanzanum{1} First in first stanza &
```
10 7 Verse

```
Second in first stanza &
                Second in first stanza &
                Third in first stanza &
                Fourth in first stanza &
  \interstanza
  \setline{2}\stanzanum{2} First in second stanza &
                Second in second stanza &
                Second in second stanza &
                Third in second stanza &
                Fourth in second stanza \&
\end{astanza}
...
```
And here is a slightly different way of doing the same thing, but with the line numbering being continuous.

```
\setstanzaindents{1,0,1,0,1,0,0,1,0,1,0,1}
\begin{pairs}
\begin{Leftside}
 \firstlinenum{2}
 \linenumincrement{1}
  \beginnumbering
  \begin{astanza}
    \stanzanum{1} First in first stanza &
                  Second in first stanza &
                  Second in first stanza &
                  Third in first stanza &
                  Fourth in first stanza &
    \strut &
    \stanzanum{2}\advanceline{-1} First in second stanza &
                  Second in second stanza &
                  Second in second stanza &
                  Third in second stanza &
                  Fourth in second stanza \&
 \end{astanza}
  ...
```
#### <span id="page-10-0"></span>8 Implementation overview

TeX is designed to process a single stream of text, which may include footnotes, tables, and so on. It just keeps converting its input into a stream typeset pages. It was not designed for typesetting two texts in parallel, where it has to alternate from one to the other. Further, TeX essentially processes its input one paragraph at a time — it is very difficult to get at the 'internals' of a paragraph such as the individual lines in case you want to number them or put some mark at the start or end of the lines.

ledmac solves the problem of line numbering by putting the paragraph in typeset form into a box, and then extracting the lines one by one from the box for TeX to put them onto the page with the appropriate page breaks. Most of the ledmac code is concerned with handling this box and its contents.

ledpar's solution to the problem of parallel texts is to put the two texts into separate boxes, and then appropriately extract the pairs of lines from the boxes. This involves duplicating much of the original box code for an extra right text box. The other, smaller, part of the code is concerned with coordinating the line extractions from the boxes.

The package code is presented in roughly in the same order as in ledmac.

### <span id="page-10-1"></span>9 Preliminaries

Announce the name and version of the package, which is targetted for LaTeX2e. The package also requires the ledmac package, preferably at least version 0.6  $(2004/12/10).$ 

```
1 \langle *code \rangle
```

```
2 \NeedsTeXFormat{LaTeX2e}
```
3 \ProvidesPackage{ledpar}[2005/04/08 v0.3b ledmac extension for parallel texts] 4

As noted above,much of the code is a duplication of the original ledmac code to handle the extra box(es) for the right hand side text, and sometimes for the left hand side as well. In order to distinguish I use  $\mathbb{R}^7$  or  $\mathbb{L}^7$  in the names of macros for the right and left code. The specifics of 'L' and 'R' are normally hidden from the user by letting the Leftside and Rightside environments set things up appropriately.

```
\ifl@dpairing
\ifl@dpaging
   \ifledRcol
               \ifl@dpairing is set TRUE if we are processing parallel texts and \ifl@dpaging
               is also set TRUE if we are doing parallel pages. \ifledRcol is set TRUE if we
               are doing the right hand text. \ifl@dpairing is defined in ledmac.
```

```
5 \l@dpairingfalse
6 \newif\ifl@dpaging
7 \l@dpagingfalse
8 \newif\ifledRcol
   \ledRcolfalse
```

```
\Lcolwidth
The widths of the left and right parallel columns (or pages).
\Rcolwidth
10 \newdimen\Lcolwidth
           11 \Lcolwidth=0.45\textwidth
           12 \newdimen\Rcolwidth
           13 \Rcolwidth=0.45\textwidth
           14
           9.1 Messages
```
<span id="page-11-0"></span>All the error and warning messages are collected here as macros.

\led@err@TooManyPstarts

```
15 \newcommand*{\led@err@TooManyPstarts}{%
16 \ledmac@error{Too many \string\pstart\space without printing.
17 Some text will be lost}{\@ehc}}
```
\led@err@BadLeftRightPstarts

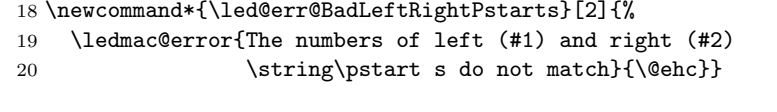

\led@err@LeftOnRightPage \led@err@RightOnLeftPage <sup>21</sup> \newcommand\*{\led@err@LeftOnRightPage}{%

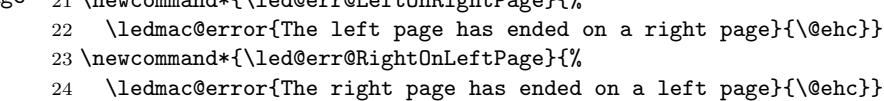

# <span id="page-11-1"></span>10 Sectioning commands

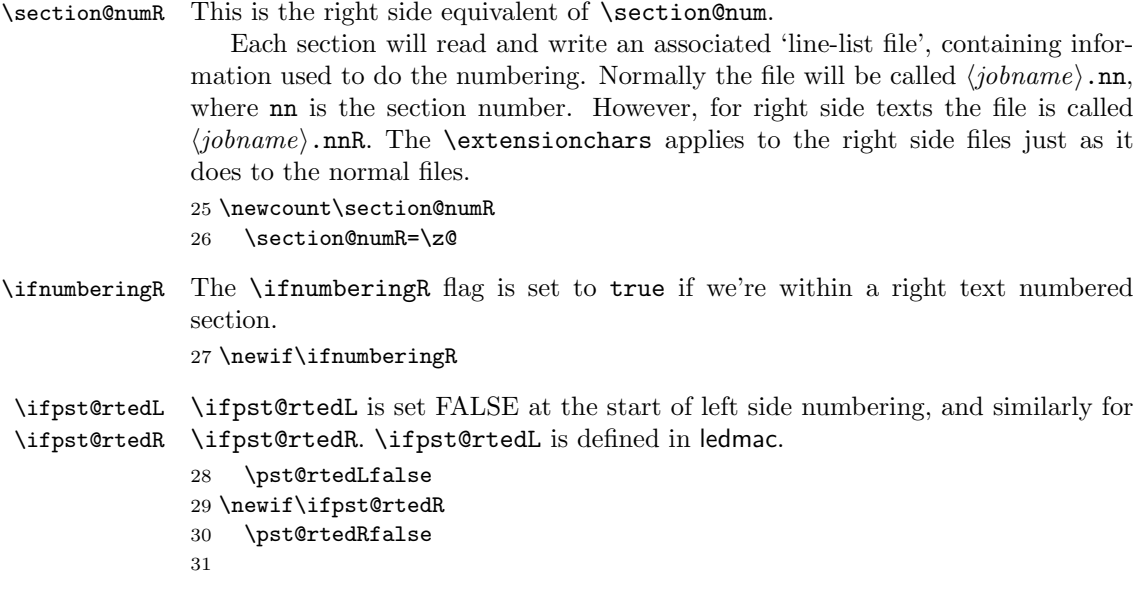

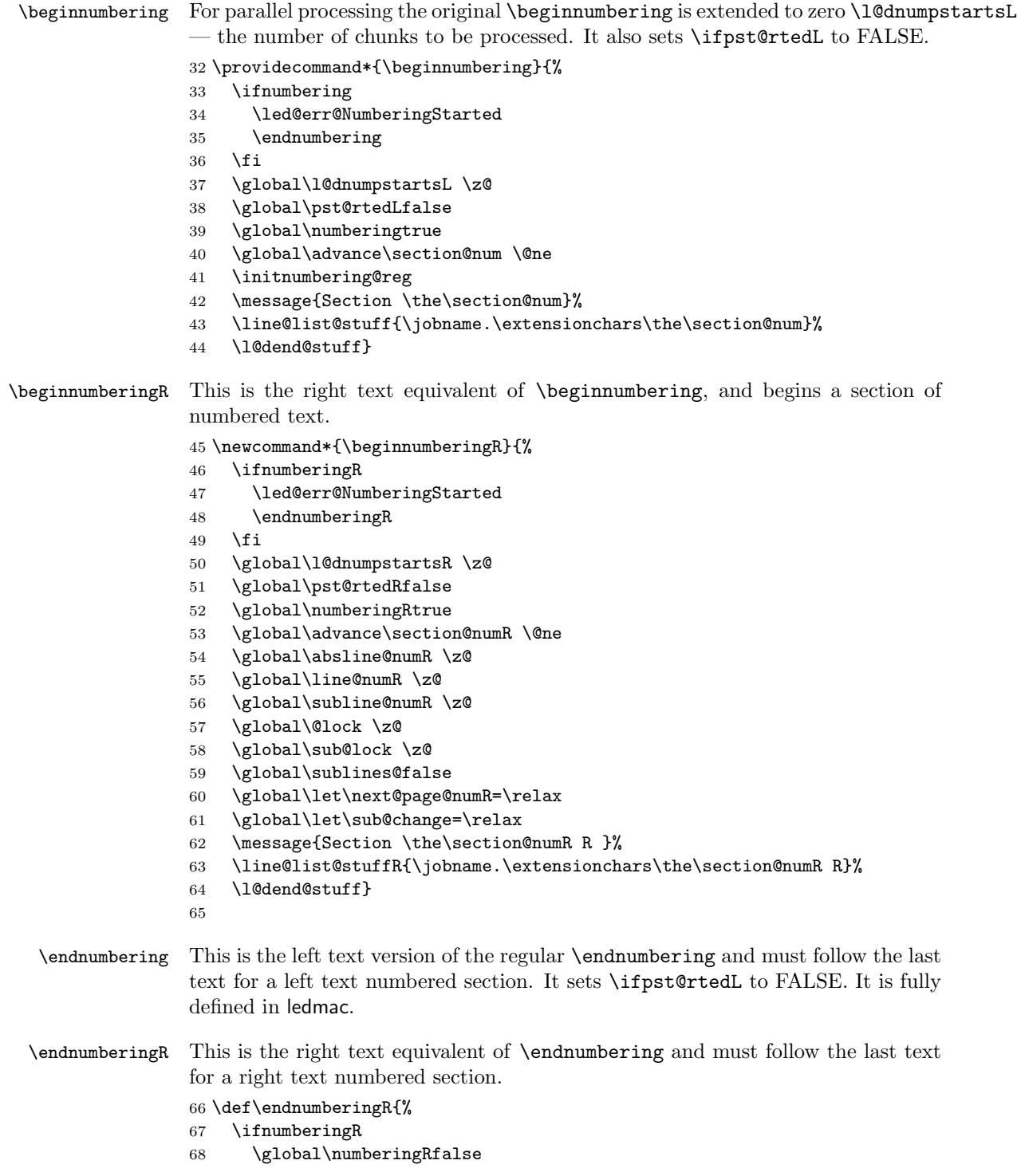

```
69 \normal@pars
                 70 \ifl@dpairing
                 71 \global\pst@rtedRfalse
                 72 \else
                 73 \ifx\insertlines@listR\empty\else
                 74 \global\noteschanged@true
                 75 \fi
                 76 \ifx\line@listR\empty\else
                 77 \global\noteschanged@true
                 78 \fi
                 79 \mathbf{f}80 \ifnoteschanged@
                 81 \led@mess@NotesChanged
                 82 \setminusfi
                 83 \else
                 84 \led@err@NumberingNotStarted
                 85 \quad \text{If}86
 \pausenumberingR
\resumenumberingR
                 These are the right text equivalents of \pausenumbering and \resumenumbering.
                 87 \newcommand*{\pausenumberingR}{%
                  88 \endnumberingR\global\numberingRtrue}
                 89 \newcommand*{\resumenumberingR}{%
                 90 \ifnumberingR
                 91 \global\pst@rtedRtrue
                 92 \global\advance\section@numR \@ne
                 93 \led@mess@SectionContinued{\the\section@numR R}%
                 94 \line@list@stuffR{\jobname.\extensionchars\the\section@numR R}%
                 95 \l@dend@stuff
                 96 \else
                 97 \led@err@numberingShouldHaveStarted
                 98 \endnumberingR
                 99 \beginnumberingR
                 100 \fi}
                 101
    \memorydumpL
    \memorydumpR
                 \memorydump is a shorthand for \pausenumbering\resumenumbering. This will
                 clear the memorised stuff for the previous chunks while keeping the numbering
                 going.
                 102 \newcommand*{\memorydumpL}{%
                 103 \endnumbering
                 104 \numberingtrue
                 105 \global\pst@rtedLtrue
                 106 \global\advance\section@num \@ne
                 107 \led@mess@SectionContinued{\the\section@num}%
                 108 \line@list@stuff{\jobname.\extensionchars\the\section@num}%
                 109 \l@dend@stuff}
                 110 \newcommand*{\memorydumpR}{%
                 111 \endnumberingR
```

```
112 \numberingRtrue
113 \global\pst@rtedRtrue
114 \global\advance\section@numR \@ne
115 \led@mess@SectionContinued{\the\section@numR R}%
116 \line@list@stuffR{\jobname.\extensionchars\the\section@numR R}%
117 \l@dend@stuff}
118
```
### <span id="page-14-0"></span>11 Line counting

#### <span id="page-14-1"></span>11.1 Choosing the system of lineation

Sometimes you want line numbers that start at 1 at the top of each page; other times you want line numbers that start at 1 at the start of each section and increase regardless of page breaks. ledpar lets you choose different schemes for the left and right texts.

\ifbypage@R \bypage@Rtrue \bypage@Rfalse The \ifbypage@R flag specifies the current lineation system for right texts: false for line-of-section, true for line-of-page. ledpar will use the line-of-section system unless instructed otherwise.

> 119 \newif\ifbypage@R 120 \bypage@Rfalse

 $\lvert$ lineationR $\langle \text{word} \rangle$  is the macro used to select the lineation system for right texts. Its argument is a string: either page or section.

```
121 \newcommand*{\lineationR}[1]{{%
122 \ifnumberingR
123 \led@err@LineationInNumbered
124 \else
125 \def\@tempa{#1}\def\@tempb{page}%
126 \ifx\@tempa\@tempb
127 \global\bypage@Rtrue
128 \else
129 \def\@tempb{section}%
130 \ifx\@tempa\@tempb
131 \global\bypage@Rfalse
132 \else
133 \led@warn@BadLineation
134 \overrightarrow{fi}135 \fi
136 \fi}}
137
```
\linenummargin

\line@marginR

You call **\linenummargin{** $\{word\}$ } to specify which margin you want your right text's line numbers in; it takes one argument, a string. You can put the line numbers in the same margin on every page using left or right; or you can use inner or outer to get them in the inner or outer margins. You can change this within a numbered section, but the change may not take effect just when you'd like; if it's done between paragraphs nothing surprising should happen.

For right texts the selection is recorded in the count \line@marginR, otherwise in the count \line@margin: 0 for left, 1 for right, 2 for outer, and 3 for inner.

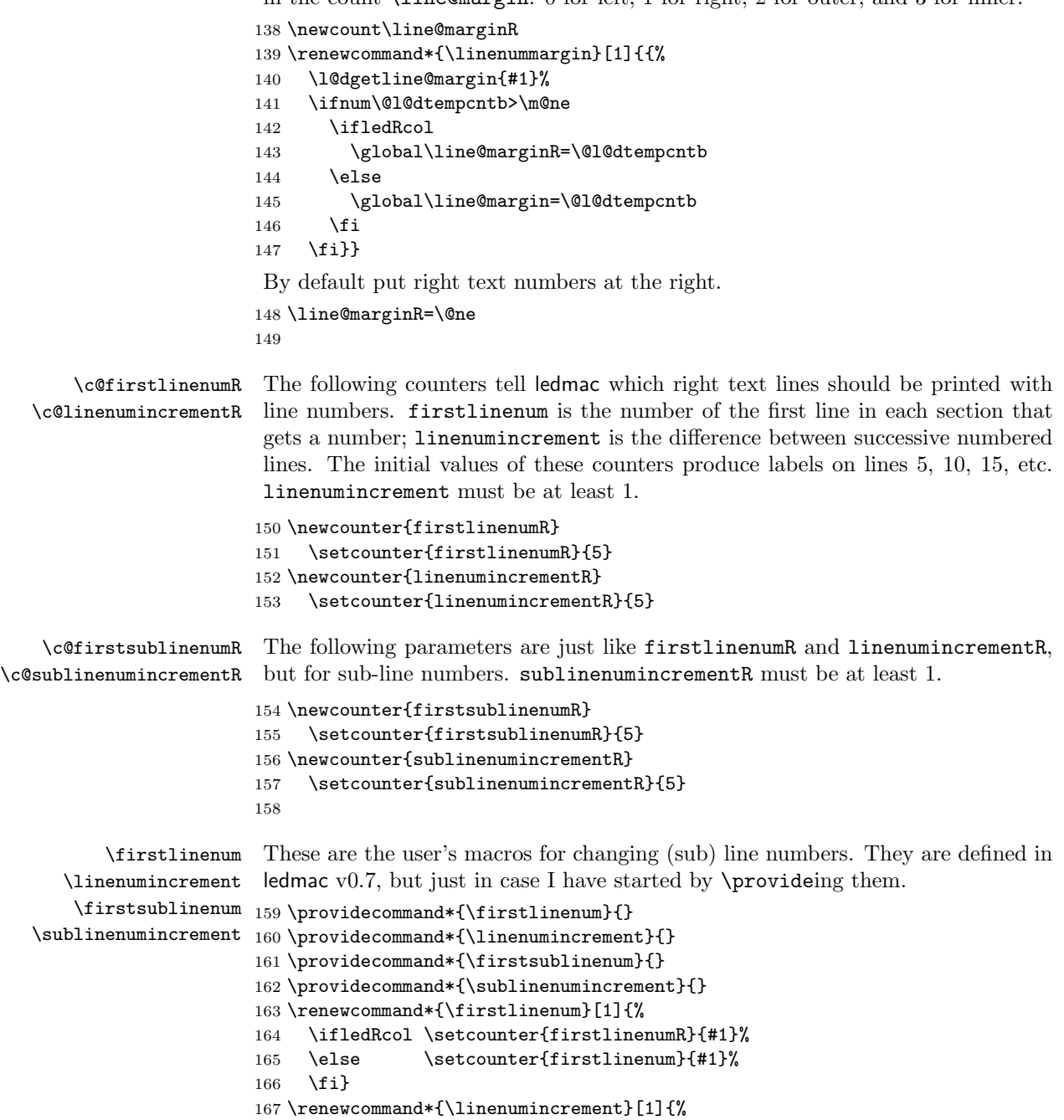

```
168 \ifledRcol \setcounter{linenumincrementR}{#1}%
                169 \else \setcounter{linenumincrement}{#1}%
                170 \fi}
                171 \renewcommand*{\firstsublinenum}[1]{%
                172 \ifledRcol \setcounter{firstsublinenumR}{#1}%
                173 \else \setcounter{firstsublinenum}{#1}%
                174 \fi}
                175 \renewcommand*{\sublinenumincrement}[1]{%
                176 \ifledRcol \setcounter{sublinenumincrementR}{#1}%
                177 \else \setcounter{sublinenumincrement}{#1}%
                178 \fi}
                179
    \Rlineflag This is appended to the line numbers of right text.
                180 \newcommand*{\Rlineflag}{R}
                181
   \linenumrepR \linenumrepR{\langle ctr \rangle} typesets the right line number \langle ctr \rangle, and similarly \sublinenumrepR
\sublinenumrepR
for subline numbers.
                182 \newcommand*{\linenumrepR}[1]{\@arabic{#1}}
                183 \newcommand*{\sublinenumrepR}[1]{\@arabic{#1}}
                184
  \leftlinenumR
\leftlinenumR and \rightlinenumR are the macros that are called to print the
 \rightlinenumR
right text's marginal line numbers. Much of the code for these is common and is
   \l@dlinenumR
maintained in \l@dlinenumR.
                185 \newcommand*{\leftlinenumR}{%
                186 \l@dlinenumR
                187 \kern\linenumsep}
                188 \newcommand*{\rightlinenumR}{%
                189 \kern\linenumsep
                190 \l@dlinenumR}
                191 \newcommand*{\l@dlinenumR}{%
                192 \numlabfont\linenumrepR{\line@numR}\Rlineflag%
                193 \ifsublines@
                194 \ifnum\subline@num>\z@
                195 \unskip\fullstop\sublinenumrepR{\subline@numR}%
                196 \fi
                197 \fi}
                198
```
#### <span id="page-16-0"></span>11.2 Line-number counters and lists

We need another set of counters and lists for the right text, corresponding to those in ledmac for regualr or left text.

\line@numR \subline@numR \absline@numR The count \line@numR stores the line number that's used in the right text's marginal line numbering and in notes. The count \subline@numR stores a sub-line number that qualifies \line@numR. The count \absline@numR stores the absolute

number of lines since the start of the right text section: that is, the number we've actually printed, no matter what numbers we attached to them.

 \newcount\line@numR \newcount\subline@numR \newcount\absline@numR 202

\insertlines@listR \actionlines@listR

\line@listR Now we can define the list macros that will be created from the line-list file. They are directly analagous to the left text ones. The full list of action codes and their meanings is given in the ledmac manual.

\actions@listR

Here are the commands to create these lists:

```
203 \list@create{\line@listR}
204 \list@create{\insertlines@listR}
205 \list@create{\actionlines@listR}
206 \list@create{\actions@listR}
207
```
\linesinpar@listL \linesinpar@listR how many lines are in each left and right text chunk, and the maximum of these \maxlinesinpar@list In order to synchonise left and right chunks in parallel processing we need to know for each pair of chunks.

```
208 \list@create{\linesinpar@listL}
209 \list@create{\linesinpar@listR}
210 \list@create{\maxlinesinpar@list}
211
```
\page@numR The right text page number.

212 \newcount\page@numR 213

#### <span id="page-17-0"></span>11.3 Reading the line-list file

- $\read@linelist \{file\}$  is the control sequence that's called by  $\begin{bmatrix} 1 & 2 \end{bmatrix}$ (via \line@list@stuff) to open and process a line-list file; its argument is the name of the file.
	- 214 \renewcommand\*{\read@linelist}[1]{%

We do do different things depending whether or not we are processing right text

```
215 \ifledRcol
216 \list@clear{\line@listR}%
217 \list@clear{\insertlines@listR}%
218 \list@clear{\actionlines@listR}%
219 \list@clear{\actions@listR}%
220 \list@clear{\linesinpar@listR}%
221 \list@clear{\linesonpage@listR}
222 \else
223 \list@clearing@reg
224 \list@clear{\linesinpar@listL}%
225 \list@clear{\linesonpage@listL}%
226 \fi
```
Make sure that the \maxlinesinpar@list is empty (otherwise things will be thrown out of kilter if there is any old stuff still hanging in there).

227 \list@clear{\maxlinesinpar@list}

Now get the file and interpret it.

```
228 \get@linelistfile{#1}%
```

```
229 \endgroup
```
When the reading is done, we're all through with the line-list file. All the information we needed from it will now be encoded in our list macros. Finally, we initialize the \next@actionline and \next@action macros, which specify where and what the next action to be taken is.

```
230 \ifledRcol
231 \global\page@numR=\m@ne
232 \ifx\actionlines@listR\empty
233 \gdef\next@actionlineR{1000000}%
234 \else
235 \gl@p\actionlines@listR\to\next@actionlineR
236 \gl@p\actions@listR\to\next@actionR
237 \fi
238 \else
239 \global\page@num=\m@ne
240 \ifx\actionlines@list\empty
241 \gdef\next@actionline{1000000}%
242 \leq \leq \leq \leq \leq \leq \leq \leq \leq \leq \leq \leq \leq \leq \leq \leq \leq \leq \leq \leq \leq \leq \leq \leq \leq \leq \leq \leq \leq \leq \leq \leq \leq \leq \leq \leq243 \gl@p\actionlines@list\to\next@actionline
244 \gl@p\actions@list\to\next@action
245 \fi
246 \fi}
247
```
This version of \read@linelist creates list macros containing data for the entire section, so they could get rather large. The \memorydump macro is available if you run into macro memory limitations.

#### <span id="page-18-0"></span>11.4 Commands within the line-list file

This section defines the commands that can appear within a line-list file, except for \@lab which is in a later section among the cross-referencing commands it is associated with.

The macros with action in their names contain all the code that modifies the action-code list.

\@l \@l does everything related to the start of a new line of numbered text. Exactly what it does depends on whether right text is being processed.

248 \renewcommand{\@l}[2]{%

```
249 \fix@page{#1}%
```

```
250 \ifledRcol
```

```
251 \ifx\l@dchset@num\relax \else
```
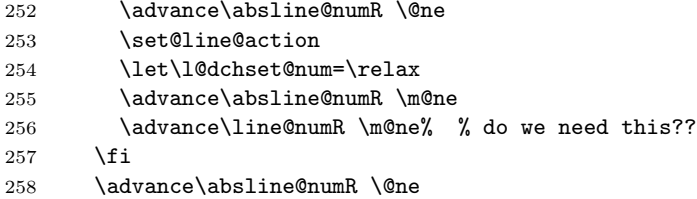

Increment the absolute line-number, and perform deferred actions relating to page starts and sub-lines.

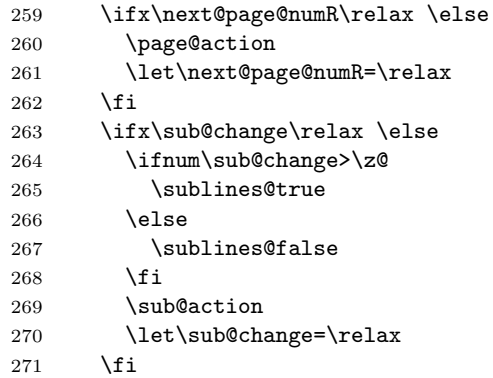

Fix the lock counters, if necessary. A value of 1 is advanced to 2; 3 advances to 0; other values are unchanged.

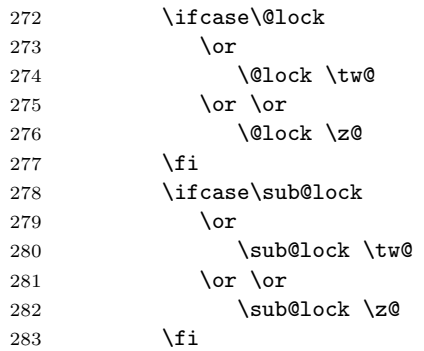

Now advance the visible line number, unless it's been locked.

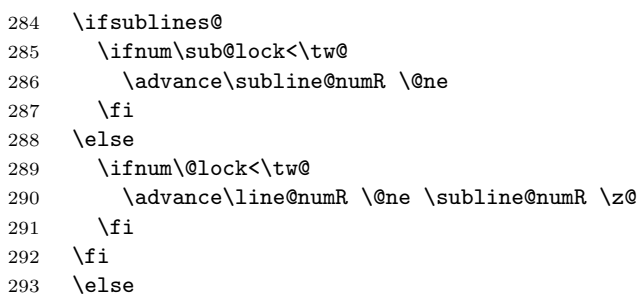

```
And when we are not in right text
              294 \@l@reg
              295 \fi}
              296
\last@page@numR
We have to adjust \fix@page to handle parallel texts.
     \fix@page
              297 \newcount\last@page@numR
              298 \last@page@numR=-10000
              299 \renewcommand*{\fix@page}[1]{%
              300 \ifledRcol
              301 \ifnum #1=\last@page@numR
              302 \else
              303 \ifbypage@R
              304 \line@numR \z@ \subline@numR \z@
              305 \setminusfi
              306 \page@numR=#1\relax
              307 \last@page@numR=#1\relax
              308 \def\next@page@numR{#1}%
              309 \fi
              310 \else
              311 \ifnum #1=\last@page@num
              312 \else
              313 \ifbypage@
              314 \line@num \z@ \subline@num \z@
              315 \fi
              316 \page@num=#1\relax
              317 \last@page@num=#1\relax
              318 \def\next@page@num{#1}%
              319 \fi
              320 \fi}
              321
```
 $\{\otimes_{\mathbf{adv}}({\mathbf{num}})\}$  macro advances the current visible line number by the amount specified as its argument. This is used to implement \advanceline.

```
322 \renewcommand*{\@adv}[1]{%
323 \ifsublines@
324 \ifledRcol
325 \advance\subline@numR by #1\relax
326 \ifnum\subline@numR<\z@
327 \led@warn@BadAdvancelineSubline
328 \subline@numR \z@
329 \fi
330 \else
331 \advance\subline@num by #1\relax
332 \ifnum\subline@num<\z@
333 \led@warn@BadAdvancelineSubline
334 \subline@num \z@
335 \fi
336 \fi
```

```
337 \else
338 \ifledRcol
339 \advance\line@numR by #1\relax
340 \ifnum\line@numR<\z@
341 \led@warn@BadAdvancelineLine
342 \line@numR \z@
343 \fi
344 \else
345 \advance\line@num by #1\relax
346 \ifnum\line@num<\z@
347 \led@warn@BadAdvancelineLine
348 \line@num \z@
349 \fi
350 \fi
351 \quad \text{if}352 \set@line@action}
353
```
 $\text{Use }$  The  $\text{Set}(num)$  macro sets the current visible line number to the value specified as its argument. This is used to implement **\setline**.

```
354 \renewcommand*{\@set}[1]{%
355 \ifledRcol
356 \ifsublines@
357 \subline@numR=#1\relax
358 \else
359 \line@numR=#1\relax
360 \fi
361 \set@line@action
362 \else
363 \ifsublines@
364 \subline@num=#1\relax
365 \else
366 \line@num=#1\relax
367 \fi
368 \set@line@action
369 \fi}
370
```
\l@d@set

\l@dchset@num The **\l@d@set{** $\langle num \rangle$ } macro sets the line number for the next **\pstart...** to the value specified as its argument. This is used to implement  $\setminus$  setlinenum.

\l@dchset@num is a flag to the \@l macro. If it is not \relax then a linenumber change is to be done.

\renewcommand\*{\l@d@set}[1]{%

- \ifledRcol
- \line@numR=#1\relax
- \advance\line@numR \@ne
- \def\l@dchset@num{#1}
- \else
- \line@num=#1\relax

```
378 \advance\line@num \@ne
379 \def\l@dchset@num{#1}
380 \fi}
381 \let\l@dchset@num\relax
382
```
\page@action \page@action adds an entry to the action-code list to change the page number.

```
383 \renewcommand*{\page@action}{%
384 \ifledRcol
385 \xright@appenditem{\the\absline@numR}\to\actionlines@listR
386 \xright@appenditem{\next@page@numR}\to\actions@listR
387 \else
388 \xright@appenditem{\the\absline@num}\to\actionlines@list
389 \xright@appenditem{\next@page@num}\to\actions@list
390 \fi}
```
\set@line@action \set@line@action adds an entry to the action-code list to change the visible line number.

```
391 \renewcommand*{\set@line@action}{%
392 \ifledRcol
393 \xright@appenditem{\the\absline@numR}\to\actionlines@listR
394 \ifsublines@
395 \@l@dtempcnta=-\subline@numR
396 \else
397 \@l@dtempcnta=-\line@numR
398 \fi
399 \advance\@l@dtempcnta by -5000\relax
400 \xright@appenditem{\the\@l@dtempcnta}\to\actions@listR
401 \else
402 \xright@appenditem{\the\absline@num}\to\actionlines@list
403 \ifsublines@
404 \@l@dtempcnta=-\subline@num
405 \else
406 \@l@dtempcnta=-\line@num
407 \fi
408 \advance\@l@dtempcnta by -5000\relax
409 \xright@appenditem{\the\@l@dtempcnta}\to\actions@list
410 \fi}
411
```
\sub@action \sub@action adds an entry to the action-code list to turn sub-lineation on or off, according to the current value of the **\ifsublines@** flag.

\renewcommand\*{\sub@action}{%

```
413 \ifledRcol
```
- \xright@appenditem{\the\absline@numR}\to\actionlines@listR
- \ifsublines@
- \xright@appenditem{-1001}\to\actions@listR
- \else
- \xright@appenditem{-1002}\to\actions@listR

```
419 \setminusfi
420 \else
421 \xright@appenditem{\the\absline@num}\to\actionlines@list
422 \ifsublines@
423 \xright@appenditem{-1001}\to\actions@list
424 \else
425 \xright@appenditem{-1002}\to\actions@list
426 \fi
427 \fi}
428
```
\do@lockon \lock@on adds an entry to the action-code list to turn line number locking on. The current setting of the sub-lineation flag tells us whether this applies to line numbers or sub-line numbers.

```
429 \renewcommand*{\do@lockon}{%
430 \ifx\next\lock@off
431 \global\let\lock@off=\skip@lockoff
432 \else
433 \ifledRcol
434 \xright@appenditem{\the\absline@numR}\to\actionlines@listR
435 \ifsublines@
436 \xright@appenditem{-1005}\to\actions@listR
437 \ifcase\sub@lock
438 \sub@lock \@ne
439 \else
440 \sub@lock \z@
441 \fi
442 \else
443 \xright@appenditem{-1003}\to\actions@listR
444 \ifcase\@lock
445 \@lock \@ne
446 \else
447 \@lock \z@
448 \fi
449 \fi
450 \else
451 \xright@appenditem{\the\absline@num}\to\actionlines@list
452 \ifsublines@
453 \xright@appenditem{-1005}\to\actions@list
454 \ifcase\sub@lock
455 \sub@lock \@ne
456 \else
457 \sub@lock \z@
458 \fi
459 \else
460 \xright@appenditem{-1003}\to\actions@list
461 \ifcase\@lock
462 \Clock \Cne
463 \else
464 \@lock \z@
```

```
465 \fi
            466 \fi
            467 \fi
            468 \fi}
   \lock@off
\lock@off adds an entry to the action-code list to turn line number locking off.
 \do@lockoff
469 \renewcommand*{\do@lockoff}{%
\skip@lockoff 470
                \ifledRcol
            471 \xright@appenditem{\the\absline@numR}\to\actionlines@listR
            472 \ifsublines@
            473 \xright@appenditem{-1006}\to\actions@listR
            474 \ifnum\sub@lock=\tw@
            475 \sub@lock \thr@@
            476 \else
            477 \sub@lock \z@
            478 \fi
            479 \else
            480 \xright@appenditem{-1004}\to\actions@listR
            481 \ifnum\@lock=\tw@
            482 \@lock \thr@@
            483 \else
            484 \@lock \z@
            485 \fi
            486 \fi
            487 \else
            488 \xright@appenditem{\the\absline@num}\to\actionlines@list
            489 \ifsublines@
            490 \xright@appenditem{-1006}\to\actions@list
            491 \ifnum\sub@lock=\tw@
            492 \sub@lock \thr@@
            493 \else
            494 \sub@lock \z@
            495 \fi
            496 \else
            497 \xright@appenditem{-1004}\to\actions@list
            498 \ifnum\@lock=\tw@
            499 \@lock \thr@@
            500 \else
            501 \@lock \z@
            502 \setminusfi
            503 \fi
            504 \fi}
            505 \global\let\lock@off=\do@lockoff
            506
```
\n@num This macro implements the \skipnumbering command. It uses a new action code, namely 1007.

```
507 \providecommand*{\n@num}{}
508 \renewcommand*{\n@num}{%
509 \ifledRcol
```

```
510 \xright@appenditem{\the\absline@numR}\to\actionlines@listR
511 \xright@appenditem{-1007}\to\actions@listR
512 \else
513 \n@num@reg
514 \fi}
515
```
\@ref \@ref marks the start of a passage, for creation of a footnote reference. It takes \insert@countR two arguments:

- #1, the number of entries to add to \insertlines@list for this reference. This value for right text, here and within \edtext, which computes it and writes it to the line-list file, will be stored in the count \insert@countR.
- 516 \newcount\insert@countR
	- #2, a sequence of other line-list-file commands, executed to determine the ending line-number. (This may also include other **\@ref** commands, corresponding to uses of \edtext within the first argument of another instance of \edtext.)

The first thing \@ref itself does is to add the specified number of items to the \insertlines@list list.

```
517 \renewcommand*{\@ref}[2]{%
```

```
518 \ifledRcol
```
- 519 \global\insert@countR=#1\relax
- 520 \loop\ifnum\insert@countR>\z@
- 521 \xright@appenditem{\the\absline@numR}\to\insertlines@listR
- 522 \global\advance\insert@countR \m@ne
- 523 \repeat

Next, process the second argument to determine the page and line numbers for the end of this lemma. We temporarily equate \@ref to a different macro that just executes its argument, so that nested \@ref commands are just skipped this time. Some other macros need to be temporarily redefined to suppress their action.

- 524 \begingroup
- 525 \let\@ref=\dummy@ref
- 526 \let\page@action=\relax
- 527 \let\sub@action=\relax
- 528 \let\set@line@action=\relax
- 529 \let\@lab=\relax
- 530 #2
- 531 \global\endpage@num=\page@numR
- 532 \global\endline@num=\line@numR
- 533 \global\endsubline@num=\subline@numR
- 534 \endgroup

Now store all the information about the location of the lemma's start and end in \line@list.

535 \xright@appenditem%

```
536 {\the\page@numR|\the\line@numR|%
```

```
537 \ifsublines@ \the\subline@numR \else 0\fi|%
```
538 \the\endpage@num|\the\endline@num|%

```
539 \ifsublines@ \the\endsubline@num \else 0\fi}\to\line@listR
```
Finally, execute the second argument of **\@ref** again, to perform for real all the commands within it.

```
540 #2
541 \else
And when not in right text
542 \@ref@reg{#1}{#2}%
543 \fi}
```
 $\qquad \qquad \text{Opend} \{ \langle num \rangle \} \text{ adds its argument to the } \text{lines in.}$ 

```
\@pendR
for \@pendR. We start off with a \providecommand just in case an older version
         of ledmac is being used which does not define these macros.
```

```
544 \providecommand*{\@pend}[1]{}
545 \renewcommand*{\@pend}[1]{%
546 \xright@appenditem{#1}\to\linesinpar@listL}
547 \providecommand*{\@pendR}[1]{}
548 \renewcommand*{\@pendR}[1]{%
549 \xright@appenditem{#1}\to\linesinpar@listR}
550
```
 $\Omega_{\rm DL} \qquad \ \ \in \Lambda \$  adds its argument to the **\linesonpage@listL** list, and analagously \@lopR for \@lopR. We start off with a \providecommand just in case an older version of ledmac is being used which does not define these macros.

```
551 \providecommand*{\@lopL}[1]{}
552 \renewcommand*{\@lopL}[1]{%
553 \xright@appenditem{#1}\to\linesonpage@listL}
554 \providecommand*{\@lopR}[1]{}
555 \renewcommand*{\@lopR}[1]{%
556 \xright@appenditem{#1}\to\linesonpage@listR}
557
```
#### <span id="page-26-0"></span>11.5 Writing to the line-list file

We've now defined all the counters, lists, and commands involved in reading the line-list file at the start of a section. Now we'll cover the commands that ledmac uses within the text of a section to write commands out to the line-list.

\linenum@outR The file for right texts will be opened on output stream \linenum@outR. 558 \newwrite\linenum@outR

\iffirst@linenum@out@R Once any file is opened on this stream, we keep it open forever, or else switch to \first@linenum@out@Rtrue \first@linenum@out@Rfalse 559 \newif\iffirst@linenum@out@R another file that we keep open.

560 \first@linenum@out@Rtrue

28 11 Line counting \line@list@stuffR This is the right text version of the \line@list@stuff{ $\langle file \rangle$ } macro. It is called by \beginnumberingR and performs all the line-list operations needed at the start of a section. Its argument is the name of the line-list file. \newcommand\*{\line@list@stuffR}[1]{% \read@linelist{#1}% \iffirst@linenum@out@R \immediate\closeout\linenum@outR \global\first@linenum@out@Rfalse \immediate\openout\linenum@outR=#1 \else \closeout\linenum@outR \openout\linenum@outR=#1 \fi} \new@lineR The \new@lineR macro sends the \@l command to the right text line-list file, to mark the start of a new text line. \newcommand\*{\new@lineR}{% \write\linenum@outR{\string\@l[\the\c@page][\thepage]}} \flag@start We enclose a lemma marked by \edtext in \flag@start and \flag@end: these \flag@end send the \@ref command to the line-list file. \renewcommand\*{\flag@start}{% \ifledRcol \edef\next{\write\linenum@outR{% 577 \tring\@ref[\the\insert@countR][}}% \next \else \edef\next{\write\linenum@out{% 581 \string\@ref[\the\insert@count][}}% \next \fi} \renewcommand\*{\flag@end}{%

- \ifledRcol \write\linenum@outR{]}% \else \write\linenum@out{]}% \fi}
- \startsub \startsub and \endsub turn sub-lineation on and off, by writing appropriate \endsub instructions to the line-list file.

```
590 \renewcommand*{\startsub}{\dimen0\lastskip
591 \ifdim\dimen0>0pt \unskip \fi
592 \ifledRcol \write\linenum@outR{\string\sub@on}%
593 \else \write\linenum@out{\string\sub@on}%
594 \fi
595 \ifdim\dimen0>0pt \hskip\dimen0 \fi}
596 \def\endsub{\dimen0\lastskip
597 \ifdim\dimen0>0pt \unskip \fi
```

```
598 \ifledRcol \write\linenum@outR{\string\sub@off}%
599 \else \write\linenum@out{\string\sub@off}%
600 \sqrt{fi}601 \ifdim\dimen0>0pt \hskip\dimen0 \fi}
602
```

```
\advanceline You can use \advanceline{\langle num \rangle} in running text to advance the current visible
                line-number by a specified value, positive or negative.
```

```
603 \renewcommand*{\advanceline}[1]{%
604 \ifledRcol \write\linenum@outR{\string\@adv[#1]}%
605 \else \write\linenum@out{\string\@adv[#1]}%
606 \fi}
```
\setline You can use  $\setminus {\text{num}}$  in running text (i.e., within \pstart...\pend) to set the current visible line-number to a specified positive value.

```
607 \renewcommand*{\setline}[1]{%
608 \ifnum#1<\z@
609 \led@warn@BadSetline
610 \else
611 \ifledRcol \write\linenum@outR{\string\@set[#1]}%
612 \else \write\linenum@out{\string\@set[#1]}%
613 \fi
614 \fi}
```
 $\setminus$  You can use  $\setminus \{num\}$  before a  $\setminus$  at the visible line-number to a specified positive value. It writes a \l@d@set command to the line-list file.

```
615 \renewcommand*{\setlinenum}[1]{%
616 \ifnum#1<\z@
617 \led@warn@BadSetlinenum
618 \else
619 \ifledRcol \write\linenum@outR{\string\l@d@set[#1]}
620 \else \write\linenum@out{\string\l@d@set[#1]} \fi
621 \fi}
622
```
\startlock You can use \startlock or \endlock in running text to start or end line number \endlock locking at the current line. They decide whether line numbers or sub-line numbers are affected, depending on the current state of the sub-lineation flags.

```
623 \renewcommand*{\startlock}{%
624 \ifledRcol \write\linenum@outR{\string\lock@on}%
625 \else \write\linenum@out{\string\lock@on}%
626 \fi}
627 \def\endlock{%
628 \ifledRcol \write\linenum@outR{\string\lock@off}%
629 \else \write\linenum@out{\string\lock@off}%
630 \fi}
631
```
\skipnumbering In numbered text, \skipnumbering in a line will suspend the numbering for that particular line. That is, line numbers are unchanged and no line number will be printed.

```
632 \renewcommand*{\skipnumbering}{%
633 \ifledRcol \write\linenum@outR{\string\n@num}%
634 \advanceline{-1}%
635 \else
636 \skipnumbering@reg
637 \fi}
638
```
#### <span id="page-29-0"></span>12 Marking text for notes

The \edtext (or \critext) macro is used to create all footnotes and endnotes, as well as to print the portion of the main text to which a given note or notes is keyed. The idea is to have that lemma appear only once in the .tex file: all instances of it in the main text and in the notes are copied from that one appearance.

\critext requires two arguments. At any point within numbered text, you use it by saying:

\critext{#1}#2/

Similarly \edtext requires the same two arguments but you use it by saying:

\edtext{#1}{#2}

```
\critext Now we begin \critext itself.
```
We slightly modify the original to make accomodation for when right text is being processed.

```
639 \long\def\critext#1#2/{\leavevmode
640 \begingroup
641 \no@expands
642 \xdef\@tag{#1}%
643 \set@line
644 \ifledRcol \global\insert@countR \z@
645 \else \global\insert@count \z@ \fi
646 \ignorespaces #2\relax
647 \flag@start
648 \endgroup
649 \showlemma{#1}%
650 \ifx\end@lemmas\empty \else
651 \gl@p\end@lemmas\to\x@lemma
652 \x@lemma
653 \global\let\x@lemma=\relax
654 \fi
655 \flag@end}
```

```
\edtext And similarly for \edtext.
```

```
656 \renewcommand{\edtext}[2]{\leavevmode
657 \begingroup
658 \no@expands
659 \xdef\@tag{#1}%
660 \set@line
661 \ifledRcol \global\insert@countR \z@
662 \else \global\insert@count \z@ \fi
663 \ignorespaces #2\relax
664 \flag@start
665 \endgroup
666 \showlemma{#1}%
667 \ifx\end@lemmas\empty \else
668 \gl@p\end@lemmas\to\x@lemma
669 \x@lemma
670 \global\let\x@lemma=\relax
671 \fi
672 \flag@end}
673
```

```
\set@line The \set@line macro is called by \edtext to put the line-reference field and font
            specifier for the current block of text into \l@d@nums.
```

```
674 \renewcommand*{\set@line}{%
675 \ifledRcol
676 \ifx\line@listR\empty
677 \global\noteschanged@true
678 \xdef\l@d@nums{000|000|000|000|000|000|\edfont@info}%
679 \else
680 \gl@p\line@listR\to\@tempb
681 \xdef\l@d@nums{\@tempb|\edfont@info}%
682 \global\let\@tempb=\undefined
683 \fi
684 \else
685 \ifx\line@list\empty
686 \global\noteschanged@true
687 \xdef\l@d@nums{000|000|000|000|000|000|\edfont@info}%
688 \else
689 \gl@p\line@list\to\@tempb
690 \xdef\l@d@nums{\@tempb|\edfont@info}%
691 \global\let\@tempb=\undefined
692 \setminusfi
693 \fi}
694
```
# <span id="page-30-0"></span>13 Parallel environments

The initial set up for parallel processing is deceptively simple.

pairs pages parallel pages. The pairs environment is for parallel columns and the pages environment for

```
695 \newenvironment{pairs}{%
696 \l@dpairingtrue
697 \l@dpagingfalse
698 }{%
699 \l@dpairingfalse
700 }
```
The pages environment additionally sets the 'column' widths to the \textwidth (as known at the time the package is called).

```
701 \newenvironment{pages}{%
```

```
702 \l@dpairingtrue
703 \l@dpagingtrue
704 \setlength{\Lcolwidth}{\textwidth}%
705 \setlength{\Rcolwidth}{\textwidth}%
706 }{%
707 \l@dpairingfalse
708 \l@dpagingfalse
709 }
710
```
- Leftside Within the pairs and pages environments the left and right hand texts are within Leftside and Rightside environments, respectively. The Leftside environment is simple, indicating that right text is not within its purview and using some particular macros.
	- \newenvironment{Leftside}{%
	- \ledRcolfalse
	- \let\pstart\pstartL
	- \let\pend\pendL
	- \let\memorydump\memorydumpL
	- \Leftsidehook
	- }{\Leftsidehookend}

\Leftsidehook Hooks into the start and end of the Leftside and Rightside environments. These \Leftsidehookend are initially empty.

- \Rightsidehook 718 \newcommand\*{\Leftsidehook}{} \Rightsidehookend 719 \newcommand\*{\Leftsidehookend}{} \newcommand\*{\Rightsidehook}{}
	- \newcommand\*{\Rightsidehookend}{}
	- Rightside The Rightside environment is only slightly more complicated than the Leftside. Apart from indicating that right text is being provided it ensures that the right right text code will be used.
		- \newenvironment{Rightside}{%
		- \ledRcoltrue
		- \let\beginnumbering\beginnumberingR
		- \let\endnumbering\endnumberingR

```
727 \let\pausenumbering\pausenumberingR
728 \let\resumenumbering\resumenumberingR
729 \let\memorydump\memorydumpR
730 \let\pstart\pstartR
731 \let\pend\pendR
732 \let\lineation\lineationR
733 \Rightsidehook
734 }{%
735 \ledRcolfalse
736 \Rightsidehookend
737 }
738
```
### <span id="page-32-0"></span>14 Paragraph decomposition and reassembly

In order to be able to count the lines of text and affix line numbers, we add an extra stage of processing for each paragraph. We send the paragraph into a box register, rather than straight onto the vertical list, and when the paragraph ends we slice the paragraph into its component lines; to each line we add any notes or line numbers, add a command to write to the line-list, and then at last send the line to the vertical list. This section contains all the code for this processing.

#### <span id="page-32-1"></span>14.1 Boxes, counters, \pstart and \pend

\num@linesR \one@lineR \par@lineR Here are numbers and flags that are used internally in the course of the paragraph decomposition. When we first form the paragraph, it goes into a box register, \l@dLcolrawbox or \l@dRcolrawbox for right text, instead of onto the current vertical list. The \ifnumberedpar@ flag will be true while a paragraph is being processed in that way. \num@lines(R) will store the number of lines in the paragraph when it's complete. When we chop it up into lines, each line in turn goes into the \one@line or  $\o$ ne@lineR register, and  $\parrow$ par@line(R) will be the number of that line within

- the paragraph. 739 \newcount\num@linesR
- 740 \newbox\one@lineR
- 741 \newcount\par@lineR

\pstartL \pstartR \pstart starts the paragraph by clearing the \inserts@list list and other relevant variables, and then arranges for the subsequent text to go into the appropriate box. \pstart needs to appear at the start of every paragraph that's to be numbered.

> Beware: everything that occurs between \pstart and \pend is happening within a group; definitions must be global if you want them to survive past the end of the paragraph.

> We have to have specific left and right \pstart when parallel processing; among other things because of potential changes in the linewidth.

```
742 \newcommand*{\pstartL}{\ifnumbering \else
```

```
743 \led@err@PstartNotNumbered
```
- \beginnumbering
- \fi
- \ifnumberedpar@
- \led@err@PstartInPstart
- \pend
- \fi

If this is the first \pstart in a numbered section, clear any inserts and set \ifpst@rtedL to FALSE.

```
750 \ifpst@rtedL\else
751 \list@clear{\inserts@list}%
752 \global\let\next@insert=\empty
753 \global\pst@rtedLtrue
754 \fi
755 \begingroup\normal@pars
```
When parallel processing we check that we haven't exceeded the maximum number of chunks. In any event we grab a box for the forthcoming text.

```
756 \global\advance\l@dnumpstartsL \@ne
757 \ifnum\l@dnumpstartsL>\l@dc@maxchunks
758 \led@err@TooManyPstarts
759 \global\l@dnumpstartsL=\l@dc@maxchunks
760 \fi
761 \global\setnamebox{l@dLcolrawbox\the\l@dnumpstartsL}=\vbox\bgroup%
762 \hsize=\Lcolwidth
763 \numberedpar@true}
764 \newcommand*{\pstartR}{\ifnumberingR \else
765 \led@err@PstartNotNumbered
766 \beginnumberingR
767 \fi
768 \ifnumberedpar@
769 \led@err@PstartInPstart
770 \pendR
771 \fi
772 \ifpst@rtedR\else
773 \list@clear{\inserts@listR}%
774 \global\let\next@insertR=\empty
775 \global\pst@rtedRtrue
776 \fi
777 \begingroup\normal@pars
778 \global\advance\l@dnumpstartsR \@ne
779 \ifnum\l@dnumpstartsR>\l@dc@maxchunks
780 \led@err@TooManyPstarts
781 \global\l@dnumpstartsR=\l@dc@maxchunks
782 \fi
783 \global\setnamebox{l@dRcolrawbox\the\l@dnumpstartsR}=\vbox\bgroup%
784 \hsize=\Rcolwidth
785 \numberedpar@true}
```
\pendL \pend must be used to end a numbered paragraph. Again we need a version that knows about left parallel texts.

```
786 \newcommand*{\pendL}{\ifnumbering \else
787 \led@err@PendNotNumbered
788 \fi
789 \ifnumberedpar@ \else
790 \led@err@PendNoPstart
791 \fi
```
We set all the usual interline penalties to zero and then immediately call  $\end{math}$ to end the paragraph; this ensures that there'll be no large interline penalties to prevent us from slicing the paragraph into pieces. These penalties revert to the values that you set when the group for the \vbox ends.

```
792 \l@dzeropenalties<br>793 \endgraf\global\nu
```
- \endgraf\global\num@lines=\prevgraf\egroup
- 794 \global\par@line=0

End the group that was begun in the \pstart.

```
795 \endgroup
796 \ignorespaces}
797
```
\pendR The version of \pend needed for right texts.

```
798 \newcommand*{\pendR}{\ifnumberingR \else
799 \led@err@PendNotNumbered
800 \fi
801 \ifnumberedpar@ \else
802 \led@err@PendNoPstart
803 \fi
804 \l@dzeropenalties
805 \endgraf\global\num@linesR=\prevgraf\egroup
806 \global\par@lineR=0
807 \endgroup
808 \ignorespaces}
809
```
#### <span id="page-34-0"></span>14.2 Processing one line

For parallel texts we have to be able to process left and right lines independently. For sequential text we happily use the original **\do@line**. Otherwise ...

\l@dleftbox A line of left text will be put in the box \l@dleftbox, and analagously for a line \l@drightbox of right text.

```
810 \newbox\l@dleftbox
811 \newbox\l@drightbox
812
```
\countLline We need to know the number of lines processed.

\countRline 813 \newcount\countLline

36 14 Paragraph decomposition and reassembly

```
814 \countLline \z@
815 \newcount\countRline
816 \countRline \z@
817
```
synchronisation).

\@donereallinesL \@donetotallinesL \@donereallinesR

```
\@donetotallinesR
818 \newcount\@donereallinesL
                  819 \newcount\@donetotallinesL
                  820 \newcount\@donereallinesR
                  821 \newcount\@donetotallinesR
                  822
```
\do@lineL The \do@lineL macro is called to do all the processing for a single line of left text.

```
823 \newcommand*{\do@lineL}{%
824 \advance\countLline \@ne
```
If the current \l@dLcolrawbox box is not empty it contains the remaining unprocessed lines of the chunk, so pull one line off the top. \vbadness must be cranked up to suppress Underfull vbox errors from \vsplit; \splittopskip will be inserted at the top of \one@line, so we zero it. (This skip will appear in the final vertical list, just before every \baselineskip.)

We need to know the number of 'real' lines output (i.e., those that have been input by the user), and the total lines output (which includes any blank lines output for

```
825 \ifvbox\namebox{l@dLcolrawbox\the\l@dpscL}%
826 {\vbadness=10000 \splittopskip=0pt
```
Insert the  $\d{do@lineLook}$  and null the  $\ldots$ d@ta, which may later hold line numbers, here. They will get defined within \affixline@num. Similarly for \l@dcsnotetext for the text of a sidenote.

- 827 \do@lineLhook
- 828 \l@demptyd@ta

```
829 \global\setbox\one@line=\vsplit\namebox{l@dLcolrawbox\the\l@dpscL}
830 to\baselineskip}%
```
\one@line comes out of \vsplit as a vbox; we now convert it to an hbox.

831 \unvbox\one@line \global\setbox\one@line=\lastbox

Calculate the line and page number for this line.

832 \getline@num

Now we'll put the line into a box of the apropriate width, with a line number attached if necessary.

```
833 \setbox\l@dleftbox
```

```
834 \hb@xt@ \Lcolwidth{%
```
Add line numbers, inserts, sidenotes, etc.

- 835 \affixline@num
- 836 \l@dld@ta
- 837 \add@inserts
- 838 \affixside@note
Now stick everything into a set of boxes.

```
839 \l@dlsn@te% left side note
840 {\ledllfill\hb@xt@ \wd\one@line{\new@line\unhbox\one@line}\ledrlfill\l@drd@ta
841 \l@drsn@te% right side note
842 }}%
```
Penalties get stripped off by this slicing process; the following macro puts them back in as the last stepandthen we increment the number of 'real' (text),and total lines done.

```
843 \add@penaltiesL
             844 \global\advance\@donereallinesL\@ne
             845 \global\advance\@donetotallinesL\@ne
              Otherwise, the curent \l@dLcolrawbox has been emptied, so just generate an
              empty box and increment the total lines.
             846 \else
             847 \setbox\l@dleftbox \hb@xt@ \Lcolwidth{\hspace*{\Lcolwidth}}%
             848 \global\advance\@donetotallinesL\@ne
             849 \fi}
             850
\do@lineLhook
Hooks, initially empty, into the respective \do@line(L/R) macros.
\do@lineRhook
851 \newcommand*{\do@lineLhook}{}
             852 \newcommand*{\do@lineRhook}{}
             853
              text.
             854 \newcommand*{\do@lineR}{%
             855 \advance\countRline \@ne
             856 \ifvbox\namebox{l@dRcolrawbox\the\l@dpscR}%
             857 {\vbadness=10000 \splittopskip=0pt
             858 \do@lineRhook
             859 \l@demptyd@ta
             861 to\baselineskip}%
             862 \unvbox\one@lineR \global\setbox\one@lineR=\lastbox
```
\do@lineR The \do@lineR macro is called to do all the processing for a single line of right

```
860 \global\setbox\one@lineR=\vsplit\namebox{l@dRcolrawbox\the\l@dpscR}
863 \getline@numR
864 \setbox\l@drightbox
865 \hb@xt@ \Rcolwidth{%
866 \affixline@numR
867 \l@dld@ta
868 \add@insertsR
869 \affixside@noteR
870 \l@dlsn@te% left side note
871 {\ledllfill\hb@xt@ \wd\one@lineR{\new@lineR\unhbox\one@lineR}\ledrlfill\l@drd@ta
872 \l@drsn@te% right side note
873 }}%
874 \add@penaltiesR
875 \global\advance\@donereallinesR \@ne
```

```
876 \global\advance\@donetotallinesR \@ne
877 \else
878 \setbox\l@drightbox \hb@xt@ \Rcolwidth{\hspace*{\Rcolwidth}}
879 \global\advance\@donetotallinesR \@ne
880 \fi}
881
```
#### 14.3 Line and page number computation

\getline@numR The \getline@numR macro determines the page and line numbers for the right text line we're about to send to the vertical list.

```
882 \newcommand*{\getline@numR}{%
883 \global\advance\absline@numR \@ne
884 \do@actionsR
885 \do@ballastR
886 \ifsublines@
887 \ifnum\sub@lock<\tw@
888 \global\advance\subline@numR \@ne
889 \fi
890 \else
891 \ifnum\@lock<\tw@
892 \global\advance\line@numR \@ne
893 \global\subline@numR=\z@
894 \fi
895 \fi}
896
```
\do@ballastR The real work in the line macros above is done in \do@actions, but before we plunge into that, let's get \do@ballastR out of the way.

```
897 \newcommand*{\do@ballastR}{\global\ballast@count=\z@
898 \begingroup
899 \advance\absline@numR \@ne
900 \ifnum\next@actionlineR=\absline@numR
901 \ifnum\next@actionR>-1001
902 \global\advance\ballast@count by -\c@ballast
903 \fi
904 \fi
905 \endgroup}
```
\do@actionsR \do@actions@nextR The \do@actionsR macro looks at the list of actions to take at particular right text absolute line numbers, and does everything that's specified for the current line.

> It may call itself recursively and we use tail recursion, via \do@actions@nextR for this.

\newcommand\*{\do@actionsR}{%

- \global\let\do@actions@nextR=\relax
- \@l@dtempcntb=\absline@numR
- \ifnum\@l@dtempcntb<\next@actionlineR\else
- \ifnum\next@actionR>-1001

```
911 \global\page@numR=\next@actionR
912 \ifbypage@R
913 \global\line@numR=\z@ \global\subline@numR=\z@
914 \overrightarrow{fi}915 \else
916 \ifnum\next@actionR<-4999
917 \@l@dtempcnta=-\next@actionR
918 \advance\@l@dtempcnta by -5001
919 \ifsublines@
920 \global\subline@numR=\@l@dtempcnta
921 \else
922 \global\line@numR=\@l@dtempcnta
923 \setminusfi
924 \else
925 \@l@dtempcnta=-\next@actionR
926 \advance\@l@dtempcnta by -1000
927 \do@actions@fixedcode
928 \setminusfi
929 \fi
930 \ifx\actionlines@listR\empty
931 \gdef\next@actionlineR{1000000}%
932 \else
933 \gl@p\actionlines@listR\to\next@actionlineR
934 \gl@p\actions@listR\to\next@actionR
935 \global\let\do@actions@nextR=\do@actionsR
936 \fi
937 \fi
938 \do@actions@nextR}
939
```
### 14.4 Line number printing

\affixline@numR \affixline@numR is the right text version of the \affixline@num macro.

```
940 \newcommand*{\affixline@numR}{%
941 \ifl@dskipnumber
942 \global\l@dskipnumberfalse
943 \else
944 \ifsublines@
945 \@l@dtempcntb=\subline@numR
946 \ifnum\subline@numR>\c@firstsublinenumR
947 \@l@dtempcnta=\subline@numR
948 \advance\@l@dtempcnta by-\c@firstsublinenumR
949 \divide\@l@dtempcnta by\c@sublinenumincrementR
950 \multiply\@l@dtempcnta by\c@sublinenumincrementR
951 \advance\@l@dtempcnta by\c@firstsublinenumR
952 \else
953 \@l@dtempcnta=\c@firstsublinenumR
954 \fi
955 \ch@cksub@l@ck
```

```
956 \else
957 \@l@dtempcntb=\line@numR
958 \ifx\linenumberlist\empty
959 \ifnum\line@numR>\c@firstlinenumR
960 \@l@dtempcnta=\line@numR
961 \advance\@l@dtempcnta by-\c@firstlinenumR
962 \divide\@l@dtempcnta by\c@linenumincrementR
963 \multiply\@l@dtempcnta by\c@linenumincrementR
964 \advance\@l@dtempcnta by\c@firstlinenumR
965 \else
966 \@l@dtempcnta=\c@firstlinenumR
967 \setminusfi
968 \else
969 \@l@dtempcnta=\line@numR
970 \edef\rem@inder{,\linenumberlist,\number\line@numR,}%
971 \edef\sc@n@list{\def\noexpand\sc@n@list
972 ####1,\number\@l@dtempcnta,####2|{\def\noexpand\rem@inder{####2}}}%
973 \sc@n@list\expandafter\sc@n@list\rem@inder|%
974 \ifx\rem@inder\empty\advance\@l@dtempcnta\@ne\fi
975 \fi
976 \ch@ck@l@ck
977 \fi
978 \ifnum\@l@dtempcnta=\@l@dtempcntb
979 \if@twocolumn
980 \if@firstcolumn
981 \gdef\l@dld@ta{\llap{{\leftlinenumR}}}%
982 \else
983 \gdef\l@drd@ta{\rlap{{\rightlinenumR}}}%
984 \fi
985 \else
986 \@l@dtempcntb=\line@marginR
987 \ifnum\@l@dtempcntb>\@ne
988 \advance\@l@dtempcntb by\page@numR
989 \fi
990 \ifodd\@l@dtempcntb
991 \gdef\l@drd@ta{\rlap{{\rightlinenumR}}}%
992 \else
993 \gdef\l@dld@ta{\llap{{\leftlinenumR}}}%
994 \fi
995 \fi
996 \else
997 %% #1%
998 \fi
999 \f@x@l@cks
1000 \fi}
1001
```
14.5 Add insertions to the vertical list 41

#### 14.5 Add insertions to the vertical list

\inserts@listR \inserts@listR is the list macro that contains the inserts that we save up for one right text paragraph.

1002 \list@create{\inserts@listR}

\add@insertsR The right text version.

```
\add@inserts@nextR_{1003 \newcommand{\label{label:1}1003}1000}
```

```
1004 \global\let\add@inserts@nextR=\relax
1005 \ifx\inserts@listR\empty \else
1006 \ifx\next@insertR\empty
1007 \ifx\insertlines@listR\empty
1008 \global\noteschanged@true
1009 \gdef\next@insertR{100000}%
1010 \else
1011 \gl@p\insertlines@listR\to\next@insertR
1012 \fi
1013 \fi
1014 \ifnum\next@insertR=\absline@numR
1015 \gl@p\inserts@listR\to\@insertR
1016 \@insertR
1017 \global\let\@insertR=\undefined
1018 \global\let\next@insertR=\empty
1019 \global\let\add@inserts@nextR=\add@insertsR
1020 \fi
1021 \fi
1022 \add@inserts@nextR}
1023
```
#### 14.6 Penalties

\add@penaltiesL \add@penaltiesR \add@penaltiesL is the last macro used by \do@lineL. It adds up the club, widow, and interline penalties, and puts a single penalty of the appropriate size back into the paragraph; these penalties get removed by the \vsplit operation. \displaywidowpenalty and \brokenpenalty are not restored, since we have no easy way to find out where we should insert them.

In the code below, which is a virtual copy of the original \add@penalties, \num@lines is the number of lines in the whole paragraph, and \par@line is the line we're working on at the moment. The count \@l@dtempcnta is used to calculate and accumulate the penalty; it is initially set to the value of \ballast@count, which has been worked out in **\do@ballast**. Finally, the penalty is checked to see that it doesn't go below −10000.

```
\newcommand*{\add@penaltiesR}{\@l@dtempcnta=\ballast@count
  \ifnum\num@linesR>\@ne
    \global\advance\par@lineR \@ne
    \ifnum\par@lineR=\@ne
      \advance\@l@dtempcnta by \clubpenalty
    \fi
```

```
\@l@dtempcntb=\par@lineR \advance\@l@dtempcntb \@ne
  \ifnum\@l@dtempcntb=\num@linesR
    \advance\@l@dtempcnta by \widowpenalty
  \fi
  \ifnum\par@lineR<\num@linesR
    \advance\@l@dtempcnta by \interlinepenalty
  \fi
\fi
  \ifnum\@l@dtempcnta=\z@
    \relax
  \else
    \ifnum\@l@dtempcnta>-10000
      \penalty\@l@dtempcnta
    \else
      \penalty -10000
    \fi
  \fi}
```
This is for a single chunk. However, as we are probably dealing with several chunks at a time, the above is nor really relevant. I think that it is likely with parallel text that there is no real need to add back any penalties; even if there was, they would have to match across the left and right lines. So, I end up with the following.

```
1024 \newcommand*{\add@penaltiesL}{}
1025 \newcommand*{\add@penaltiesR}{}
1026
```
#### 14.7 Printing leftover notes

\flush@notesR The \flush@notesR macro is called after the entire right text has been sliced up and sent on to the vertical list.

```
1027 \newcommand*{\flush@notesR}{%
1028 \@xloop
1029 \ifx\inserts@listR\empty \else
1030 \gl@p\inserts@listR\to\@insertR
1031 \@insertR
1032 \global\let\@insertR=\undefined
1033 \repeat}
1034
```
## 15 Footnotes

#### 15.1 Outer-level footnote commands

\Afootnote The outer-level footnote commands will look familiar: they're just called \Afootnote, \Bfootnote, etc., instead of plain \footnote. What they do, however, is quite different, since they have to operate in conjunction with \edtext when numbering is in effect.

If we're within a line-numbered paragraph, then, we tack this note onto the \inserts@list list, and increment the deferred-page-bottom-note counter.

```
1035 \renewcommand*{\Afootnote}[1]{%
```

```
1036 \ifnumberedpar@
1037 \ifledRcol
1038 \xright@appenditem{\noexpand\vAfootnote{A}%
1039 {\{\ldots\}^{\theta\}}\to \{\text{and} \theta\}^{\theta\}1040 \global\advance\insert@countR \@ne
1041 \else
1042 \xright@appenditem{\noexpand\vAfootnote{A}%
1043 {\{\ldots\}^{\theta}\} \to\inserts@list
1044 \global\advance\insert@count \@ne
1045 \fi
```
Within free text, there's no need to put off making the insertion for this note. No line numbers are available, so this isn't generally that useful; but you might want to use it to get around some limitation of ledmac.

```
1046 \else
1047 \vAfootnote{A}{{0|0|0|0|0|0|0}{}{#1}}%
1048 \fi\ignorespaces}
```
\Bfootnote We need similar commands for the other footnote series.

```
\Cfootnote
1049 \renewcommand*{\Bfootnote}[1]{%
\LambdaDfootnote 1050\Efootnote 1051
              \ifnumberedpar@
                \ifledRcol
         1052 \xright@appenditem{\noexpand\vBfootnote{B}%
         1053 {{\l@d@nums}{\@tag}{#1}}}\to\inserts@listR
         1054 \global\advance\insert@countR \@ne
         1055 \else
         1056 \xright@appenditem{\noexpand\vBfootnote{B}%
         1057 {{\l@d@nums}{\@tag}{#1}}}\to\inserts@list
         1058 \global\advance\insert@count \@ne
         1059 \fi
         1060 \else
         1061 \vBfootnote{B}{{0|0|0|0|0|0|0}{}{#1}}%
         1062 \fi\ignorespaces}
         1063 \renewcommand*{\Cfootnote}[1]{%
         1064 \ifnumberedpar@
         1065 \ifledRcol
         1066 \xright@appenditem{\noexpand\vCfootnote{C}%
         1067 {{\l@d@nums}{\@tag}{#1}}}\to\inserts@listR
         1068 \global\advance\insert@countR \@ne
         1069 \else
         1070 \xright@appenditem{\noexpand\vCfootnote{C}%
         1071 {\{\ldots\} { {\l@d@nums}{\@tag}{#1}}}\to\inserts@list
         1072 \global\advance\insert@count \@ne
         1073 \fi
         1074 \lambdaelse
         1075 \vCfootnote{C}{{0|0|0|0|0|0|0}{}{#1}}%
```

```
1076 \fi\ignorespaces}
          1077 \renewcommand*{\Dfootnote}[1]{%
          1078 \ifnumberedpar@
          1079 \ifledRcol
          1080 \xright@appenditem{\noexpand\vDfootnote{D}%
          1081 {{\l@d@nums}{\@tag}{#1}}}\to\inserts@listR
           1082 \global\advance\insert@countR \@ne
          1083 \else
           1084 \xright@appenditem{\noexpand\vDfootnote{D}%
          1085 {{\l@d@nums}{\@tag}{#1}}}\to\inserts@list
          1086 \global\advance\insert@count \@ne
          1087 \fi
           1088 \else
          1089 \vDfootnote{D}{{0|0|0|0|0|0|0}{}{#1}}%
          1090 \fi\ignorespaces}
          1091 \renewcommand*{\Efootnote}[1]{%
          1092 \ifnumberedpar@
          1093 \ifledRcol
          1094 \xright@appenditem{\noexpand\vEfootnote{E}%
           1095 {\{\ldots\}\{\det\{H1\}}\to\infty1096 \global\advance\insert@countR \@ne
           1097 \else
           1098 \xright@appenditem{\noexpand\vEfootnote{E}%
          1099 {\{\ldots\}^{\theta}\t\} \to\inserts@list
          1100 \global\advance\insert@count \@ne
          1101 \fi
          1102 \else
          1103 \vEfootnote{E}{{0|0|0|0|0|0|0}{}{#1}}%
          1104 \fi\ignorespaces}
          1105
\mpAfootnote
For footnotes in minipages and the like, we need a similar series of commands.
\mpBfootnote 1106 \renewcommand*{\mpAfootnote}[1]{%
\mhoCfootnote 1107\mpDfootnote 1108
               \ifnumberedpar@
                \ifledRcol
```

```
\mpEfootnote 1109
                  \xright@appenditem{\noexpand\mpvAfootnote{A}%
           1110 {{\l@d@nums}{\@tag}{#1}}}\to\inserts@listR
           1111 \global\advance\insert@countR \@ne
          1112 \else
          1113 \xright@appenditem{\noexpand\mpvAfootnote{A}%
          1114 {{\l@d@nums}{\@tag}{#1}}}\to\inserts@list
           1115 \global\advance\insert@count \@ne
           1116 \fi
          1117 \else
          1118 \mpvAfootnote{A}{{0|0|0|0|0|0|0}{}{#1}}%
          1119 \fi\ignorespaces}
           1120 \renewcommand*{\mpBfootnote}[1]{%
           1121 \ifnumberedpar@
```

```
1122 \ifledRcol
1123 \xright@appenditem{\noexpand\mpvBfootnote{B}%
1124 {{\l@d@nums}{\@tag}{#1}}}\to\inserts@listR
1125 \global\advance\insert@countR \@ne
1126 \else
1127 \xright@appenditem{\noexpand\mpvBfootnote{B}%
1128 {{\l@d@nums}{\@tag}{#1}}}\to\inserts@list
1129 \global\advance\insert@count \@ne
1130 \fi
1131 \else
1132 \mpvBfootnote{B}{{0|0|0|0|0|0|0}{}{#1}}%
1133 \fi\ignorespaces}
1134 \renewcommand*{\mpCfootnote}[1]{%
1135 \ifnumberedpar@
1136 \ifledRcol
1137 \xright@appenditem{\noexpand\mpvCfootnote{C}%
1138 {{\l@d@nums}{\@tag}{#1}}}\to\inserts@listR
1139 \global\advance\insert@countR \@ne
1140 \else
1141 \xright@appenditem{\noexpand\mpvCfootnote{C}%
1142 {{\l@d@nums}{\@tag}{#1}}}\to\inserts@list
1143 \global\advance\insert@count \@ne
1144 \fi
1145 \else
1146 \mpvCfootnote{C}{{0|0|0|0|0|0|0}{}{#1}}%
1147 \fi\ignorespaces}
1148 \renewcommand*{\mpDfootnote}[1]{%
1149 \ifnumberedpar@
1150 \ifledRcol
1151 \xright@appenditem{\noexpand\mpvDfootnote{D}%
1152 {{\l@d@nums}{\@tag}{#1}}}\to\inserts@listR
1153 \global\advance\insert@countR \@ne
1154 \else
1155 \xright@appenditem{\noexpand\mpvDfootnote{D}%
1156 {{\l@d@nums}{\@tag}{#1}}}\to\inserts@list
1157 \global\advance\insert@count \@ne
1158 \fi
1159 \else
1160 \mpvDfootnote{D}{{0|0|0|0|0|0|0}{}{#1}}%
1161 \fi\ignorespaces}
1162 \renewcommand*{\mpEfootnote}[1]{%
1163 \ifnumberedpar@
1164 \ifledRcol
1165 \xright@appenditem{\noexpand\mpvEfootnote{E}%
1166 {{\l@d@nums}{\@tag}{#1}}}\to\inserts@listR
1167 \global\advance\insert@countR \@ne
1168 \else
1169 \xright@appenditem{\noexpand\mpvEfootnote{E}%
1170 {{\l@d@nums}{\@tag}{#1}}}\to\inserts@list
```

```
1171 \global\advance\insert@count \@ne
1172 \fi
1173 \else
1174 \mpvEfootnote{E}{{0|0|0|0|0|0|0}{}{#1}}%
1175 \fi\ignorespaces}
```
#### 15.2 Normal footnote formatting

The \printlines macro prints the line numbers for a note—which, in the general case, is a rather complicated task. The seven parameters of the argument are the line numbers as stored in \l@d@nums, in the form described on page ??: the starting page, line, and sub-line numbers, followed by the ending page, line, and sub-line numbers, and then the font specifier for the lemma.

\printlinesR \ledsavedprintlines This is the right text version of \printlines and takes account of \Rlineflag. Just in case, **\ledsavedprintlines** is a copy of the original **\printlines**. Just a reminder of the arguments: \printlinesR #1 | #2 | #3 | #4 | #5 | #6 | #7 \printlinesR start-page | line | subline | end-page | line | subline | font 1176 \def\printlinesR#1|#2|#3|#4|#5|#6|#7|{\begingroup 1177 \setprintlines{#1}{#2}{#3}{#4}{#5}{#6}% 1178 \ifl@d@pnum #1\fullstop\fi 1179 \ifledplinenum \linenumr@p{#2}\Rlineflag\else \symplinenum\fi 1180 \ifl@d@ssub \fullstop \sublinenumr@p{#3}\fi 1181 \ifl@d@dash \endashchar\fi 1182 \ifl@d@pnum #4\fullstop\fi 1183 \ifl@d@elin \linenumr@p{#5}\Rlineflag\fi 1184 \ifl@d@esl \ifl@d@elin \fullstop\fi \sublinenumr@p{#6}\fi 1185 \endgroup} 1186 1187 \let\ledsavedprintlines\printlines 1188

## 16 Cross referencing

\labelref@listR Set up a new list, \labelref@listR, to hold the page, line and sub-line numbers for each label in right text.

```
1189 \list@create{\labelref@listR}
1190
```
\edlabel The \edlabel command first writes a \@lab macro to the \linenum@out file. It then checks to see that the \labelref@list actually has something in it (if not, it creates a dummy entry), and pops the next value for the current label, storing it in \label@refs. Finally it defines the label to be \empty so that any future check will turn up the fact that it has been used.

```
1191 \renewcommand*{\edlabel}[1]{\@bsphack
```

```
1192 \ifledRcol
```

```
1193 \write\linenum@outR{\string\@lab}%
1194 \ifx\labelref@listR\empty
1195 \xdef\label@refs{\zz@@@}%
1196 \else
1197 \gl@p\labelref@listR\to\label@refs
1198 \fi
1199 \protected@write\@auxout{}%
1200 {\string\l@dmake@labelsR\space\thepage|\label@refs|{#1}}%
1201 \else
1202 \write\linenum@out{\string\@lab}%
1203 \ifx\labelref@list\empty
1204 \xdef\label@refs{\zz@@@}%
1205 \else
1206 \gl@p\labelref@list\to\label@refs
1207 \fi
1208 \fi
1209 \protected@write\@auxout{}%
1210 {\string\l@dmake@labels\space\thepage|\label@refs|{#1}}%
1211 \@esphack}
1212
```
\l@dmake@labelsR This is the right text version of \l@dmake@labels, taking account of \Rlineflag.

```
1213 \def\l@dmake@labelsR#1|#2|#3|#4{%
1214 \expandafter\ifx\csname the@label#4\endcsname \relax\else
1215 \led@warn@DuplicateLabel{#4}%
1216 \fi
1217 \expandafter\gdef\csname the@label#4\endcsname{#1|#2\Rlineflag|#3}%
1218 \ignorespaces}
1219 \AtBeginDocument{%
1220 \def\l@dmake@labelsR#1|#2|#3|#4{}%
1221 }
1222
```
\@lab The \@lab command, which appears in the \linenum@out file, appends the current values of page, line and sub-line to the \labelref@list. These values are defined by the earlier **\@page**, **\@l**, and the **\sub@on** and **\sub@off** commands appearing in the \linenum@out file.

```
1223 \renewcommand*{\@lab}{%
1224 \ifledRcol
1225 \xright@appenditem{\linenumr@p{\line@numR}|%
1226 \ifsublines@ \sublinenumr@p{\subline@numR}\else 0\fi}%
1227 \to\labelref@listR
1228 \else
1229 \xright@appenditem{\linenumr@p{\line@num}|%
1230 \ifsublines@ \sublinenumr@p{\subline@num}\else 0\fi}%
1231 \to\labelref@list
1232 \fi}
1233
```
### 17 Side notes

Regular \marginpars do not work inside numbered text — they don't produce any note but do put an extra unnumbered blank line into the text.

\sidenote@marginR Specifies which margin sidenotes can be in.

```
\sidenotemargin 1234 \newcount\sidenote@marginR
              1235 \renewcommand*{\sidenotemargin}[1]{{%
              1236 \l@dgetsidenote@margin{#1}%
              1237 \ifnum\@l@dtempcntb>\m@ne
              1238 \ifledRcol
              1239 \global\sidenote@marginR=\@l@dtempcntb
              1240 \else
              1241 \global\sidenote@margin=\@l@dtempcntb
              1242 \fi
              1243 \fi}}
              1244 \sidenotemargin{right}
              1245 \global\sidenote@margin=\@ne
              1246
```
\l@dlsnote The 'footnotes' for left, right, and moveable sidenotes. The whole scheme is rem-\l@drsnote iniscent of the critical footnotes code.

```
\l@dcsnote
1247 \renewcommand*{\l@dlsnote}[1]{%
```

```
1248 \ifnumberedpar@
1249 \ifledRcol
1250 \xright@appenditem{\noexpand\vl@dlsnote{{\l@d@nums}{\@tag}{#1}}}%
1251 \to\inserts@listR
1252 \global\advance\insert@countR \@ne
1253 \else
1254 \xright@appenditem{\noexpand\vl@dlsnote{{\l@d@nums}{\@tag}{#1}}}%
1255 \to\inserts@list
1256 \global\advance\insert@count \@ne
1257 \fi
1258 \fi\ignorespaces}
1259 \renewcommand*{\l@drsnote}[1]{%
1260 \ifnumberedpar@
1261 \ifledRcol
1262 \xright@appenditem{\noexpand\vl@drsnote{{\l@d@nums}{\@tag}{#1}}}%
1263 \to\inserts@listR
1264 \global\advance\insert@countR \@ne
1265 \else
1266 \xright@appenditem{\noexpand\vl@drsnote{{\l@d@nums}{\@tag}{#1}}}%
1267 \to\inserts@list
1268 \global\advance\insert@count \@ne
1269 \fi
1270 \fi\ignorespaces}
1271 \renewcommand*{\l@dcsnote}[1]{%
1272 \ifnumberedpar@
1273 \ifledRcol
1274 \xright@appenditem{\noexpand\vl@dcsnote{{\l@d@nums}{\@tag}{#1}}}%
```

```
1275 \to\inserts@listR
1276 \global\advance\insert@countR \@ne
1277 \else
1278 \xright@appenditem{\noexpand\vl@dcsnote{{\l@d@nums}{\@tag}{#1}}}%
1279 \to\inserts@list
1280 \global\advance\insert@count \@ne
1281 \fi
1282 \fi\ignorespaces}
1283
```
\affixside@noteR The right text version of \affixside@note.

```
1284 \newcommand*{\affixside@noteR}{%
1285 \gdef\@templ@d{}%
1286 \ifx\@templ@d\l@dcsnotetext \else
1287 \if@twocolumn
1288 \if@firstcolumn
1289 \setl@dlp@rbox{}{}{\l@dcsnotetext}%
1290 \else
1291 \setl@drp@rbox{}{}{\l@dcsnotetext}%
1292 \qquad \qquad \text{ifi}1293 \else
1294 \@l@dtempcntb=\sidenote@marginR
1295 \ifnum\@l@dtempcntb>\@ne
1296 \ifl@dpaging
1297 \advance\@l@dtempcntb by\@ne
1298 \else
1299 \advance\@l@dtempcntb by\page@num
1300 \overrightarrow{fi}1301 \overrightarrow{fi}1302 \ifodd\@l@dtempcntb
1303 \setl@drp@rbox{}{}{\l@dcsnotetext}%
1304 \else
1305 \setl@dlp@rbox{}{}{\l@dcsnotetext}%
1306 \overline{1306}1307 \fi
1308 \fi}
1309
```
# 18 Familiar footnotes

```
\l@dbfnote \l@dbfnote adds the footnote to the insert list, and \vl@dbfnote calls the original
            \@footnotetext.
```

```
1310 \renewcommand{\l@dbfnote}[1]{%
1311 \ifnumberedpar@
1312 \ifledRcol
1313 \xright@appenditem{\noexpand\vl@dbfnote{{#1}}{\@thefnmark}}%
1314 \to\inserts@listR
1315 \global\advance\insert@countR \@ne
```
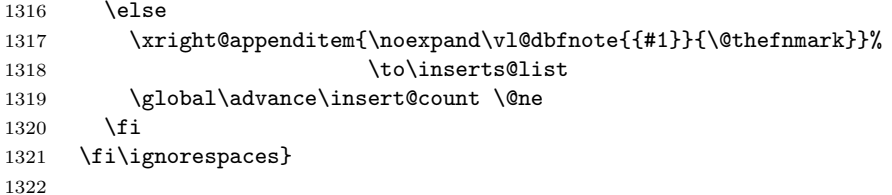

#### \normalbfnoteX

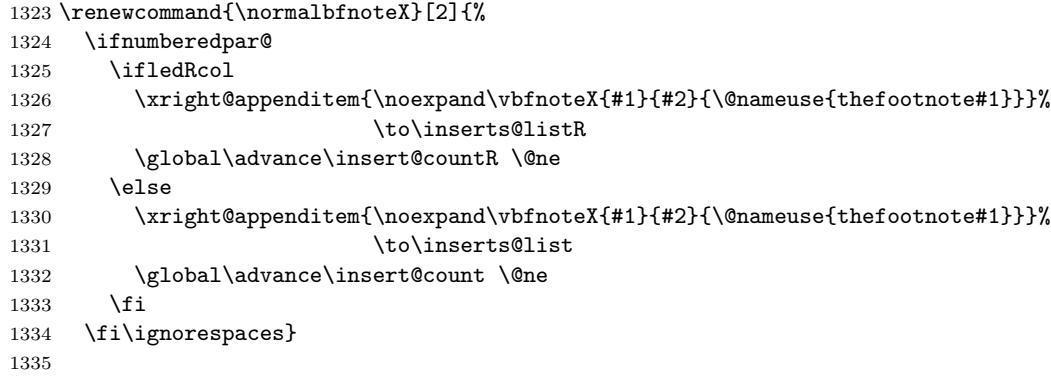

## 19 Verse

Before we can define the main stanza macros we need to be able to save and reset the category code for  $\&$ . To save the current value we use **\next** from the **\loop** macro.

```
1336 \chardef\next=\catcode'\&
1337 \catcode'\&=\active
1338
```
astanza This is roughly an environmental form of \stanza, which treats its stanza-like contents as a single chunk.

```
1339 \newenvironment{astanza}{%
1340 \startstanzahook
1341 \catcode'\&\active
1342 \global\stanza@count\@ne
1343 \ifnum\usenamecount{sza@0@}=\z@
1344 \let\stanza@hang\relax
1345 \let\endlock\relax
1346 \else
1347 %% \interlinepenalty\@M % this screws things up, but I don't know why
1348 \rightskip\z@ plus 1fil\relax
1349 \fi
1350 \ifnum\usenamecount{szp@0@}=\z@
1351 \let\sza@penalty\relax <br>1352 \fi
1352
```

```
1353 \def&{%
1354 \endlock\mbox{}%
1355 \sza@penalty
1356 \global\advance\stanza@count\@ne
1357 \@astanza@line}%
1358 \def\&{%
1359 \endlock\mbox{}
1360 \pend
1361 \endstanzaextra}%
1362 \pstart
1363 \@astanza@line
1364 }{}
1365
```
\@astanza@line This gets put at the start of each line in the environment. It sets up the paragraph style — each line is treated as a paragraph.

```
1366 \newcommand*{\@astanza@line}{%
1367 \parindent=\csname sza@\number\stanza@count @\endcsname\stanzaindentbase
1368 \par
1369 \stanza@hang%\mbox{}%
1370 \ignorespaces}
1371
```
Lastly reset the modified category codes.

```
1372 \catcode'\&=\next
```
1373

## 20 Naming macros

The LaTeX kernel provides **\@namedef** and **\@namuse** for defining and using macros that may have non-letters in their names. We need something similar here as we are going to need and use some numbered boxes and counters.

\newnamebox A set of macros for creating and using 'named'boxes; the macros are called after \setnamebox the regular box macros, but including the string 'name'.

```
\unhnamebox 1374 \providecommand*{\newnamebox}[1]{%
\unvnamebox 1375
   \namebox
1376 \providecommand*{\setnamebox}[1]{%
                \expandafter\newbox\csname #1\endcsname}
           1377 \expandafter\setbox\csname #1\endcsname}
           1378 \providecommand*{\unhnamebox}[1]{%
           1379 \expandafter\unhbox\csname #1\endcsname}
           1380 \providecommand*{\unvnamebox}[1]{%
           1381 \expandafter\unvbox\csname #1\endcsname}
           1382 \providecommand*{\namebox}[1]{%
           1383 \csname #1\endcsname}
           1384
```
\newnamecount Macros for creating and using 'named' counts.\usenamecount

```
1385 \providecommand*{\newnamecount}[1]{%
1386 \expandafter\newcount\csname #1\endcsname}
1387 \providecommand*{\usenamecount}[1]{%
1388 \csname #1\endcsname}
1389
```
## 21 Counts and boxes for parallel texts

In sequential text, each chunk (that enclosed by \pstart . . . \pend) is put into a box called \raw@text and then immediately printed, resulting in the box being emptied and ready for the next chunk. For parallel processing multiple boxes are needed as printing is delayed. We also need extra counters for various things.

```
\maxchunks
       \l@dc@maxchunks
default is 10 chunk pairs.
                         The maximum number of chunk pairs before printing has to be called for. The
                       1390 \newcount\l@dc@maxchunks
                       1391 \newcommand{\maxchunks}[1]{\l@dc@maxchunks=#1}
                       1392 \maxchunks{10}
                       1393
       \l@dnumpstartsL
The numbers of left and right chunks. \l@dnumpstartsL is defined in ledmac.
       \l@dnumpstartsR<sub>1394</sub> \newcount\l@dnumpstartsR
                       1395
               \l@pscL
A couple of scratch counts for use in left and right texts, respectively.
               \l@pscR<sub>1396</sub> \newcount\l@dpscL
                       1397 \newcount\l@dpscR
                       1398
     \l@dsetuprawboxes This macro creates \maxchunks pairs of boxes for left and right chunks. The boxes
                         are called \1@dLcolrawbox1, \1@dLcolrawbox2, etc.
                       1399 \newcommand*{\l@dsetuprawboxes}{%
                       1400 \@l@dtempcntb=\l@dc@maxchunks
                       1401 \loop\ifnum\@l@dtempcntb>\z@
                       1402 \newnamebox{1@dLcolrawbox\the\@l@dtempcntb}
                       1403 \newnamebox{1@dRcolrawbox\the\@l@dtempcntb}
                       1404 \advance\@l@dtempcntb \m@ne
                       1405 \repeat}
                       1406
\l@dsetupmaxlinecounts
\l@dzeromaxlinecounts
                         To be able to synchronise left and right texts we need to know the maximum num-
                         ber of text lines there are in each pair of chunks. \l@dsetupmaxlinecounts creates
                         \maxchunks new counts called \l@dmaxlinesinpar1, etc., and \l@dzeromaxlinecounts
                         zeroes all of them.
                       1407 \newcommand*{\l@dsetupmaxlinecounts}{%
                       1408 \@l@dtempcntb=\l@dc@maxchunks
```

```
1409 \loop\ifnum\@l@dtempcntb>\z@
```

```
1410 \newnamecount{l@dmaxlinesinpar\the\@l@dtempcntb}
1411 \advance\@l@dtempcntb \m@ne
1412 \repeat}
1413 \newcommand*{\l@dzeromaxlinecounts}{%
1414 \begingroup
1415 \@l@dtempcntb=\l@dc@maxchunks
1416 \loop\ifnum\@l@dtempcntb>\z@
1417 \global\usenamecount{l@dmaxlinesinpar\the\@l@dtempcntb}=\z@
1418 \advance\@l@dtempcntb \m@ne
1419 \repeat
1420 \endgroup}
1421
```
Make sure that all these are set up. This has to be done after the user has had an opportunity to change \maxchunks.

```
1422 \AtBeginDocument{%
1423 \l@dsetuprawboxes
1424 \l@dsetupmaxlinecounts
1425 \l@dzeromaxlinecounts
1426 \l@dnumpstartsL=\z@
1427 \l@dnumpstartsR=\z@
1428 \l@dpscL=\z@
1429 \l@dpscR=\z@}
1430
```
# 22 Fixing babel

With parallel texts there is the possibility that the two sides might use different languages via babel. On the other hand, babel might not be called at all (even though it might be already built into the format).

With the normal sequential text each line is initially typeset in the current language environment, and then it is output at which time its attachments are typeset (in the same language environment. In the parallel case lines are typeset in their current language but an attachment might be typeset outside the language environment of its line if the left and right side languages are different. To counter this, we have to make sure that the correct language is used at the proper times.

\ifl@dusedbabel A flag for checking if babel has been used as a package.

```
\backslashl@dusedbabelfalse_{1431}\newif\ifl@dusedbabel
 \l@dusedbabeltrue 1432 \l@dusedbabelfalse
```
\ifl@dsamelang A flag for checking if the same babel language has been used for both the left and \l@dsamelangfalse right texts.

```
\l@dsamelangtrue
1433 \newif\ifl@dsamelang
                1434 \l@dsamelangtrue
```
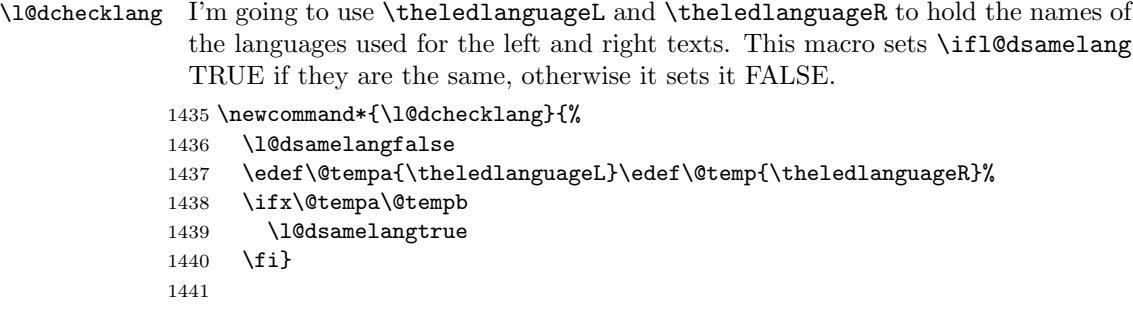

\l@dbbl@set@language In babel the macro \bbl@set@language{ $\langle lang \rangle$ } does the work when the language  $\langle lang \rangle$  is changed via \selectlanguage. Unfortunately for me, if it is given an argument in the form of a control sequence it strips off the \ character rather than expanding the command. I need a version that accepts an argument in the form  $\lambda$  and  $\lambda$  without it stripping the  $\lambda$ .

```
1442 \newcommand*{\l@dbbl@set@language}[1]{%
```
1443 \edef\languagename{#1}%

```
1444 \select@language{\languagename}%
```
1445 \if@filesw

```
1446 \protected@write\@auxout{}{\string\select@language{\languagename}}%
1447 \addtocontents{toc}{\string\select@language{\languagename}}%
```

```
1448 \addtocontents{lof}{\string\select@language{\languagename}}%
```
- 1449 \addtocontents{lot}{\string\select@language{\languagename}}%
- 1450 \fi}
- 1451

The rest of the setup has to be postponed until the end of the preamble when we know if babel has been used or not. However, for now assume that it has not been used.

\selectlanguage \l@duselanguage \theledlanguageL \selectlanguage is a babel command. \theledlanguageL and \theledlanguageR are the names of the languages of the left and right texts. \l@duselanguage is similar to **\selectlanguage**.

```
\theledlanguageR<sub>1452</sub> \providecommand{\selectlanguage}[1]{}
```

```
1453 \newcommand*{\l@duselanguage}[1]{}
```

```
1454 \gdef\theledlanguageL{}
```

```
1455 \gdef\theledlanguageR{}
```

```
1456
```
Now do the babel fix, if necessary.

```
1457 \AtBeginDocument{%
```

```
1458 \@ifundefined{bbl@main@language}{%
```
Either babel has not been used or it has been used with no specified language.

```
1459 \l@dusedbabelfalse
```

```
1460 \renewcommand*{\selectlanguage}[1]{}}{%
```
Here we deal with the case where babel has been used. \selectlanguage has to be redefined to use our version of \bbl@set@language and to store the left or right language.

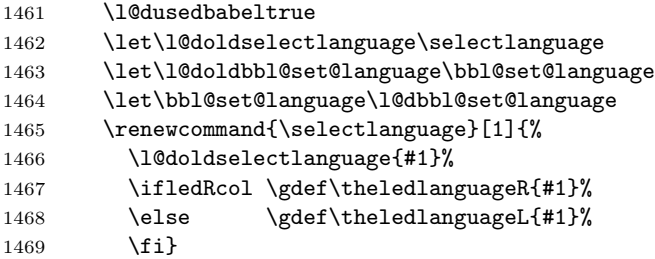

\l@duselanguage simply calls the original \selectlanguage so that \theledlanguageL and \theledlanguageR are unaltered.

```
1470 \renewcommand*{\l@duselanguage}[1]{%
1471 \l@doldselectlanguage{#1}}
```
Lastly, initialise the left and right languages to the current babel one.

```
1472 \gdef\theledlanguageL{\bbl@main@language}%
1473 \gdef\theledlanguageR{\bbl@main@language}%
 That's it.
```
1474 }}

# 23 Parallel columns

\Columns The \Columns command results in the previous Left and Right texts being typeset in matching columns. There should be equal numbers of chunks in the left and right texts.

```
1475 \newcommand*{\Columns}{%
1476 \ifnum\l@dnumpstartsL=\l@dnumpstartsR\else
1477 \led@err@BadLeftRightPstarts{\the\l@dnumpstartsL}{\the\l@dnumpstartsR}%
1478 \fi
```
Start a group and zero counters, etc.

```
1479 \begingroup
```

```
1480 \l@dzeropenalties
1481 \endgraf\global\num@lines=\prevgraf
1482 \global\num@linesR=\prevgraf
1483 \global\par@line=\z@
1484 \global\par@lineR=\z@
1485 \global\l@dpscL=\z@
1486 \global\l@dpscR=\z@
```
Check if there are chunks to be processed, and process them two by two (left and right pairs).

1487 \check@pstarts 1488 \loop\if@pstarts Increment \l@dpscL and \l@dpscR which here count the numbers of left and right chunks.

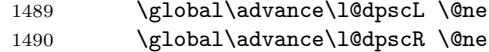

Check if there is text yet to be processed in at least one of the two current chunks, and also whether the left and right languages are the same

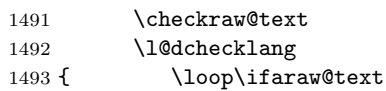

Grab the next pair of left and right text lines and output them, swapping languages if they differ

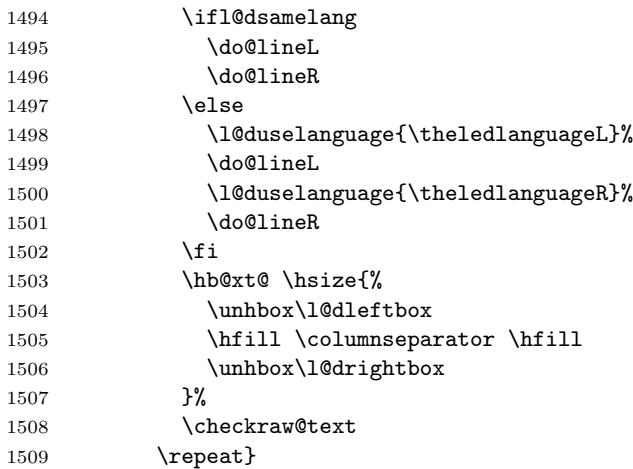

Having completed a pair of chunks, write the number of lines in each chunk to the respective section files.

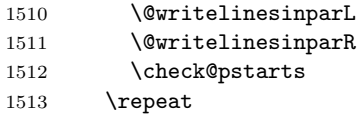

Having output all chunks, make sure all notes have been output, then zero counts ready for the next set of texts.

```
1514 \flush@notes
1515 \flush@notesR
1516 \endgroup
1517 \global\l@dpscL=\z@
1518 \global\l@dpscR=\z@
1519 \global\l@dnumpstartsL=\z@
1520 \global\l@dnumpstartsR=\z@
1521 \ignorespaces}
```
\columnseparator The separator between line pairs in parallel columns is in the form of a vertical \columnrulewidth rule extending a little below the baseline and with a height slightly greater than the \baselineskip. The width of the rule is \columnrulewidth (initially 0pt so the rule is invisible).

```
1523 \newcommand*{\columnseparator}{%
1524 \smash{\rule[-0.2\baselineskip]{\columnrulewidth}{1.05\baselineskip}}}
1525 \newdimen\columnrulewidth
1526 \columnrulewidth=\z@
1527
```
\if@pstarts \check@pstarts returns \@pstartstrue if there are any unprocessed chunks. \@pstartstrue 1528 \newif\if@pstarts

```
\@pstartsfalse
1529 \newcommand*{\check@pstarts}{%
\check@pstarts 1530
                   \@pstartsfalse
             1531 \ifnum\l@dnumpstartsL>\l@dpscL
             1532 \@pstartstrue
             1533 \else
             1534 \ifnum\l@dnumpstartsR>\l@dpscR
             1535 \@pstartstrue
             1536 \fi
             1537 \fi}
             1538
```
\ifaraw@text \checkraw@text checks whether the current Left or Right box is void or not. If \araw@texttrue one or other is not void it sets \araw@texttrue, otherwise both are void and it \araw@textfalse sets \araw@textfalse.

```
\checkraw@text 1539 \newif\ifaraw@text
```

```
1540 \araw@textfalse
1541 \newcommand*{\checkraw@text}{%
1542 \araw@textfalse
1543 \ifvbox\namebox{l@dLcolrawbox\the\l@dpscL}
1544 \araw@texttrue
1545 \else
1546 \ifvbox\namebox{l@dRcolrawbox\the\l@dpscR}
1547 \araw@texttrue
1548 \fi
1549 \fi}
1550
```
\@writelinesinparL These write the number of text lines in a chunk to the section files, and then \@writelinesinparR afterwards zero the counter.

```
1551 \newcommand*{\@writelinesinparL}{%
1552 \edef\next{%
1553 \write\linenum@out{\string\@pend[\the\@donereallinesL]}}%
1554 \next
1555 \global\@donereallinesL \z@}
1556 \newcommand*{\@writelinesinparR}{%
1557 \edef\next{%
1558 \write\linenum@outR{\string\@pendR[\the\@donereallinesR]}}%
1559 \next
1560 \global\@donereallinesR \z@}
1561
```
## 24 Parallel pages

This is considerably more complicated than parallel columns.

\numpagelinesL \numpagelinesR number of lines on a pair of facing pages. Counts for the number of lines on a left or right page, and the smaller of the

```
\l@dminpagelines 1562 \newcount\numpagelinesL
                 1563 \newcount\numpagelinesR
                 1564 \newcount\l@dminpagelines
                 1565
```
\Pages The \Pages command results in the previous Left and Right texts being typeset on matching facing pages. There should be equal numbers of chunks in the left and right texts.

1566 \newcommand\*{\Pages}{%

1567 \typeout{}

```
1568 \typeout{*************************** PAGES ***************************}
```
- 1569 \ifnum\l@dnumpstartsL=\l@dnumpstartsR\else
- 1570 \led@err@BadLeftRightPstarts{\the\l@dnumpstartsL}{\the\l@dnumpstartsR}% 1571 \fi
	- Get onto an empty even (left) page, then initialise counters, etc.
- 1572 \cleartol@devenpage
- 1573 \begingroup
- 1574 \l@dzeropenalties
- 1575 \endgraf\global\num@lines=\prevgraf
- 1576 \global\num@linesR=\prevgraf
- 1577 \global\par@line=\z@
- 1578 \global\par@lineR=\z@
- 1579 \global\l@dpscL=\z@
- 1580 \global\l@dpscR=\z@
- 1581 \writtenlinesLfalse
- 1582 \writtenlinesRfalse

Check if there are chunks to be processed.

- 1583 \check@pstarts
- 1584 \loop\if@pstarts

Loop over the number of chunks, incrementing the chunk counts (\l@dpscL and \l@dpscR are chunk (box) counts.)

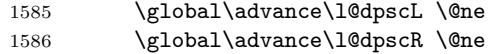

Calculate the maximum number of real text lines in the chunk pair, storing the result in the relevant \1@dmaxlinesinpar.

```
1587 \getlinesfromparlistL
1588 \getlinesfromparlistR
1589 \l@dcalc@maxoftwo{\@cs@linesinparL}{\@cs@linesinparR}%
1590 {\usenamecount{l@dmaxlinesinpar\the\l@dpscL}}%
1591 \check@pstarts
1592 \repeat
```
Zero the counts again, ready for the next bit.

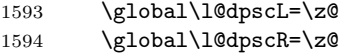

Get the number of lines on the first pair of pages and store the minumum in \l@dminpagelines.

```
1595 \getlinesfrompagelistL
1596 \getlinesfrompagelistR
1597 \l@dcalc@minoftwo{\@cs@linesonpageL}{\@cs@linesonpageR}%
1598 {\l@dminpagelines}%
```
Now we start processing the left and right chunks (\l@dpscL and \l@dpscR count the left and right chunks), starting with the first pair.

```
1599 \check@pstarts
1600 \if@pstarts
```
Increment the chunk counts to get the first pair.

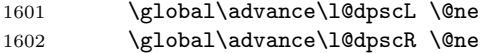

We haven't processed any lines from these chunks yet, so zero the respective line counts.

```
1603 \global\@donereallinesL=\z@
1604 \global\@donetotallinesL=\z@
1605 \global\@donereallinesR=\z@
```
1606 \global\@donetotallinesR=\z@

Start a loop over the boxes (chunks).

1607 \checkraw@text

```
1608 % \begingroup
1609 { \lq \loop\ifaraw@text
```
See if there is more that can be done for the left page and set up the left language.

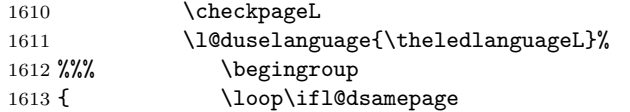

Process the next (left) text line, adding it to the page.

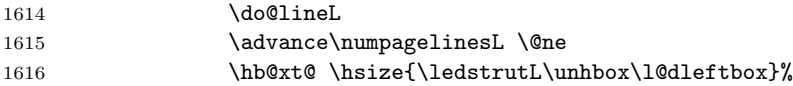

Perhaps we have to move to the next (left) box. Check if we have got all we can onto the page. If not, repeat for the next line.

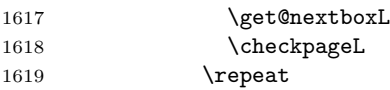

That (left) page has been filled. Output the number of real lines on the page if the page break is because the page has been filled with lines, use the actual number, otherwise the page has been ended early in order to synchronise with the facing page so use an impossibly large number.

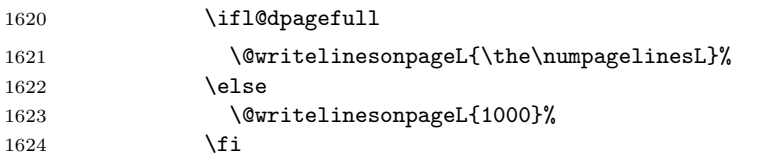

Zero the left page lines count and clear the page to get onto the facing (odd, right) page.

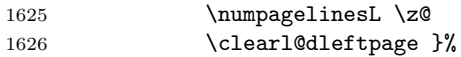

Now do the same for the right text.

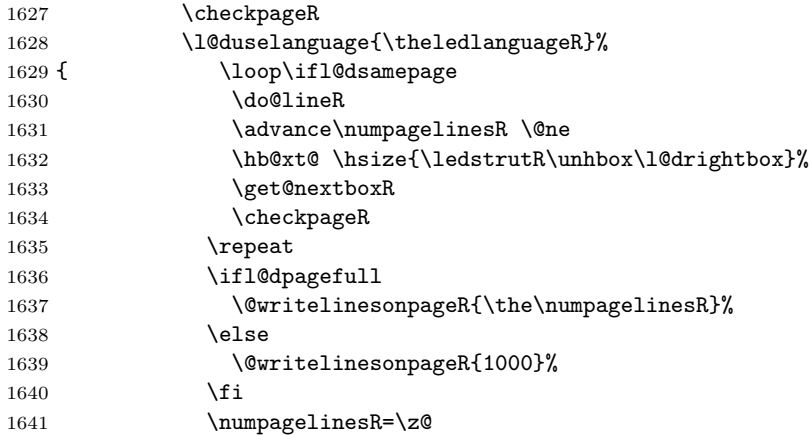

The page is full, so move onto the next (left, odd) page and repeat left text processing.

#### 1642 \clearl@drightpage}

More to do? If there is we have to get the number of lines for the next pair of pages before starting to output them.

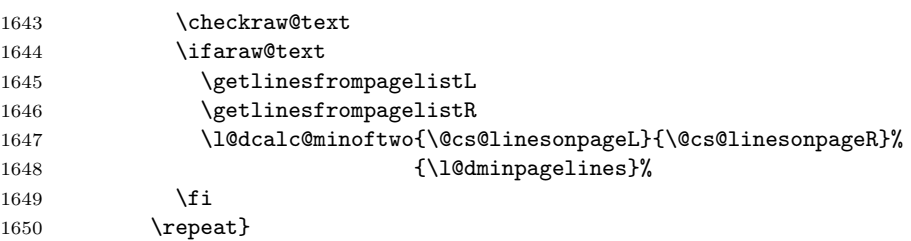

We have now output the text from all the chunks.

```
1651 \fi
```
Make sure that there are no inserts hanging around.

```
1652 \flush@notes
```

```
1653 \flush@notesR
```

```
1654 \endgroup
```
Zero counts ready for the next set of left/right text chunks.

```
1655 \global\l@dpscL=\z@
1656 \global\l@dpscR=\z@
1657 \global\l@dnumpstartsL=\z@
1658 \global\l@dnumpstartsR=\z@
1659 \ignorespaces}
1660
```
\ledstrutL Struts inserted into leftand right text lines.

```
\ledstrutR<sub>1661</sub> \newcommand*{\ledstrutL}{\strut}
            1662 \newcommand*{\ledstrutR}{\strut}
            1663
```
\cleartoevenpage \cleartol@devenpage \clearl@dleftpage \clearl@drightpage

\cleartoevenpage, which is defined in the memoir class, is like \clear(double)page except that we end up on an even page. \cleartol@devenpage is similar except that it first checks to see if it is already on an empty page. \clearl@dleftpage and \clearl@drightpage get us onto an odd and even page, respectively, checking that we end up on the immediately next page.

```
1664 \providecommand{\cleartoevenpage}[1][\@empty]{%
1665 \clearpage
1666 \ifodd\c@page\hbox{}#1\clearpage\fi}
1667 \newcommand*{\cleartol@devenpage}{%
1668 \ifdim\pagetotal<\topskip% on an empty page
1669 \else
1670 \clearpage
1671 \fi
1672 \ifodd\c@page\hbox{}\clearpage\fi}
1673 \newcommand*{\clearl@dleftpage}{%
1674 \clearpage
1675 \ifodd\c@page\else
1676 \led@err@LeftOnRightPage
1677 \hbox{}%
1678 \cleardoublepage
1679 \fi}
1680 \newcommand*{\clearl@drightpage}{%
1681 \clearpage
1682 \ifodd\c@page
1683 \led@err@RightOnLeftPage
1684 \hbox{}%
1685 \cleartoevenpage
1686 \fi}
1687
```
\getlinesfromparlistL \getlinesfromparlistL gets the next entry from the \linesinpar@listL and \@cs@linesinparL puts it into \@cs@linesinparL; if the list is empty, it sets \@cs@linesinparL to \getlinesfromparlistR 0. Similarly for \getlinesfromparlistR. \@cs@linesinparR 1688 \newcommand\*{\getlinesfromparlistL}{%

\ifx\linesinpar@listL\empty

```
1690 \gdef\@cs@linesinparL{0}%
```

```
1691 \else
1692 \gl@p\linesinpar@listL\to\@cs@linesinparL
1693 \fi}
1694 \newcommand*{\getlinesfromparlistR}{%
1695 \ifx\linesinpar@listR\empty
1696 \gdef\@cs@linesinparR{0}%
1697 \else
1698 \gl@p\linesinpar@listR\to\@cs@linesinparR
1699 \fi}
1700
```

```
\getlinesfrompagelistL
\getlinesfrompagelistL gets the next entry from the \linesonpage@listL and
     \@cs@linesonpageL
puts it into \@cs@linesonpageL; if the list is empty, it sets \@cs@linesonpageL
\getlinesfrompagelistR
to 1000. Similarly for \getlinesfrompagelistR.
     \@cs@linesonpageR
1701 \newcommand*{\getlinesfrompagelistL}{%
                       1702 \ifx\linesonpage@listL\empty
                       1703 \gdef\@cs@linesonpageL{1000}%
                       1704 \else
                       1705 \gl@p\linesonpage@listL\to\@cs@linesonpageL
                       1706 \fi}
                       1707 \newcommand*{\getlinesfrompagelistR}{%
                       1708 \ifx\linesonpage@listR\empty
                       1709 \gdef\@cs@linesonpageR{1000}%
                       1710 \else
                       1711 \gl@p\linesonpage@listR\to\@cs@linesonpageR
                       1712 \fi}
                       1713
   \@writelinesonpageL
These macros output the number of lines on a page to the section file in the form
   \@writelinesonpageR
of \@lopL or \@lopR macros.
                       1714 \newcommand*{\@writelinesonpageL}[1]{%
                       1715 \edef\next{\write\linenum@out{\string\@lopL{#1}}}%
                       1716 \next}
                       1717 \newcommand*{\@writelinesonpageR}[1]{%
                       1718 \edef\next{\write\linenum@outR{\string\@lopR{#1}}}%
                       1719 \next}
                       1720
     \l@dcalc@maxoftwo \l@dcalc@maxoftwo{\langle num \rangle}{\langle count \rangle} sets \langle count \rangle to the maximum of
    \l@dcalc@minoftwo
                         the two \langle num \rangle.
                            Similarly \l@dcalc@minoftwo{\langle num \rangle}{\langle count \rangle} sets \langle count \rangle to the
                         minimum of the two \langle num \rangle.
                       1721 \newcommand*{\l@dcalc@maxoftwo}[3]{%
                       1722 \ifnum #2>#1\relax
                       1723 #3=#2\relax
```

```
1727 \newcommand*{\l@dcalc@minoftwo}[3]{%
```
\else

\fi}

#3=#1\relax

```
1728 \ifnum #2<#1\relax
1729 #3=#2\relax
1730 \else
1731 #3=#1\relax
1732 \fi}
1733
```
\ifl@dsamepage \l@dsamepagetrue \l@dsamepagefalse \ifl@dpagefull \l@dpagefulltrue the maximum number of lines have been output then both \ifl@dpagefull and \l@dpagefullfalse \checkpageL tests if the space and lines already taken on the page by text and footnotes is less than the constraints. If so, then \ifl@dpagefull is set FALSE and \ifl@dsamepage is set TRUE. If the page is spatially full then \ifl@dpagefull is set TRUE and \ifl@dsamepage is set FALSE. If it is not spatially full but \ifl@dsamepage are set FALSE.

```
\checkpageL
1734 \newif\ifl@dsamepage
\text{\textdegree} \l@dsamepagetrue
          1736 \newif\ifl@dpagefull
          1737 \newcommand*{\checkpageL}{%
          1738 \l@dpagefulltrue
          1739 \l@dsamepagetrue
          1740 \check@goal
          1741 \ifdim\pagetotal<\ledthegoal
          1742 \ifnum\numpagelinesL<\l@dminpagelines
          1743 \else
          1744 \l@dsamepagefalse
          1745 \l@dpagefullfalse
          1746 \fi
          1747 \else
          1748 \l@dsamepagefalse
          1749 \l@dpagefulltrue
          1750 \fi}
          1751 \newcommand*{\checkpageR}{%
          1752 \l@dpagefulltrue
          1753 \l@dsamepagetrue
          1754 \check@goal
          1755 \ifdim\pagetotal<\ledthegoal
          1756 \ifnum\numpagelinesR<\l@dminpagelines
          1757 \else
          1758 \l@dsamepagefalse
          1759 \l@dpagefullfalse
          1760 \fi
          1761 \else
          1762 \l@dsamepagefalse
          1763 \l@dpagefulltrue
          1764 \fi}
          1765
```
\ledthegoal \goalfraction \check@goal \ledthegoal is the amount of space allowed to taken by text and footnotes on a page before a forced pagebreak. This can be controlled via \goalfraction. \ledthegoal is calculated via \check@goal.

```
1766 \newdimen\ledthegoal
1767 \newcommand*{\goalfraction}{0.9}
1768 \newcommand*{\check@goal}{%
1769 \ledthegoal=\goalfraction\pagegoal}
1770
```
\ifwrittenlinesL Booleans for whether line data has been written to the section file.

```
\ifwrittenlinesL
1771 \newif\ifwrittenlinesL
                 1772 \newif\ifwrittenlinesR
                 1773
```
\get@nextboxL If the current box is not empty (i.e., still contains some lines) nothing is done. \get@nextboxR Otherwise if and only if a synchronisation point is reached the next box is started.

```
1774 \newcommand*{\get@nextboxL}{%
1775 \ifvbox\namebox{l@dLcolrawbox\the\l@dpscL}% box is not empty
```
The current box is not empty; do nothing.

1776 \else% box is empty

The box is empty; check if enough lines (real and blank) have been output.

```
1777 \ifnum\usenamecount{l@dmaxlinesinpar\the\l@dpscL}>\@donetotallinesL
1778 \else
```
Sufficient lines have been output.

```
1779 \ifwrittenlinesL
1780 \else
```
Write out the number of lines done, and set the boolean so this is only done once.

```
1781 \@writelinesinparL
1782 \writtenlinesLtrue
1783 \fi
1784 \ifnum\l@dnumpstartsL>\l@dpscL
```
There are still unprocessed boxes. Recalculate the maximum number of lines needed, and move onto the next box (by incrementing **\l@dpscL**).

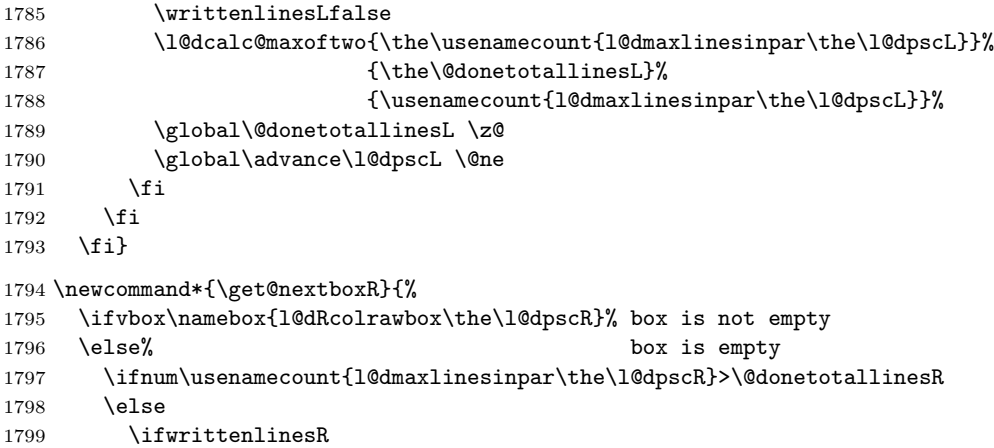

```
1800 \else
1801 \@writelinesinparR
1802 \writtenlinesRtrue
1803 \overrightarrow{fi}1804 \ifnum\l@dnumpstartsR>\l@dpscR
1805 \writtenlinesRfalse
1806 \l@dcalc@maxoftwo{\the\usenamecount{l@dmaxlinesinpar\the\l@dpscR}}%
1807 <br>1807 <br>1807 <br>1808 <br>1908 <br>1918 <br>1809 <br>1808 <br>1809 <br>1808 <br>1808 <br>1808 <br>1808 <br>1808 <br>1808 <br>1808 <br>1808 <br>1808 <br>1808 <br>1808 <br>1808 <br>1808 <br>1808 <br>1808 <br>1808 <br>1808 <br>1808 <br>1808 <br>1808 <br>1808 <br>1808 <br>1808 
1808 {\usenamecount{l@dmaxlinesinpar\the\l@dpscR}}%
1809 \global\@donetotallinesR \z@
1810 \global\advance\l@dpscR \@ne
1811 \overrightarrow{fi}1812 \overrightarrow{fi}1813 \fi}
1814
```
# 25 The End

This is the end of the package code. But before we finish, enable a patch file (if there is one) to be read.

```
1815 \InputIfFileExists{ledparpatch.sty}
1816
1817 \langle/code\rangle
```
## A Examples

This section presents some sample documents.

The figures are from processed versions of the files. Having latexed a file I used DVIPS to get Encapsulated PostScript, then the epstopdf script to get a PDF version as well, for example:

```
> latex villon
> latex villon
> latex villon
> dvips -E -o villon.eps villon % produces villon.eps
> epstopdf villon.eps % % produces villon.pdf
```
For a multipage example, DVIPS has an option to output a range of pages (-p for the first and -l (letter l) for the last). For instance, to output a single page, say page 2:

```
> latex djd17nov
> latex djd17nov
> latex djd17nov
> dvips -E -p2 -l2 -o djd17novL.eps djd17nov % produces djd17novL.eps
> epstopdf djd17novL.eps \% produces djd17novL.pdf
```
For those who aren't fascinated by LaTeX code, I show the all the typeset results first, then the code that produced them.

I thought that limericks were peculiarly English, but this appears not to be the case. As with most limericks this one is by Anonymous.

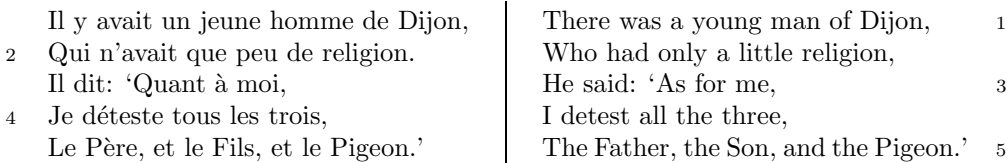

The following is verse LXXIII of François Villon's Le Testament (The Testament), composed in 1461.

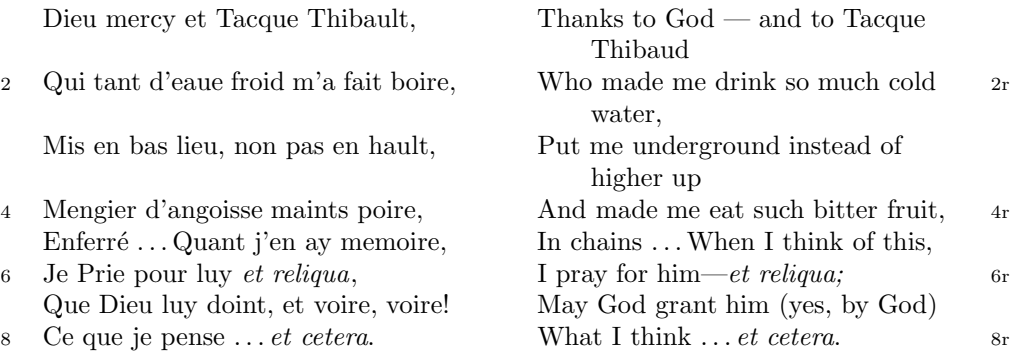

The translation and notes are by Anthony Bonner, The Complete Works of François Villon, published by Bantam Books in 1960.

#### 1

Figure 1: Output from villon.tex.

<sup>4</sup> poire d'angoisse ] This has a triple meaning: literally it is the fruit of the choke pear, figuratively it means 'bitter fruit', and it also refers to a torture instrument. 6 et reliqua ] and so on

<sup>1</sup>r Tacque Thibaud ] A favourite of Jean, Duc de Berry and loathed for his exactions and debauchery. Villon uses his name as an insulting nickname for Thibaud d'Auxigny, the Bishop of Orléans.

<sup>2</sup>r cold water ] Can either refer to the normal prison diet of bread and water or to a common medieval torture which involved forced drinking of cold water.

## 1 De ecclesia S. Stephani Novimagensi

Nobilis itaque comes Otto imperio et dominio Novimagensi sibi, ut praefertur, impignoratis et commissis proinde praeesse cupiens, anno liiii superius descripto, mense Iunio, una cum iudice, scabinis ceterisque civibus civitatis Novimagensis, pro ipsius et inhabitantium in ea necessitate, commodo et utilitate, ut ecclesia eius parochialis extra civitatem sita destrueretur et infra muros 5 transferretur ac de novo construeretur, a reverendo patre domino Conrado de Hofsteden, archiepiscopo Coloniensi, licentiam, et a venerabilibus dominis decano et capitulo sanctorum Apostolorum Coloniensi, ipsius ecclesiae ab antiquo veris et pacificis patronis, consensum, citra tamen praeiudicium, damnum aut gravamen iurium et bonorum eorundem, impetravit. 10

Et exinde liberum locum eiusdem civitatis qui dicitur Hundisburg, de praelibati Wilhelmi Romanorum regis, ipsius fundi domini, consensu, ad aedificandum et consecrandum ecclesiam et coemeterium, eisdem decano et capitulo de expresso eiusdem civitatis assensu libera contradiderunt voluntate, obligantes se ipsi comes et civitas dictis decano et capitulo, quod in recompensationem <sup>15</sup> illius areae infra castrum et portam, quae fuit dos ecclesiae, in qua plebanus habitare solebat—quae tunc per novum fossatum civitatis est destructa—aliam aream competentem et ecclesiae novae, ut praefertur, aedificandae satis contiguam, ipsi plebano darent et assignarent. Et desuper apud dictam ecclesiam sanctorum Apostolorum est littera sigillis ipsorum Ottonis comitis et civitatis <sup>20</sup> Novimagensis sigillata.

// One additional line to show synchronization. //

Figure 2: Left page output from djd17nov.tex.

<sup>3</sup> p. 227 R 4 p. 97 N 6 p. 129 D 12 f. 72v M 13 p. 228 R 20 p. 130 D

<sup>2</sup> proinde ] primum D 5 ecclesia eius ] ecclesia D: eius eius H extra civitatem om. H infra] intra D 6 transferretur | transferre<br/>retur NH  $\,$  7 Hofsteden ] Hoffstede D: Hoffsteden H Coloniensi ] Colononiensi H dominis ] viris H 8 Coloniensi ] Coloniae H 10 iurium ] virium D 11 liberum | librum H qui | quae D Hundisburg | Hundisburch D: Hundisbrug HMN: Hunsdisbrug R 12 regis ] imperatoris D 13 et consecrandum om. H eisdem ] eiusdem D 15 comes comites D dictis om. H 17 tunc munc H 18 ut...aedificandae  $om.$  H 18–19 contiguam  $]$  contiguum M 19 apud  $om.$  H 20 est  $]$  et H littera  $]$  litteram H 21 Novimagensis ] Novimagii D sigillata ] sigillis communita H

<sup>6–7</sup> William is confusing two charters that are five years apart. Permission from St. Apostles' Church in Cologne had been obtained as early as 1249. Cf. Sloet, Oorkondenboek nr. 707 (14 November 1249): ". . . nos devotionis tue precibus annuentes, ut ipsam ecclesiam faciens demoliri transferas in locum alium competentem, tibi auctoritate presentium indulgemus. . . " 11–19 Cf. Sloet, Oorkondenboek nr. 762 (June 1254)

## 1 St. Stephen's Church in Nijmegen

After the noble count Otto had taken in pledge the power over Nijmegen, $<sup>1</sup>$  like</sup> I have written above, he wanted to protect the town. So in June 1254 he and 1254 the judge, the sheriffs and other citizens of Nijmegen obtained permission to demolish the parish church that lay outside the town walls,<sup>2</sup> to move it inside 5 the walls and to rebuild it new. This operation was necessary and useful both for Otto himself and for the inhabitants of the town. The reverend father Conrad of

Hochstaden, archbishop of Cologne,<sup>3</sup> gave his permission. So did the reverend dean and canons of the chapter of St. Apostles' in Cologne, who had  $\log^4$  been the true and benevolent patrons of the church—but they did not allow Otto to 10 do anything without their knowledge, nor to infringe their rights, nor to damage

their property.

And so the count and the town voluntarily gave an open space in town called Hundisburg, which was owned by the aforementioned king William, to the dean and chapter of St. Apostles' in order to build and consecrate a church and grave-

15 yard. King William approved and the town of Nijmegen explicitly expressed its assent. A new ditch was dug on property of the church near the castle and the harbour,<sup>5</sup> causing the demolition of the presbytery. In compensation, the count and citizens committed themselves to giving the parish priest another suitable space close enough to the new church that was about to be built. A letter about

20 these transactions, with the seals of count Otto and the town of Nijmegen, is kept at St. Apostles' church.<sup>6</sup>

// One additional line to show synchronization. //

Figure 3: Right page output from djd17nov.tex.

<sup>&</sup>lt;sup>1</sup>In 1247 William II (1227-1256) count of Holland needed money to fight his way to Aachen to be crowned King of the Holy Roman Empire. He gave the town of Nijmegen in pledge to Otto II (1229–1271) count of Guelders.

<sup>2</sup>Since the early seventh century old St. Stephen's church had been located close to the castle, at today's Kelfkensbos square. Traces of the church and the presbytery were found during excavations in 1998–1999.

<sup>3</sup>Conrad of Hochstaden († 1261) was archbishop of Cologne in 1238–1261. Nijmegen belonged to the archdiocese of Cologne until 1559.

 $^{4}$ They probably became the patrons when the chapter was established in the early eleventh century. About the church and the chapter, see Gottfried Stracke, Köln: St. Aposteln, Stadtspuren – Denkmäler in Köln, vol. 19, Köln: J. P. Bachem, 1992.

<sup>5</sup>Nowadays, the exact location of the medieval ditch—and of two Roman ones—can be seen in the pavement of Kelfkensbos square.

<sup>6</sup>The original letter is lost. A 15th century transcription of it is kept at the Historisches Archiv der Stadt Köln (HAStK).

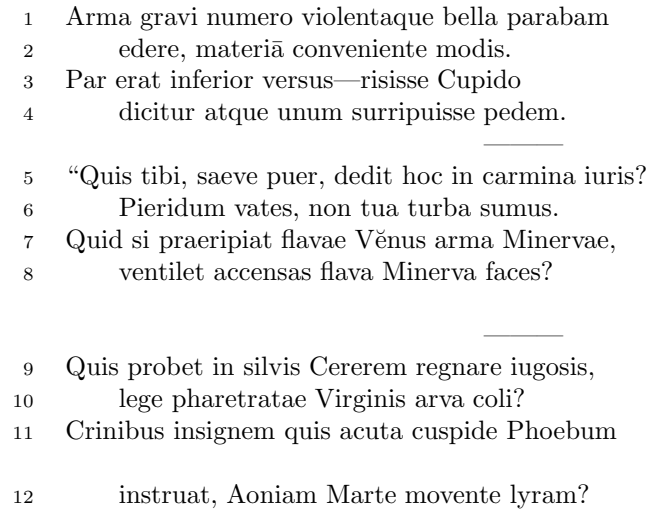

 $6 \text{ sumus}$  ] note lost  $11 \text{ actual}$  acuta [ <code>abl.</code> abs.)

———

Figure 4: First left page output from djdpoems.tex.

1R I was preparing to sing of weapons and violent wars, 2R in heavy numbers, with the subject matter suited to the verse measure. 3R The even lines were as long as the odd ones, but Cupid laughed,  $4R$  they said, and he stole away one foot.<sup>1</sup> ——— 5R "O cruel boy, who gave you the right over poetry? 6R We poets belong to the Pierides,<sup>2</sup> we are not your folk. 7R What if Venus should seize away the arms of Minerva with the golden hair, 8R if Minerva with the golden hair should fan alight the kindled torch of love? ——— 9R Who would approve of Ceres<sup>3</sup> reigning on the woodland ridges, 10R and of land tilled under the law of the Maid with the quiver<sup>4?</sup> 11R Who would provide Phoebus with his beautiful hair with a sharp-pointed spear, 12R while Mars stirs the Aonian lyre?<sup>5</sup> ———

Figure 5: First right page output from djdpoems.tex.

<sup>&</sup>lt;sup>1</sup>I.e., the even lines, which were hexameters (with six feet) became pentameters (with five feet).

 $^{2}$ Muses

<sup>3</sup>Ceres was the Roman goddess of the harvest.

<sup>4</sup>By 'Virgo' ('Virgin') Ovid means Diana, the Roman goddess of the hunt.

<sup>5</sup>Lines 7R–12R show some paradoxical situations that would occur if the gods didn't stay with their own business.

<sup>12</sup>R Aonian | Mount Parnassus, where the Muses live, is located in Aonia.

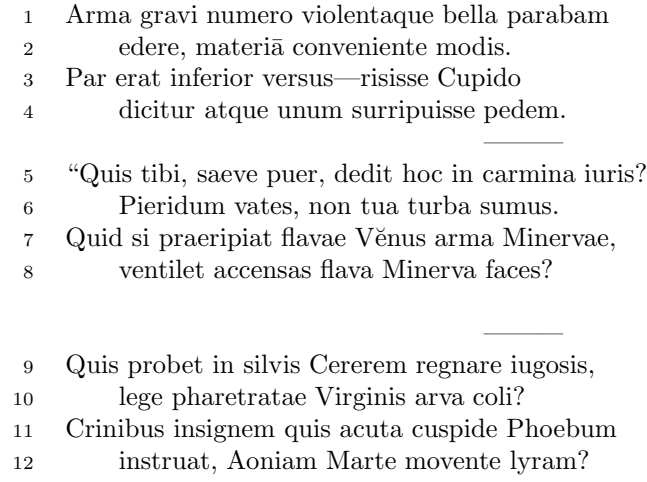

 $\overline{6}$ sumus] note lost $\overline{11}$ acuta] acutā (abl. abs.)

4

———

Figure 6: Second left page output from djdpoems.tex.
1R I was preparing to sing of weapons and violent wars, 2R in heavy numbers, with the subject matter suited to the verse measure. 3R The even lines were as long as the odd ones, but Cupid laughed,  $4R$  they said, and he stole away one foot.<sup>6</sup> ——— 5R "O cruel boy, who gave you the right over poetry?  $6R$  We poets belong to the Pierides,<sup>7</sup> we are not your folk. 7R What if Venus should seize away the arms of Minerva with the golden hair, 8R if Minerva with the golden hair should fan alight the kindled torch of love? ——— 9R Who would approve of Ceres<sup>8</sup> reigning on the woodland ridges, 10R and of land tilled under the law of the Maid with the quiver<sup>9</sup>? 11R Who would provide Phoebus with his beautiful hair with a sharp-pointed spear, 12R while Mars stirs the Aonian lyre?<sup>10</sup> ———

<span id="page-72-0"></span>Figure 7: Second right page output from djdpoems.tex.

<sup>&</sup>lt;sup>6</sup>I.e., the even lines, which were hexameters (with six feet) became pentameters (with five feet). <sup>7</sup>Muses

<sup>8</sup>Ceres was the Roman goddess of the harvest.

 $9By 'Virgo'$  ('Virgin') Ovid means Diana, the Roman goddess of the hunt.

 $10$ Lines  $7R-12R$  show some paradoxical situations that would occur if the gods didn't stay with their own business.

<sup>12</sup>R Aonian | Mount Parnassus, where the Muses live, is located in Aonia.

### A.1 Parallel column example

This made-up example, villon.tex, is included to show parallel columns and how they can be interspersed in regular text. The verses are set using the \stanza construct, where each verse line is a chunk. The code is given below and the result is shown in Figure [1.](#page-66-0)

```
1818 (*villon)
1819 %%% villon.tex Example parallel columns
1820 \documentclass{article}
1821 \addtolength{\textheight}{-10\baselineskip}
1822 \usepackage{ledmac,ledpar}
1823 %% Use r instead of R to flag right text line numbers
1824 \renewcommand{\Rlineflag}{r}
1825 %% Use the flag in the notes
1826 \let\oldBfootfmt\Bfootfmt
1827 \renewcommand{\Bfootfmt}[3]{%
1828 \let\printlines\printlinesR
1829 \oldBfootfmt{#1}{#2}{#3}}
1830 \begin{document}
1831
1832 I thought that limericks were peculiarly English, but this appears not
1833 to be the case. As with most limericks this one is by Anonymous.
1834
1835 \vspace*{\baselineskip}
1836
1837 \begin{pairs}
1838 %% no indentation
1839 \setstanzaindents{0,0,0,0,0,0,0,0,0}
1840 %% no number flag
1841 \renewcommand{\Rlineflag}{}
1842 %% draw a rule and widen the columns
1843 \setlength{\columnrulewidth}{0.4pt}
1844 \setlength{\Lcolwidth}{0.46\textwidth}
1845 \setlength{\Rcolwidth}{\Lcolwidth}
1846
1847 \begin{Leftside}
1848 %% set left text line numbering sequence
1849 \firstlinenum{2}
1850 \linenumincrement{2}
1851 \linenummargin{left}
1852 \beginnumbering
1853 \stanza
1854 Il y avait un jeune homme de Dijon, &
1855 Qui n'avait que peu de religion. &
1856 Il dit: 'Quant \'{a} moi, &
1857 Je d\'{e}teste tous les trois, &
1858 Le P\'{e}re, et le Fils, et le Pigeon.' \&
1859 \endnumbering
1860 \end{Leftside}
```

```
1861
1862 \begin{Rightside}
1863 %% different right text line numbering sequence
1864 \firstlinenum{1}
1865 \linenumincrement{2}
1866 \linenummargin{right}
1867 \beginnumbering
1868 \stanza
1869 There was a young man of Dijon, &
1870 Who had only a little religion, &
1871 He said: 'As for me, &
1872 I detest all the three, &
1873 The Father, the Son, and the Pigeon.' \&
1874 \endnumbering
1875 \end{Rightside}
1876
1877 \Columns
1878 \end{pairs}
1879
1880 \vspace*{\baselineskip}
1881
1882 The following is verse \textsc{lxxiii} of Fran\c{c}ois Villon's
1883 \textit{Le Testament} (The Testament), composed in 1461.
1884
1885 %% Allow for hanging indentation for long lines
1886 \setstanzaindents{1,0,0,0,0,0,0,0,0}
1887 %% Columns wider than the default
1888 \setlength{\Lcolwidth}{0.46\textwidth}
1889 \setlength{\Rcolwidth}{\Lcolwidth}
1890 \vspace*{\baselineskip}
1891
1892 \begin{pairs}
1893 \begin{Leftside}
1894 \firstlinenum{2}
1895 \linenumincrement{2}
1896 \linenummargin{left}
1897 \beginnumbering
1898 \stanza
1899 Dieu mercy et Tacque Thibault, &
1900 Qui tant d'eaue froid m'a fait boire, &
1901 Mis en bas lieu, non pas en hault, &
1902 Mengier d'angoisse maints \edtext{poire}{\lemma{poire d'angoisse}%
1903 \Afootnote{This has a triple meaning: literally it is the fruit of the
1904 choke pear,
1905 figuratively it means 'bitter fruit', and it also refers to a torture
1906 instrument.}}, &
1907 Enferr\'{e} \ldots Quant j'en ay memoire, &
1908 Je Prie pour luy \edtext{\textit{et reliqua}}{\Afootnote{and so on}}, &
1909 Que Dieu luy doint, et voire, voire! &
1910 Ce que je pense \ldots \textit{et cetera}. \&
```

```
1911 \endnumbering
1912 \end{Leftside}
1913
1914 \begin{Rightside}
1915 \firstlinenum{2}
1916 \linenumincrement{2}
1917 \linenummargin{right}
1918 \beginnumbering
1919 \stanza
1920 Thanks to God --- and to \edtext{Tacque Thibaud}{%
1921 \Bfootnote{A favourite of Jean, Duc de Berry and loathed for his exactions
1922 and debauchery. Villon uses his name as an insulting nickname for
1923 Thibaud d'Auxigny, the Bishop of Orl\'{e}ans.}} &
1924 Who made me drink so much \edtext{cold water}{%
1925 \Bfootnote{Can either refer to the normal prison diet of bread and
1926 water or to a common medieval torture which involved forced drinking
1927 of cold water.}}, &
1928 Put me underground instead of higher up &
1929 And made me eat such bitter fruit, &
1930 In chains \ldots When I think of this, &
1931 I pray for him---\textit{et reliqua;} &
1932 May God grant him (yes, by God) &
1933 What I think \ldots \textit{et cetera}. \&
1934 \endnumbering
1935 \end{Rightside}
1936
1937 \Columns
1938 \end{pairs}
1939
1940 \vspace*{\baselineskip}
1941
1942 The translation and notes are by Anthony Bonner,
1943 \textit{The Complete Works of Fran\c{c}ois Villon}, published by
1944 Bantam Books in 1960.
1945
1946 \end{document}
1947
1948 \langle/villon\rangle
```
### A.2 Example parallel facing pages

This example, illustrated in Figures [2](#page-67-0) and [3,](#page-68-0) was provided in November 2004 by Dirk-Jan Dekker of the Department of Medieval History at Radboud University, Nijmegen.

```
1949 (*djd17nov)
1950 %%% This is djd17nov.tex, a sample critical text edition
1951 %%% written in LaTeX2e with the ledmac and ledpar packages.
1952 %%% (c) 2003--2004 by Dr. Dirk-Jan Dekker,
```

```
1953 %%% Radboud University, Nijmegen (The Netherlands)
1954 %%% (PRW) Modified slightly by PRW to fit the ledpar manual
1955
1956 \documentclass[10pt, letterpaper, twoside]{article}
1957 \usepackage[latin,english]{babel}
1958 \usepackage{makeidx}
1959 \usepackage{ledmac,ledpar}
1960 \lineation{section}
1961 \linenummargin{inner}
1962 \sidenotemargin{outer}
1963
1964 \makeindex
1965
1966 \renewcommand{\notenumfont}{\footnotesize}
1967 \newcommand{\notetextfont}{\footnotesize}
1968
1969 %\let\Afootnoterule=\relax
1970 \let\Bfootnoterule=\relax
1971 \let\Cfootnoterule=\relax
1972
1973 \addtolength{\skip\Afootins}{1.5mm}
1974 %\addtolength{\skip\Bfootins}{1.5mm}
1975 %\addtolength{\skip\Cfootins}{1.5mm}
1976
1977 \makeatletter
1978
1979 \renewcommand*{\para@vfootnote}[2]{%
1980 \insert\csname #1footins\endcsname
1981 \bgroup
1982 \notefontsetup
1983 \interlinepenalty=\interfootnotelinepenalty
1984 \floatingpenalty=\@MM
1985 \splittopskip=\ht\strutbox \splitmaxdepth=\dp\strutbox
1986 \leftskip=\z@skip \rightskip=\z@skip
1987 \l@dparsefootspec #2\ledplinenumtrue% new from here
1988 \ifnum\@nameuse{previous@#1@number}=\l@dparsedstartline\relax
1989 \ledplinenumfalse
1990 \quad \text{If}1991 \ifnum\previous@page=\l@dparsedstartpage\relax
1992 \else \ledplinenumtrue \fi
1993 \ifnum\l@dparsedstartline=\l@dparsedendline\relax
1994 \else \ledplinenumtrue \fi
1995 \expandafter\xdef\csname previous@#1@number\endcsname{\l@dparsedstartline}%
1996 \xdef\previous@page{\l@dparsedstartpage}% to here
1997 \setbox0=\vbox{\hsize=\maxdimen
1998 \noindent\csname #1footfmt\endcsname#2}%
1999 \setbox0=\hbox{\unvxh0}%
2000 \dp0=0pt
2001 \ht0=\csname #1footfudgefactor\endcsname\wd0
2002 \box0
```
A Examples

```
2003 \penalty0
2004 \egroup
2005 }
2006
2007 \newcommand*{\previous@A@number}{-1}
2008 \newcommand*{\previous@B@number}{-1}
2009 \newcommand*{\previous@C@number}{-1}
2010 \newcommand*{\previous@page}{-1}
2011
2012 \newcommand{\abb}[1]{#1%
2013 \let\rbracket\nobrak\relax}
2014 \newcommand{\nobrak}{\textnormal{}}
2015 \newcommand{\morenoexpands}{%
2016 \let\abb=0%
2017 }
2018
2019 \newcommand{\Aparafootfmt}[3]{%
2020 \ledsetnormalparstuff
2021 \scriptsize
2022 \notenumfont\printlines#1|\enspace
2023 % \lemmafont#1|#2\enskip
2024 \notetextfont
2025 #3\penalty-10\hskip 1em plus 4em minus.4em\relax}
2026
2027 \newcommand{\Bparafootfmt}[3]{%
2028 \ledsetnormalparstuff
2029 \scriptsize
2030 \notenumfont\printlines#1|%
2031 \ifledplinenum<br>2032 \enspace
     \langleenspace
2033 \else
2034 {\hskip 0em plus 0em minus .3em}%
2035 \fi
2036 \select@lemmafont#1|#2\rbracket\enskip
2037 \notetextfont
2038 #3\penalty-10\hskip 1em plus 4em minus.4em\relax }
2039
2040 \newcommand{\Cparafootfmt}[3]{%
2041 \ledsetnormalparstuff
2042 \scriptsize
2043 \notenumfont\printlines#1|\enspace
2044 % \lemmafont#1|#2\enskip
2045 \notetextfont
2046 #3\penalty-10\hskip 1em plus 4em minus.4em\relax}
2047
2048 \makeatother
2049
2050 \footparagraph{A}
2051 \footparagraph{B}
2052 \footparagraph{C}
```

```
2053
2054 \let\Afootfmt=\Aparafootfmt
2055 \let\Bfootfmt=\Bparafootfmt
2056 \let\Cfootfmt=\Cparafootfmt
2057
2058 \renewcommand*{\Rlineflag}{}
2059
2060 \emergencystretch40pt
2061
2062 \author{Guillelmus de Berchen}
2063 \title{Chronicon Geldriae}
2064 \date{}
2065 \hyphenation{archi-epi-sco-po Huns-dis-brug li-be-ra No-vi-ma-gen-si}
2066 \begin{document}
2067 \begin{pages}
2068 \begin{Leftside}
2069 \beginnumbering\pstart
2070 \selectlanguage{latin}
2071 \section{De ecclesia S. Stephani Novimagensi}
2072
2073 \noindent\setline{1}
2074 Nobilis itaque comes Otto\protect\edindex{Otto II of Guelders}
2075 imperio et dominio Novimagensi sibi, ut praefertur, impignoratis
2076 et commissis
2077 \edtext{proinde}{\Bfootnote{primum D}} praeesse cupiens, anno
2078 \textsc{liiii} superius descripto, mense
2079 Iu\edtext{}{\Afootnote{p.\ 227~R}}nio, una cum iudice, scabinis ceterisque
2080 civibus civitatis Novimagensis, pro ipsius et inhabitantium in ea
2081 necessitate,\edtext{}{\Afootnote{p.\ 97~N}} commodo et utilitate,
2082 ut \edtext{ecclesia eius}{\Bfootnote{ecclesia D: eius eius H}} parochialis
2083 \edtext{\abb{extra civitatem}}{\Bfootnote{\textit{om.}~H}} sita
2084 destrueretur et \edtext{infra}{\Bfootnote{intra D}} muros
2085 \edtext{transfer\edtext{}{\Afootnote{p.\ 129~D}}retur}%
2086 {\Bfootnote{transferreretur NH}}
2087 ac de novo construeretur,
2088 \edtext{a reverendo patre domino
2089 Conrado\protect\edindex{Conrad of Hochstaden} de
2090 \edtext{Hofsteden}{\Bfootnote{Hoffstede D: Hoffsteden H}}, archiepiscopo
2091 \edtext{Coloniensi}{\Bfootnote{Colononiensi H}}, licentiam}%
2092 {\Cfootnote{William is confusing two charters that are five years
2093 apart. Permission from St.\ Apostles' Church in Cologne had been
2094 obtained as early as 1249. Cf.\setminus2095 Sloet\protect\index{Sloet van de Beele, L.A.J.W.},
2096 \textit{Oorkondenboek} nr.\ 707 (14 November 1249):
2097 ''\ldots{}nos devotionis tue precibus annuentes, ut ipsam ecclesiam
2098 faciens demoliri transferas in locum alium competentem, tibi
2099 auctoritate presentium indulgemus\ldots''}}, et a venerabilibus
2100 \edtext{dominis}{\Bfootnote{viris H}} decano et capitulo sanctorum
2101 Apostolorum\protect\edindex{St. Apostles' (Cologne)}
2102 \edtext{Coloniensi}{\Bfootnote{Coloniae H}}, ipsius ecclesiae ab
```

```
2103 antiquo veris et pacificis patronis, consensum, citra tamen
2104 praeiudicium, damnum aut gravamen \edtext{iurium}{\Bfootnote{virium D}}
2105 et bonorum eorundem, impetravit.
2106 \pend
2107
2108 \pstart
2109 \edtext{Et exinde \edtext{liberum}{\Bfootnote{librum H}}
2110 locum eiusdem civitatis
2111 \edtext{qui}{\Bfootnote{quae D}} dicitur
2112 \edtext{Hundisburg}{\Bfootnote{Hundisburch D: Hundisbrug HMN:
2113 Hunsdisbrug R}}\protect\edindex{Hundisburg},
2114 de praelibati Wilhelmi\protect\edindex{William II of Holland} Romanorum
2115 \edtext{regis}{\Bfootnote{imperatoris D}}, ipsius fundi
2116 do\edtext{}{\Afootnote{f.\ 72v~M}}mini, consensu, ad aedificandum
2117 \edtext{\abb{et consecrandum}}{\Bfootnote{\textit{om.}\ H}}
2118 ecclesi\edtext{}{\Afootnote{p.\ 228~R}}am et coemeterium,
2119 \edtext{eisdem}{\Bfootnote{eiusdem D}} decano et capitulo de expresso
2120 eiusdem civitatis assensu libera contradiderunt voluntate, obligantes
2121 se ipsi \edtext{comes}{\Bfootnote{comites D}} et civitas
2122 \edtext{\abb{dictis}}{\Bfootnote{\textit{om.}\ H}} decano et capitulo,
2123 quod in recompensationem illius areae infra castrum et portam, quae
2124 fuit dos ecclesiae, in qua plebanus habitare solebat---quae
2125 \edtext{tunc}{\Bfootnote{nunc H}} per novum fossatum civitatis est
2126 destructa---aliam aream competentem et ecclesiae novae,
2127 \edtext{ut praefertur, aedificandae}{%
2128 \lemma{\abb{ut\ldots aedificandae}}\Bfootnote{\textit{om.}\ H}} satis
2129 \edtext{contiguam}{\Bfootnote{contiguum M}}, ipsi plebano darent et
2130 assignarent.}{\Cfootnote{Cf.\ Sloet, \textit{Oorkondenboek} nr.\ 762
2131 (June 1254)}} Et desuper
2132 \edtext{\abb{apud}}{\Bfootnote{\textit{om.}\ H}} dictam ecclesiam
2133 sanctorum Apostolorum \edtext{est}{\Bfootnote{et H}}
2134 \edtext{littera}{\Bfootnote{litteram H}} sigillis ipsorum
2135 Ottonis\edtext{}{\Afootnote{p.\ 130~D}} comitis et civitatis
2136 \edtext{Novimagensis}{\Bfootnote{Novimagii D}}
2137 \edtext{sigillata}{\Bfootnote{sigillis communita H}}.
2138 \pend
2139
2140 \pstart
2141 // One additional line to show synchronization. //
2142 \pend
2143 \endnumbering
2144 \end{Leftside}
2145
2146 \begin{Rightside}
2147 \sidenotemargin{right}\selectlanguage{english}
2148 \beginnumbering
2149 \pstart
2150 \addtocounter{section}{-1}%
2151 \leavevmode\section{St.\ Stephen's Church in Nijmegen}
2152
```

```
2153 \noindent\setline{1}%
2154 After the noble count Otto had taken in pledge the power over
2155 Nijmegen,\footnote{In 1247 William II\protect\index{William II of Holland}
2156 (1227--1256) count of Holland needed money to fight his way to
2157 Aachen\protect\index{Aachen} to be crowned King of the Holy Roman
2158 Empire. He gave the town of Nijmegen in pledge to Otto
2159 II\protect\index{Otto II of Guelders} (1229--1271) count of Guelders.}
2160 like I have written above, he wanted to protect the town. So in June
2161 1254\ledsidenote{1254} he and the judge, the sheriffs and other
2162 citizens of Nijmegen obtained permission to demolish the parish
2163 church that lay outside the town walls,\footnote{Since the early
2164 seventh century old St.\ Stephen's church had been located close
2165 to the castle, at today's
2166 Kelfkensbos\protect\index{Kelfkensbos (Nijmegen)} square.
2167 Traces of the church and the presbytery were found during excavations
2168 in 1998--1999.} to move it inside the walls and to rebuild it new.
2169 This operation was necessary and useful both for Otto himself and
2170 for the inhabitants of the town. The reverend father Conrad of
2171 Hochstaden, archbishop of
2172 Cologne,\footnote{Conrad of Hochstaden ({\textdagger} 1261) was
2173 archbishop of Cologne in 1238--1261. Nijmegen belonged to the
2174 archdiocese of Cologne until 1559.} gave his permission. So did the
2175 reverend dean and canons of the chapter of St.\
2176 Apostles'\protect\index{St. Apostles' (Cologne)} in Cologne, who had
2177 long\footnote{They probably became the patrons when the chapter was
2178 established in the early eleventh century. About the church and the
2179 chapter, see Gottfried Stracke\protect\index{Stracke, G.},
2180 \textit{K\"{o}ln:\ St.\ Aposteln}, Stadtspuren -- Denkm\"{a}ler in
2181 K\"{o}ln, vol.\ 19, K\"{o}ln: J.\,P.\ Bachem, 1992.} been the true
2182 and benevolent patrons of the church---but they did not allow Otto
2183 to do anything without their knowledge, nor to infringe their rights,
2184 nor to damage their property.
2185 \pend
2186
2187 \pstart
2188 And so the count and the town voluntarily gave an open space in town
2189 called Hundisburg, which was owned by the aforementioned king William,
2190 to the dean and chapter of St.\ Apostles' in order to build and
2191 consecrate a church and graveyard. King William approved and the
2192 town of Nijmegen explicitly expressed its assent. A new ditch was dug
2193 on property of the church near the castle and the
2194 harbour,\footnote{Nowadays, the exact location of the medieval
2195 ditch---and of two Roman ones---can be seen in the pavement of
2196 Kelfkensbos\protect\index{Kelfkensbos (Nijmegen)} square.} causing
2197 the demolition of the presbytery. In compensation, the count and
2198 citizens committed themselves to giving the parish priest another
2199 suitable space close enough to the new church that was about to be
2200 built. A letter about these transactions, with the seals of count
2201 Otto and the town of Nijmegen, is kept at St.\ Apostles'
2202 church.\footnote{The original letter is lost. A 15th century
```
#### 82 A Examples

```
2203 transcription of it is kept at the Historisches Archiv der
2204 Stadt K\"{o}ln (HAStK).}
2205 \pend \,2206
2207 \pstart
2208 // One additional line to show synchronization. //
2209 \pend
2210 \endnumbering
2211 \end{Rightside}
2212 \Pages
2213 \end{pages}
2214
2215 %%%%%%%%%%%%%%%%%%%%%%%%%%%
2216 \printindex
2217 \end{document}
2218 %%%%%%%%%%%%%%%%%%
2219
2220 \langle/djd17nov\rangle
```
### A.3 Example poetry on parallel facing pages

This example, illustrated in Figures [4](#page-69-0) to [7,](#page-72-0) was originally provided in November 2004 by Dirk-Jan Dekker for an earlier version of ledpar. I have updated it, and also extended it to show the difference between the \stanza command and the astanza environment. \stanza is used for the first pair of pages and astanza for the second pair. Note the definition of \endstanzaextra to give a short line after each stanza.

```
2221 (*djdpoems)
2222 %%% djdpoems.tex example parallel verses on facing pages
2223 \documentclass{article}
2224 \usepackage{ledmac,ledpar}
2225 \addtolength{\textheight}{-15\baselineskip}
2226
2227 \maxchunks{24} % default value = 10
2228 \setstanzaindents{6,0,1,0,1}
2229
2230 \newcommand{\longdash}{---------}
2231
2232 \footparagraph{A} % for left pages
2233 \footparagraph{B} % for right pages
2234 \firstlinenum{1}
2235 \linenumincrement{1}
2236
2237 \let\oldBfootfmt\Bfootfmt
2238 \renewcommand{\Bfootfmt}[3]{%
2239 \let\printlines\printlinesR
2240 \oldBfootfmt{#1}{#2}{#3}}
```

```
2241
2242 \begin{document}
2243
2244 \newcommand{\interstanza}{\pstart\centering\longdash\skipnumbering\pend}
2245
2246 \begin{pages}
2247 \begin{Leftside}
2248 \def\endstanzaextra{\interstanza}
2249 \beginnumbering
2250
2251 \stanza
2252 Arma gravi numero violentaque bella parabam &
2253 edere, materi\={a} conveniente modis. &
2254 Par erat inferior versus---risisse Cupido &
2255 dicitur atque unum surripuisse pedem. \&
2256
2257 \stanza
2258 ''Quis tibi, saeve puer, dedit hoc in carmina iuris? &
2259 Pieridum vates, non tua turba \edtext{sumus}{\Afootnote{note lost}}. &
2260 Quid si praeripiat flavae V\u{e}nus arma Minervae, &
2261 ventilet accensas flava Minerva faces? \&
2262
2263 \stanza
2264 Quis probet in silvis Cererem regnare iugosis, &
2265 lege pharetratae Virginis arva coli? &
2266 Crinibus insignem quis \edtext{acuta}{\Afootnote{acut\={a} (abl.\ abs.)}}
2267 cuspide Phoebum &
2268 instruat, Aoniam Marte movente lyram? \&
2269 \endnumbering
2270 \end{Leftside}
2271
2272 \begin{Rightside}
2273 \def\endstanzaextra{\interstanza}
2274 \beginnumbering
2275 \firstlinenum{1}
2276 \linenumincrement{1}
2277 \setstanzaindents{6,0,1,0,1,0}
2278
2279 \stanza
2280 I was preparing to sing of weapons and violent wars, &
2281 in heavy numbers, with the subject matter suited to the verse measure. &
2282 The even lines were as long as the odd ones, but Cupid laughed, &
2283 they said, and he stole away one foot.\footnote{I.e., the even lines,
2284 which were hexameters (with six feet) became pentameters
2285 (with five feet).} \&
2286
2287 \stanza
2288 ''O cruel boy, who gave you the right over poetry? &
2289 We poets belong to the Pierides,\footnote{Muses} we are not your folk. &
2290 \edlabel{beginparadox}What if Venus should seize away the arms of
```

```
2291 Minerva with the golden hair, &
2292 if Minerva with the golden hair should fan alight the kindled torch
2293 of love? \&
2294
2295 \stanza
2296 Who would approve of Ceres\footnote{Ceres was the Roman goddess of
2297 the harvest.} reigning on the woodland ridges, &
2298 and of land tilled under the law of the Maid with the
2299 quiver\footnote{By '\textit{Virgo}' ('Virgin') Ovid means Diana, the
2300 Roman goddess of the hunt.}? &
2301 Who would provide Phoebus with his beautiful hair with a sharp-pointed
2302 spear, &
2303 while Mars stirs the \edtext{Aonian}{\Bfootnote{Mount Parnassus,
2304 where the Muses live, is located in Aonia.}}
2305 lyre?\edlabel{endparadox}\footnote{Lines
2306 \xlineref{beginparadox}--\xlineref{endparadox} show some paradoxical
2307 situations that would occur if the gods didn't stay with their own
2308 business.} \&
2309 \endnumbering
2310 \end{Rightside}
2311
2312 \Pages
2313 \end{pages}
2314
2315 \begin{pages}
2316 \begin{Leftside}
2317 \def\endstanzaextra{\interstanza}
2318 \beginnumbering
2319
2320 \begin{astanza}
2321 Arma gravi numero violentaque bella parabam &
2322 edere, materi\={a} conveniente modis. &
2323 Par erat inferior versus---risisse Cupido &
2324 dicitur atque unum surripuisse pedem. \&
2325 \end{astanza}
2326
2327 \begin{astanza}
2328 ''Quis tibi, saeve puer, dedit hoc in carmina iuris? &
2329 Pieridum vates, non tua turba \edtext{sumus}{\Afootnote{note lost}}. &
2330 Quid si praeripiat flavae V\u{e}nus arma Minervae, &
2331 ventilet accensas flava Minerva faces? \&
2332 \end{astanza}
2333
2334 \begin{astanza}
2335 Quis probet in silvis Cererem regnare iugosis, &
2336 lege pharetratae Virginis arva coli? &
2337 Crinibus insignem quis \edtext{acuta}{\Afootnote{acut\={a} (abl.\ abs.)}}
2338 cuspide Phoebum &
2339 instruat, Aoniam Marte movente lyram? \&
2340 \end{astanza}
```

```
2341
2342 \endnumbering
2343 \end{Leftside}
2344
2345 \begin{Rightside}
2346 \def\endstanzaextra{\interstanza}
2347 \beginnumbering
2348 \firstlinenum{1}
2349 \linenumincrement{1}
2350 \setstanzaindents{6,0,1,0,1,0}
2351
2352 \begin{astanza}
2353 I was preparing to sing of weapons and violent wars, &
2354 in heavy numbers, with the subject matter suited to the verse measure. &
2355 The even lines were as long as the odd ones, but Cupid laughed, &
2356 they said, and he stole away one foot.\footnote{I.e., the even lines,
2357 which were hexameters (with six feet) became pentameters
2358 (with five feet).} \&
2359 \end{astanza}
2360
2361 \begin{astanza}
2362 ''O cruel boy, who gave you the right over poetry? &
2363 We poets belong to the Pierides,\footnote{Muses} we are not your folk. &
2364 \edlabel{beginparadox}What if Venus should seize away the arms of
2365 Minerva with the golden hair, &
2366 if Minerva with the golden hair should fan alight the kindled torch
2367 of love? \&
2368 \end{astanza}
2369
2370 \begin{astanza}
2371 Who would approve of Ceres\footnote{Ceres was the Roman goddess of the
2372 harvest.} reigning on the woodland ridges, &
2373 and of land tilled under the law of the Maid with the
2374 quiver\footnote{By '\textit{Virgo}' ('Virgin') Ovid means Diana,
2375 the Roman goddess of the hunt.}? &
2376 Who would provide Phoebus with his beautiful hair with a sharp-pointed
2377 spear, &
2378 while Mars stirs the \edtext{Aonian}{\Bfootnote{Mount Parnassus, where
2379 the Muses live, is located in Aonia.}}
2380 lyre?\edlabel{endparadox}\footnote{Lines
2381 \xlineref{beginparadox}--\xlineref{endparadox} show some paradoxical
2382 situations that would occur if the gods didn't stay with their
2383 own business.} \&
2384 \end{astanza}
2385
2386 \endnumbering
2387 \end{Rightside}
2388
2389 \Pages
2390 \end{pages}
```
A Examples

 \end{document}  $2394\ \langle/\textsf{djdpoems}\rangle$ 

References 87

## References

- [LW90] John Lavagnino and Dominik Wujastyk. 'An overview of EDMAC: a PLAIN TeX format for critical editions'. TUGboat, 11, 4, pp. 623–643, November 1990. (Code available from CTAN in macros/plain/contrib/edmac)
- [Wil02] Peter Wilson. The memoir class for configurable typesetting. November 2002. (Available from CTAN in macros/latex/contrib/memoir)
- [Wil04] Peter Wilson. ledmac A presumptuous attempt to port ED-MAC,TABMAC and EDSTANZA to LaTeX. December 2004. (Available from CTAN in macros/latex/contrib/ledmac)

# Index

Numbers written in italic refer to the page where the corresponding entry is described; numbers underlined refer to the code line of the definition; numbers in roman refer to the code lines where the entry is used.

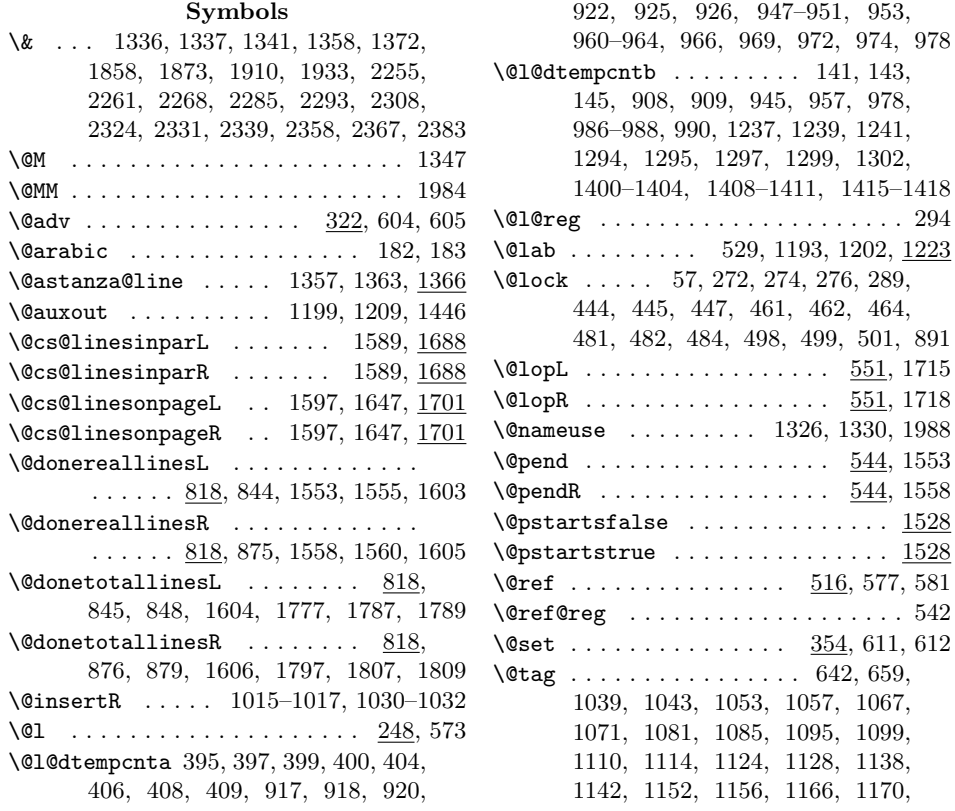

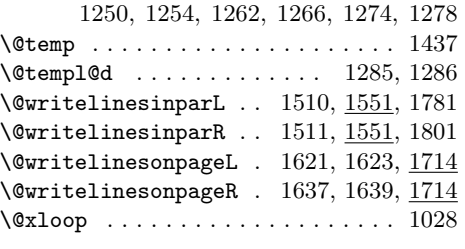

 $\backslash_{\square}$  2079, 2081, 2085, 2093, 2094, 2096, 2116–2118, 2122, 2128, 2130, 2132, 2135, 2151, 2164, 2175, 2180, 2181, 2190, 2201, 2266, 2337

## A

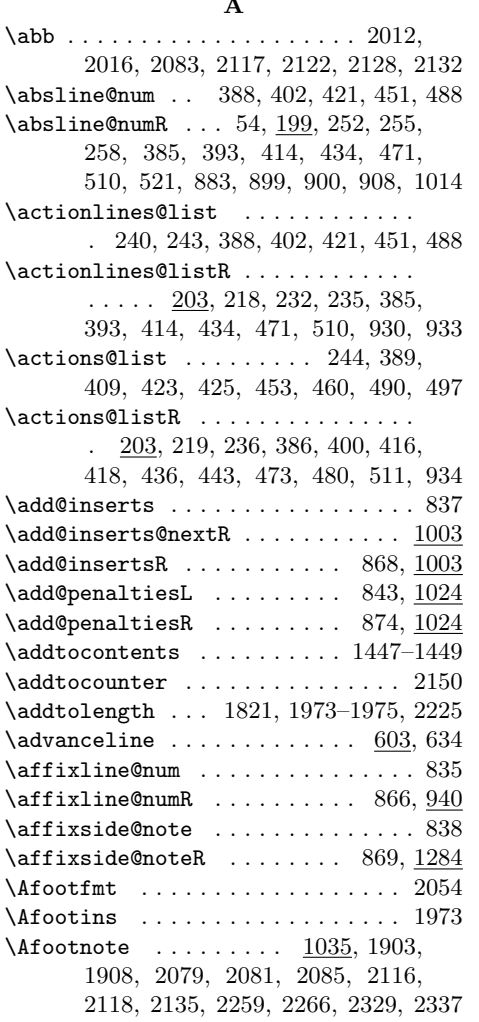

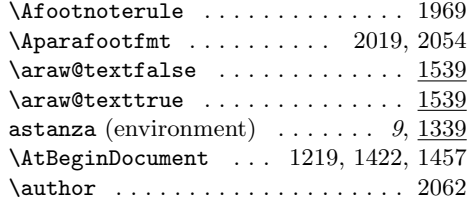

#### $\, {\bf B}$

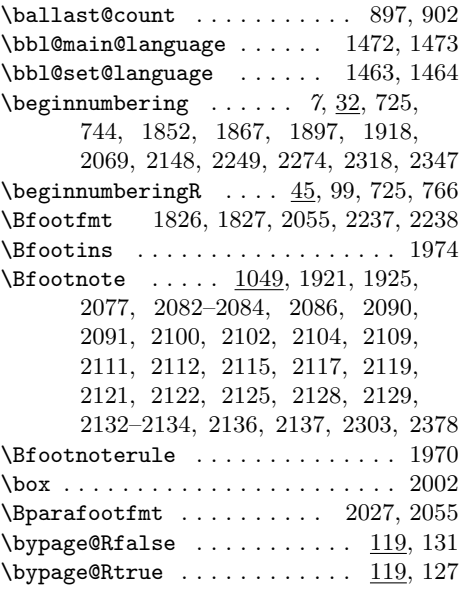

#### C

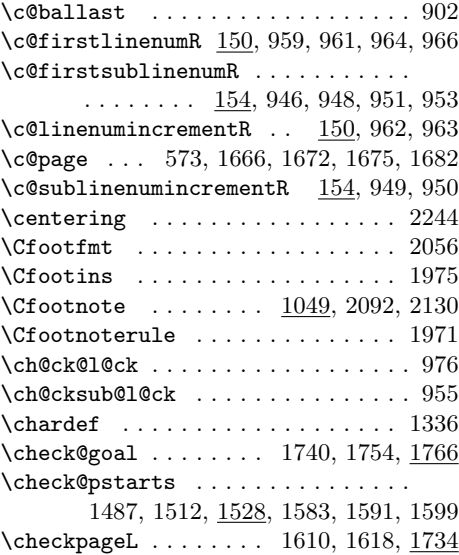

#### Index 89

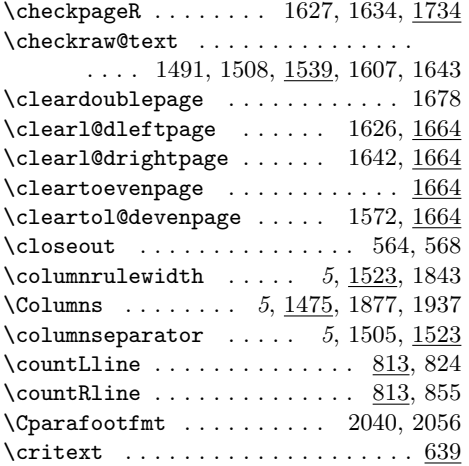

## D

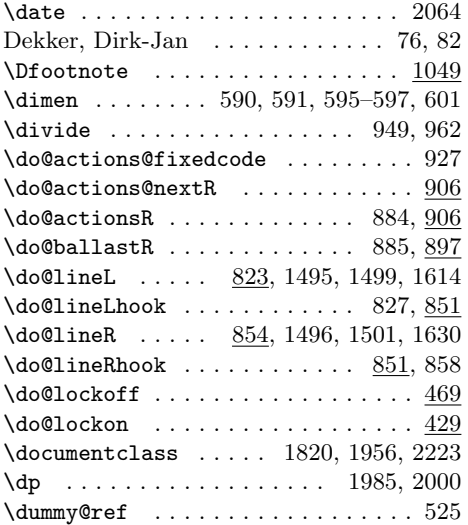

## E

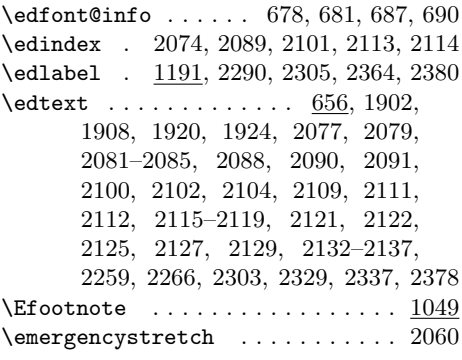

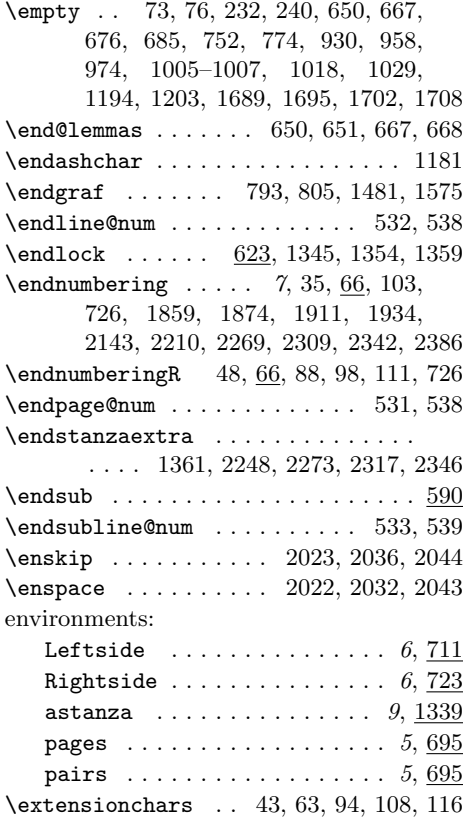

## F

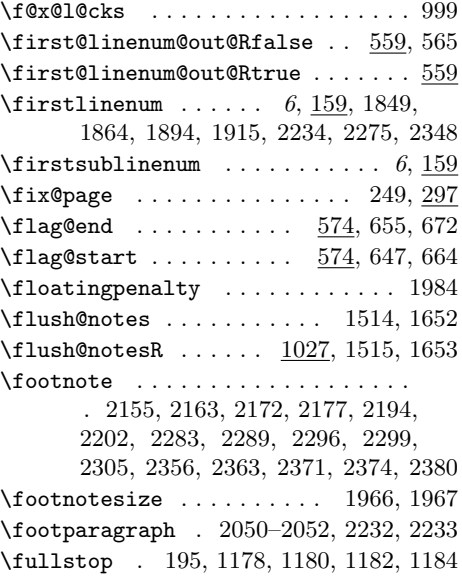

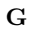

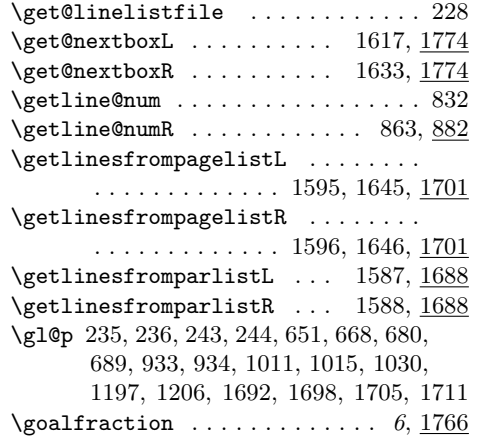

# H

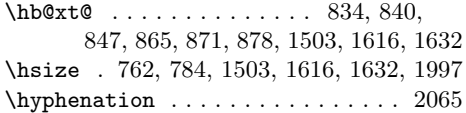

# I

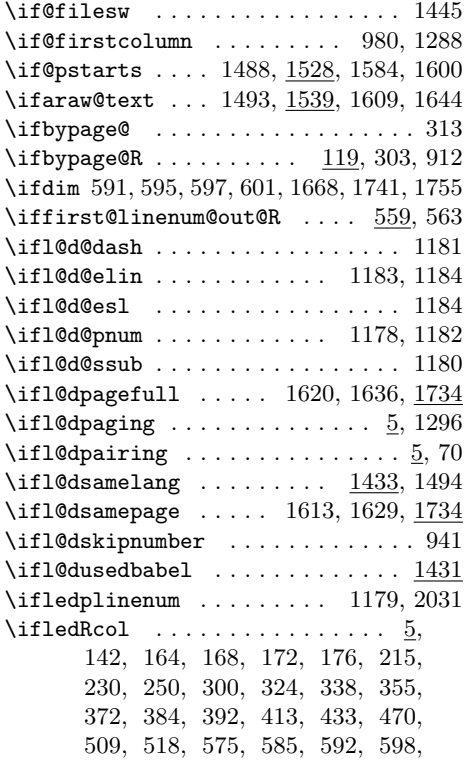

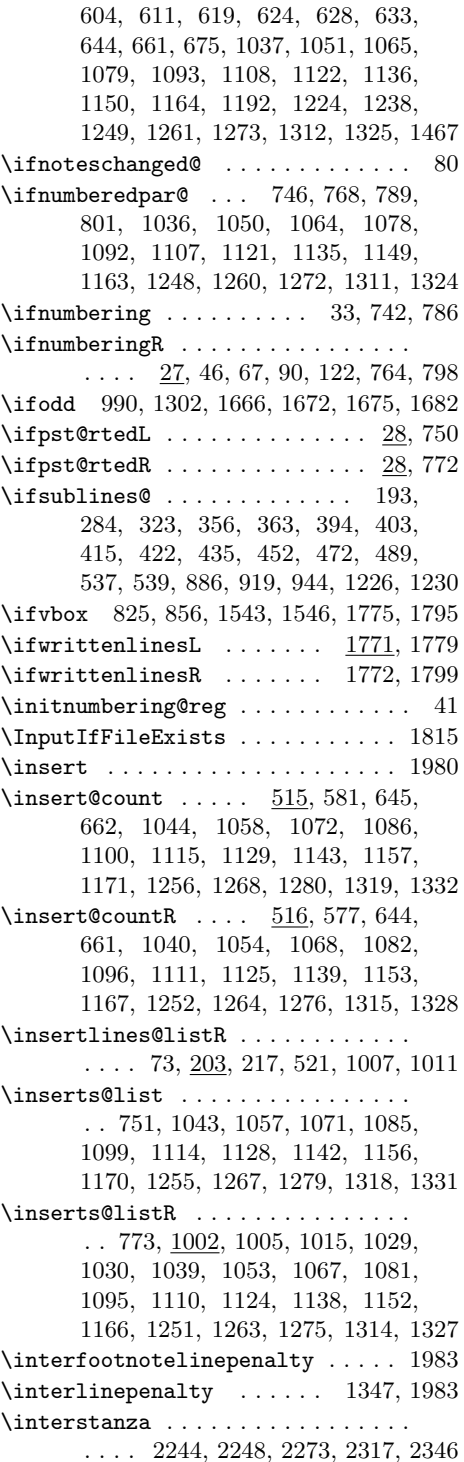

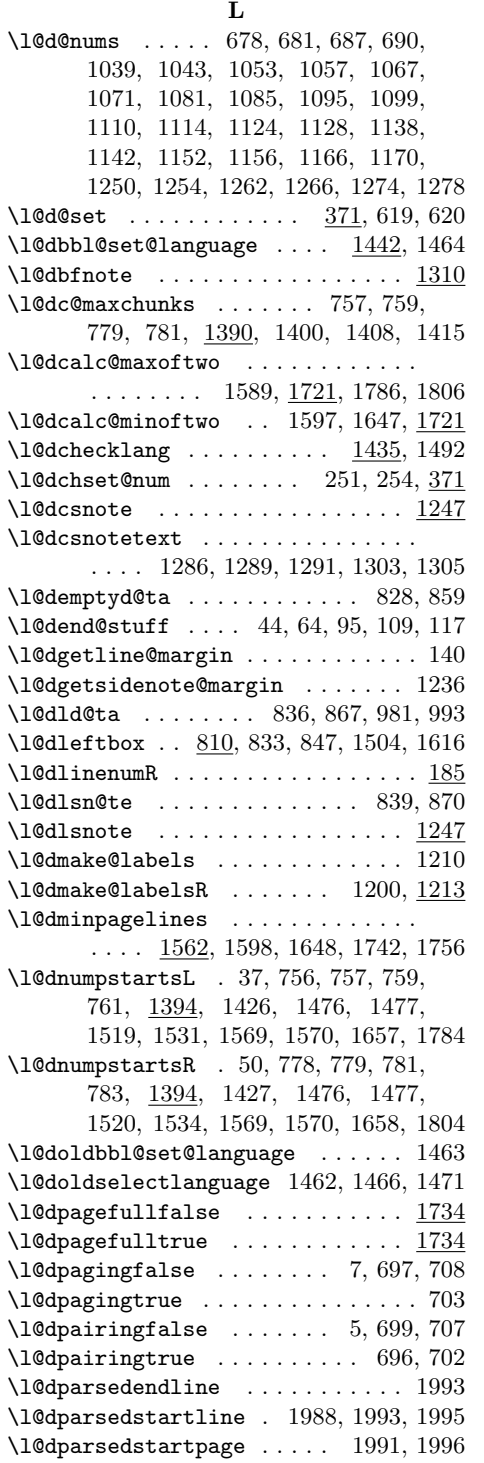

\l@dparsefootspec . . . . . . . . . . . 1987 \l@dpscL 825, 829, 1396, 1428, 1485, 1489, 1517, 1531, 1543, 1579, 1585, 1590, 1593, 1601, 1655, 1775, 1777, 1784, 1786, 1788, 1790 \l@dpscR . . . . 856, 860, 1397, 1429, 1486, 1490, 1518, 1534, 1546, 1580, 1586, 1594, 1602, 1656, 1795, 1797, 1804, 1806, 1808, 1810 \l@drd@ta . . . . . . . . 840, 871, 983, 991 \l@drightbox . 810, 864, 878, 1506, 1632 \l@drsn@te .............. 841, 872 \l@drsnote ................. 1247 \l@dsamelangfalse  $\dots \dots$  1433, 1436  $\label{thm:main} \texttt{\textbf{10}}\texttt{dsamelangtrue}\quad \ldots \ldots \quad \underline{1433},\, 1439$  $\lambda$ 1@dsamepagefalse ........... 1734  $\lambda$ 1@dsamepagetrue ............ 1734 \l@dsetupmaxlinecounts  $\ldots$   $\frac{1407}{1424}$  $\lambda$ 1@dsetuprawboxes ...... 1399, 1423 \l@dskipnumberfalse ........... 942 \l@dusedbabelfalse . . . . . . 1431, 1459  $\lambda$ 1@dusedbabeltrue ......  $1431, 1461$ \l@duselanguage . . . . . . . . . . . . . .  $\ldots$  1452, 1498, 1500, 1611, 1628 \l@dzeromaxlinecounts ... 1407, 1425 \l@dzeropenalties 792, 804, 1480, 1574 \l@pscL . . . . . . . . . . . . . . . . . . . . 1396 \l@pscR . . . . . . . . . . . . . . . . . . . . 1396 \label@refs . . . . . . . . . . . . . . . . . 1195, 1197, 1200, 1204, 1206, 1210 \labelref@list . . . . . 1203, 1206, 1231 \labelref@listR 1189, 1194, 1197, 1227 \languagename . . 1443, 1444, 1446–1449 \last@page@num . . . . . . . . . . . 311, 317 \last@page@numR . . . . . . . . . . . . . 297 \lastbox . . . . . . . . . . . . . . . 831, 862 \lastskip . . . . . . . . . . . . . . . 590, 596 \Lcolwidth .... 5, 6, 10, 704, 762, 834, 847, 1844, 1845, 1888, 1889 \ldots . . . . . . . . . . . . . . . . . . 1907, 1910, 1930, 1933, 2097, 2099, 2128 \led@err@BadLeftRightPstarts . . .  $\ldots \ldots \ldots \ldots \ldots \quad \underline{18}, \, 1477, \, 1570$ \led@err@LeftOnRightPage . . . 21, 1676 \led@err@LineationInNumbered ... 123 \led@err@NumberingNotStarted ... 84 \led@err@numberingShouldHaveStarted . . . . . . . . . . . . . . . . . . . . . . . 97 \led@err@NumberingStarted . . . . 34, 47 \led@err@PendNoPstart . . . . . 790, 802

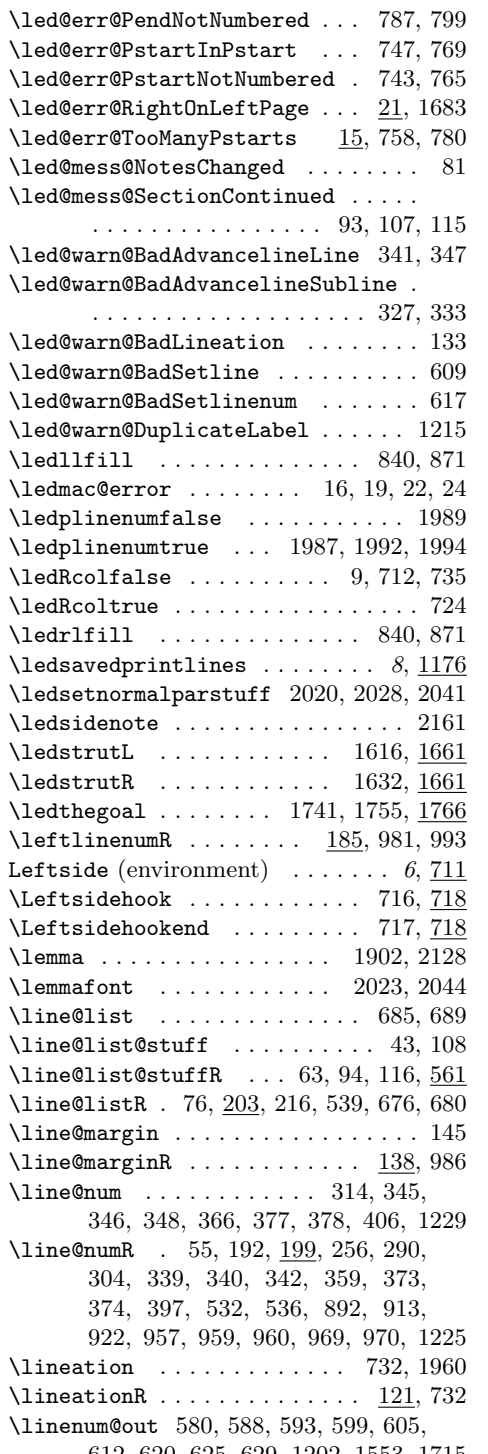

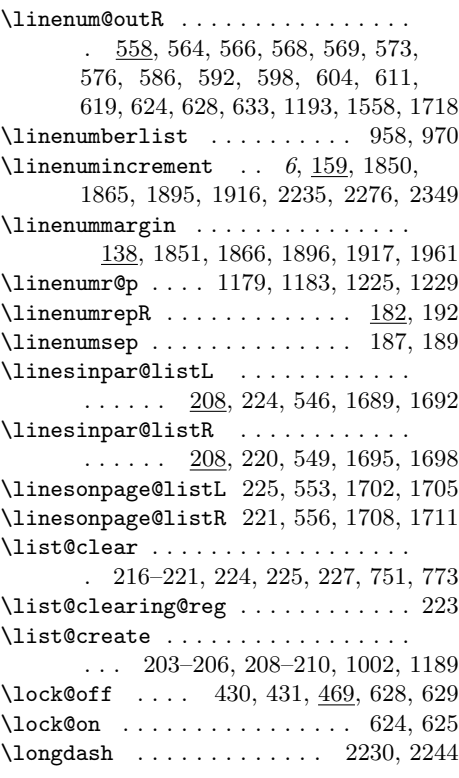

#### M

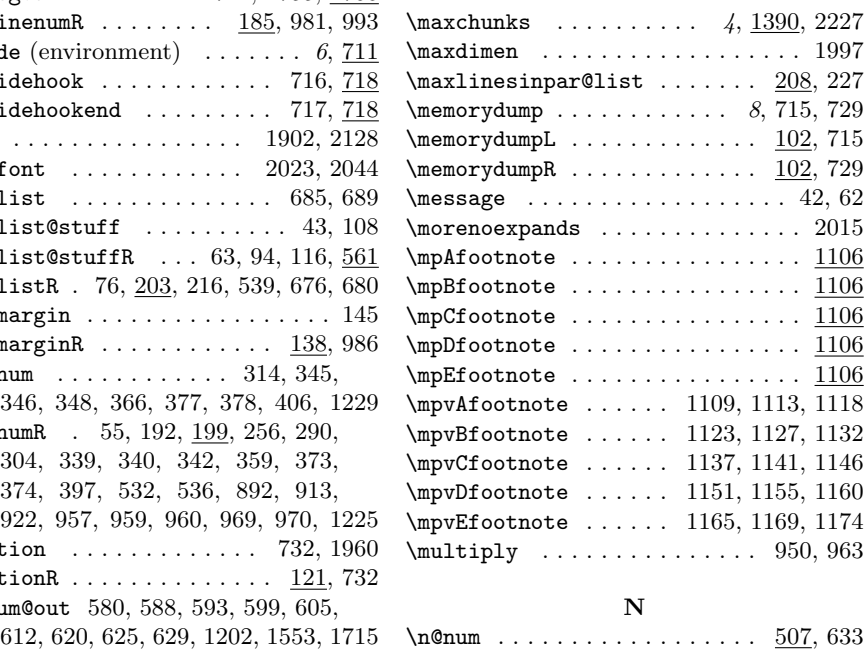

#### Index 93

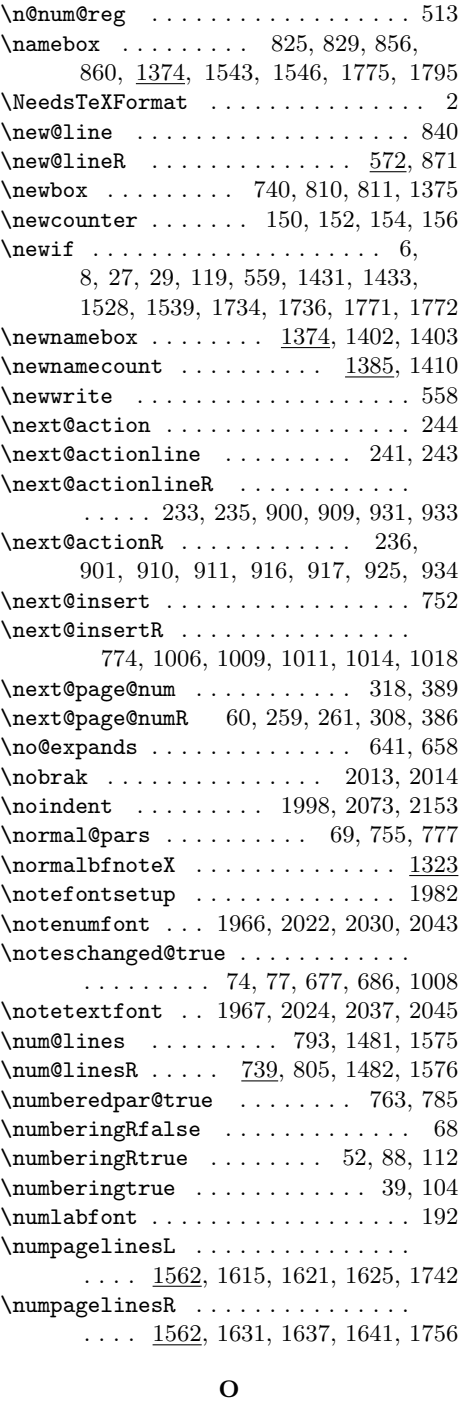

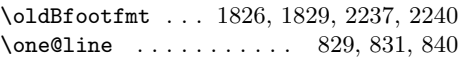

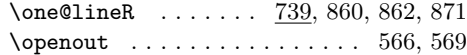

# P

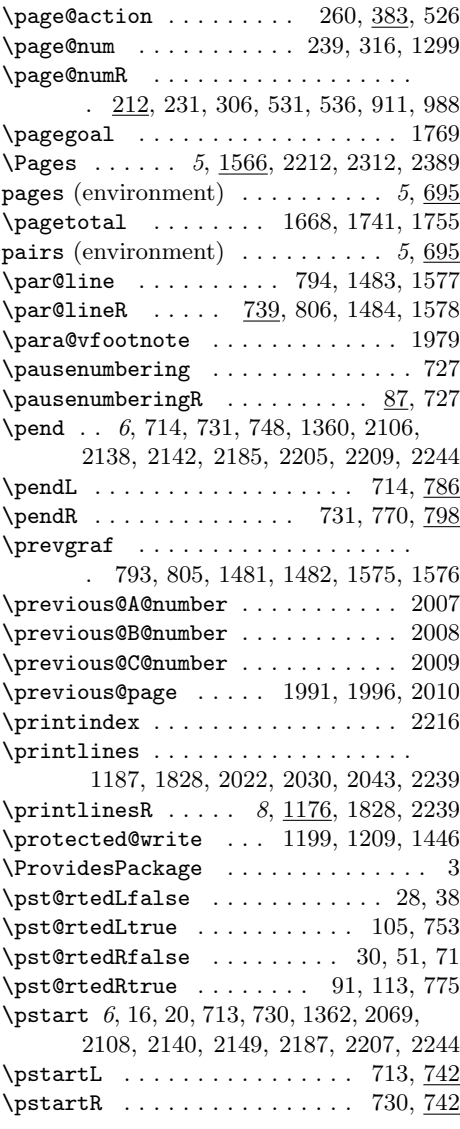

# R

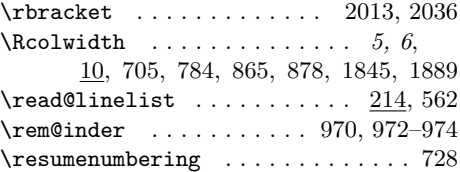

| $\text{resumenumberingR}$ 87, 728              |
|------------------------------------------------|
| $\rightarrow$ 83, 991                          |
| Rightside (environment) $\ldots \ldots 6, 723$ |
| $\hbox{\tt \&ight}$ 733                        |
| $\hbox{\tt \&ight}$ 736                        |
|                                                |
| $\lambda$ 180, 192,                            |
| 1179, 1183, 1217, 1824, 1841, 2058             |
|                                                |

S

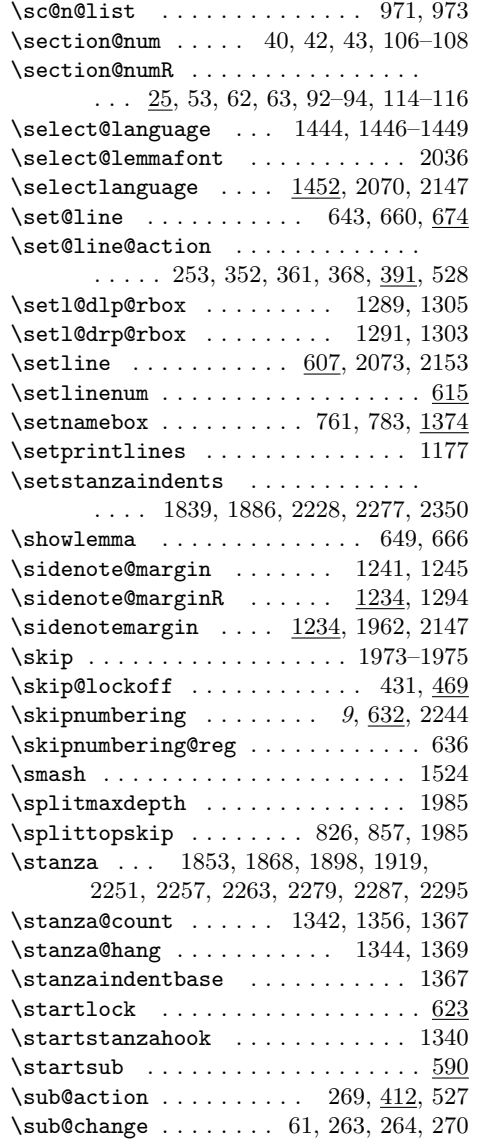

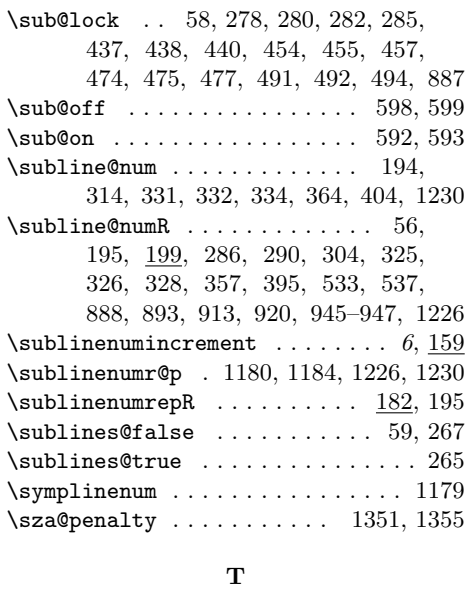

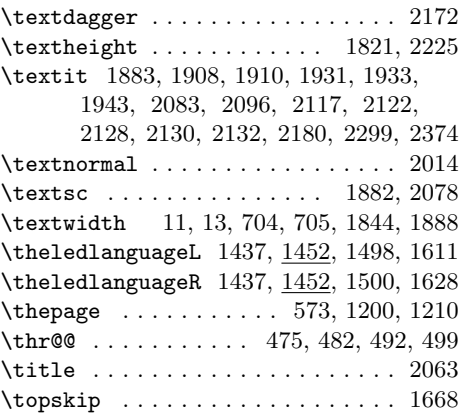

## ${\bf U}$

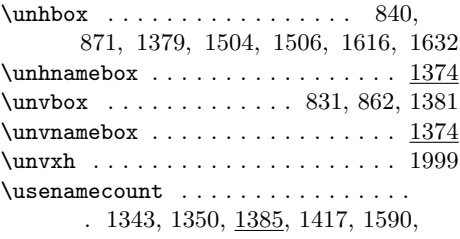

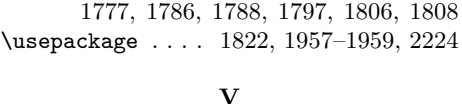

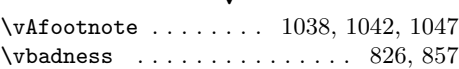

#### Index 95

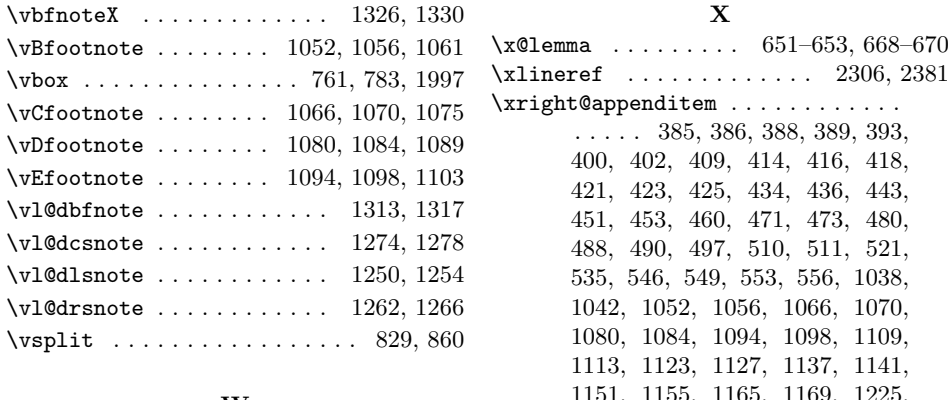

#### W

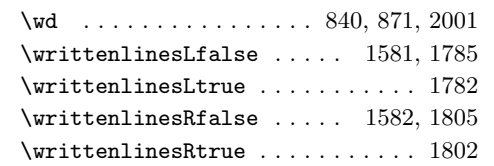

1151, 1155, 1165, 1169, 1225, 1229, 1250, 1254, 1262, 1266, 1274, 1278, 1313, 1317, 1326, 1330

Z

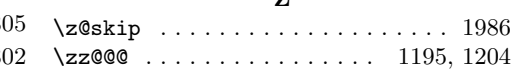